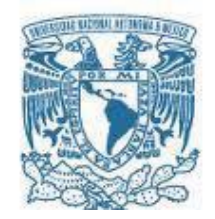

# **UNIVERSIDAD NACIONAL AUTÓNOMA DE MÉXICO**

PROGRAMA DE MAESTRÍA Y DOCTORADO EN INGENIERÍA INGENIERIA EN ENERGÍA – ECONOMÍA DE LA ENERGÍA

# "MODELADO DEL PUNTO DE EQUILIBRIO EN PLANTAS DE CICLO COMBINADO EN BASE A CURVAS DEL RÉGIMEN TÉRMICO Y SU USO EN ESCENARIOS DE PLANEACIÓN"

# TESIS QUE PARA OPTAR POR EL GRADO DE: MAESTRO EN INGENIERÍA

# PRESENTA: MARÍA DEL ROCÍO CELIS CUEVAS

TUTOR PRINCIPAL: DR. GABRIEL LEÓN DE LOS SANTOS FACULTAD DE INGENIERÍA

MÉXICO, D. F. JULIO 2013.

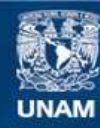

Universidad Nacional Autónoma de México

**UNAM – Dirección General de Bibliotecas Tesis Digitales Restricciones de uso**

# **DERECHOS RESERVADOS © PROHIBIDA SU REPRODUCCIÓN TOTAL O PARCIAL**

Todo el material contenido en esta tesis esta protegido por la Ley Federal del Derecho de Autor (LFDA) de los Estados Unidos Mexicanos (México).

**Biblioteca Central** 

Dirección General de Bibliotecas de la UNAM

El uso de imágenes, fragmentos de videos, y demás material que sea objeto de protección de los derechos de autor, será exclusivamente para fines educativos e informativos y deberá citar la fuente donde la obtuvo mencionando el autor o autores. Cualquier uso distinto como el lucro, reproducción, edición o modificación, será perseguido y sancionado por el respectivo titular de los Derechos de Autor.

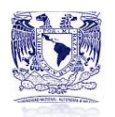

A Dios que me dio unos padres que me han apoyado y guiado toda mi vida.

A mi madre por darme el ejemplo que las mejores cosas las tenemos que conseguir por nuestra cuenta.

A mi padre por dejarme ser como soy y no querer cambiarme.

A mi hermano por estar siempre ahí cuando lo necesito.

A mi Sofí porque es mi pequeño clon que nos llena de alegría.

A mi tía Magos por estar al pendiente de mis estudios y al pendiente de la familia.

A todos mis profesores de la maestría, gracias por compartir su conocimiento y experiencias de trabajo.

En general a todas las personas maravillosas que he conocido en todo este tiempo y me han dado su apoyo y amistad.

Al Dr. Gabriel León de los Santos por aceptar ser mi tutor por segunda ocasión y asesorarme a cada paso del desarrollo de la tesis.

Al grupo de profesores que conforman mi jurado, gracias por aceptar y revisar este trabajo.

Mi eterna gratitud a la UNAM, la máxima casa de estudios por permitirme seguir en sus instalaciones y prepararme para ser una mejor profesionista.

> "Hay que estudiar mucho para saber poco" Montesquieu(1689-1755) Escritor y político francés.

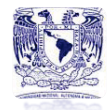

# **CONTENIDO**

**Índice General**

**Índice de figuras**

**Índice de cuadros y tablas**

**Índice de graficas** 

**Objetivos** 

**Introducción**

**Resumen** 

# **Índice General**

# **Página**

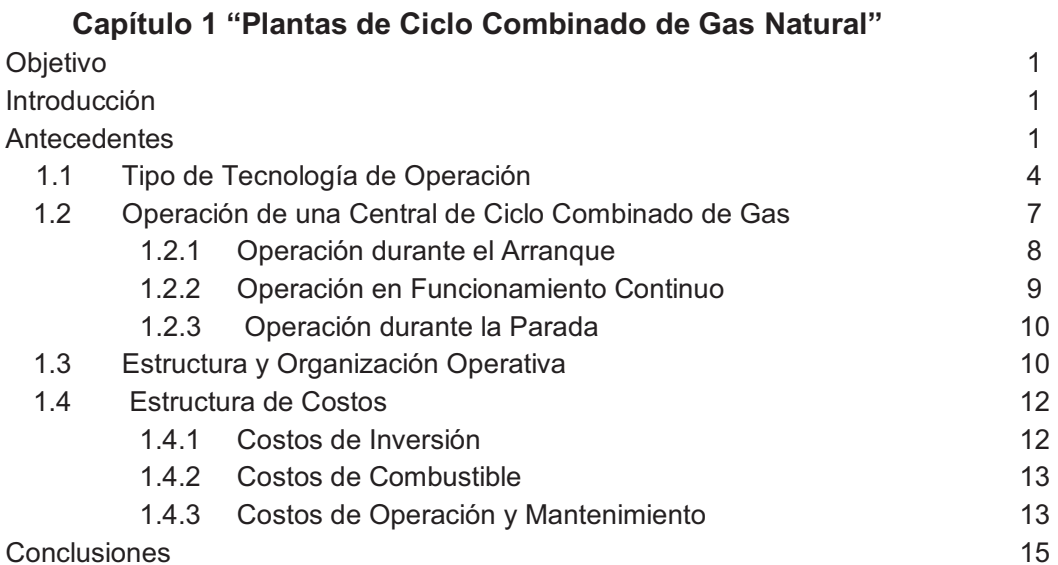

# **Capítulo 2 "Modelado de la Central de Ciclo Combinado"**

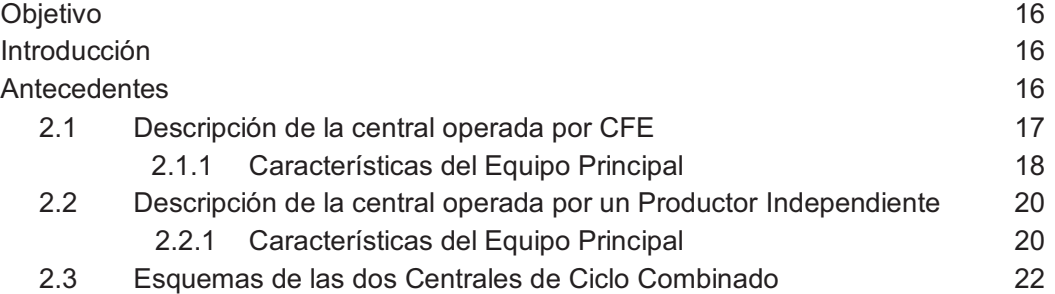

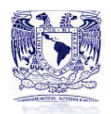

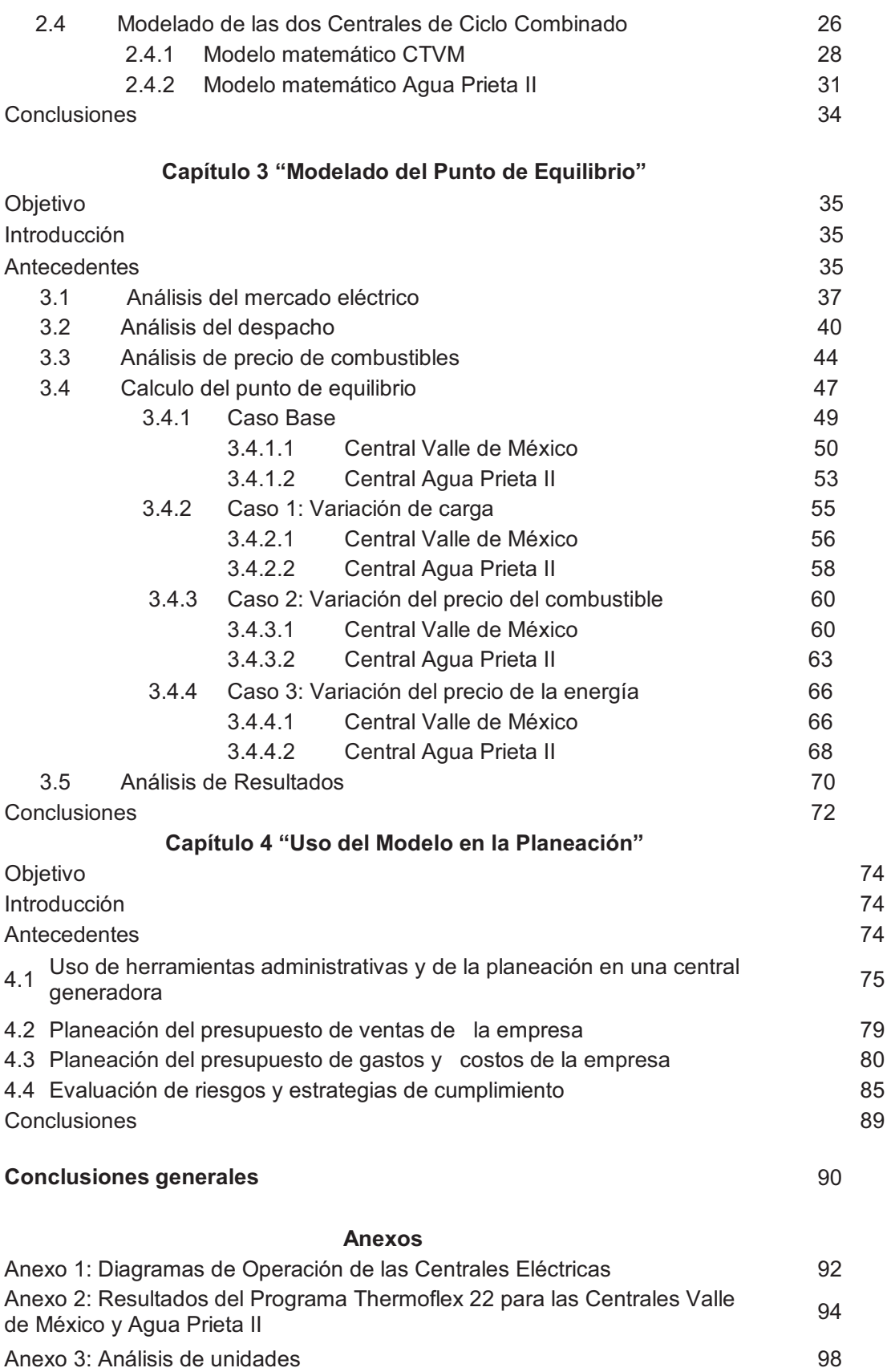

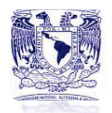

Anexo 4: Graficas de Punto de Equilibrio para el Caso 3, realizadas en papel milimétrico según el Método Grafico 99

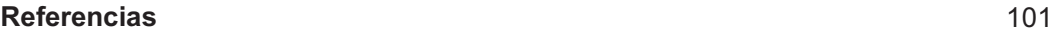

# **Índice de Figuras**

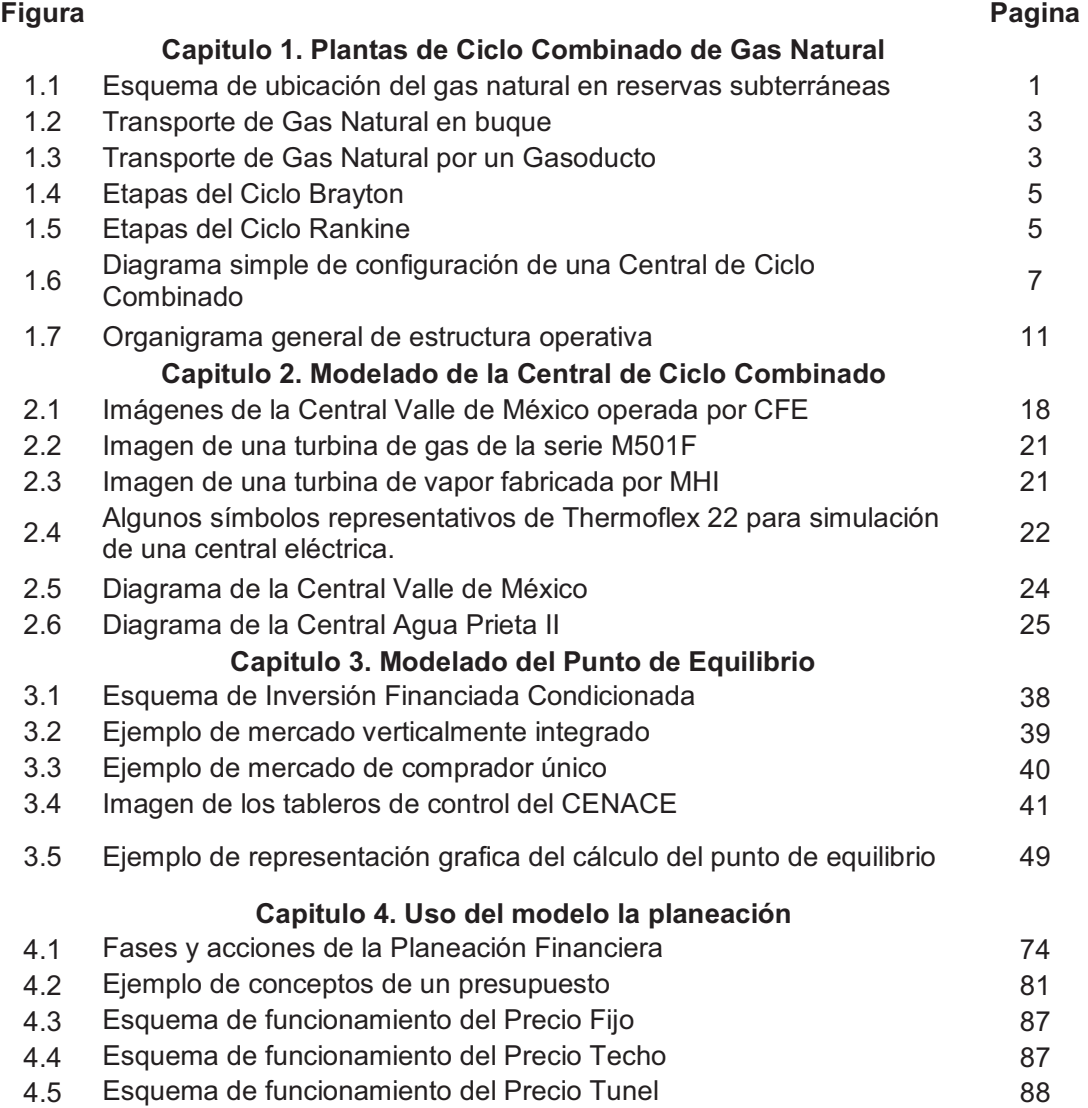

# **Índice de Tablas**

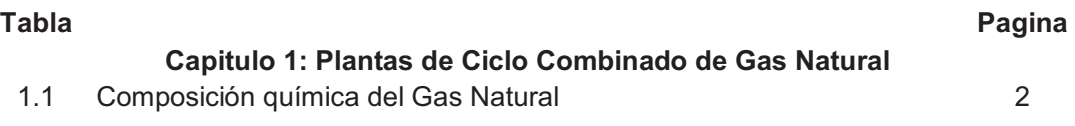

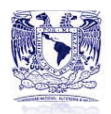

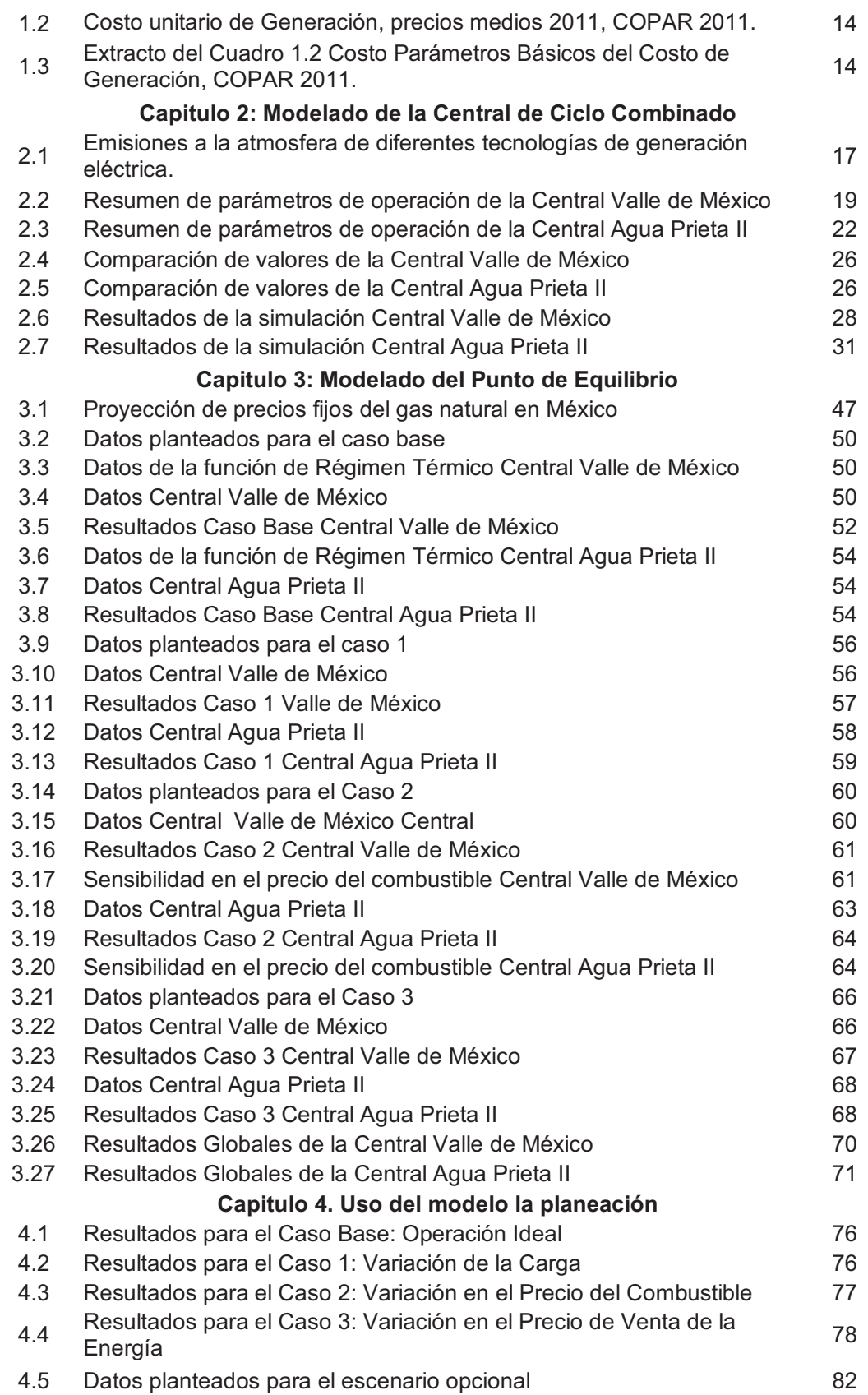

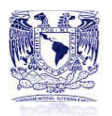

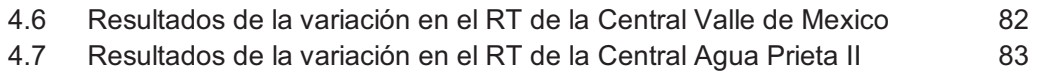

# **Índice de Grafica**

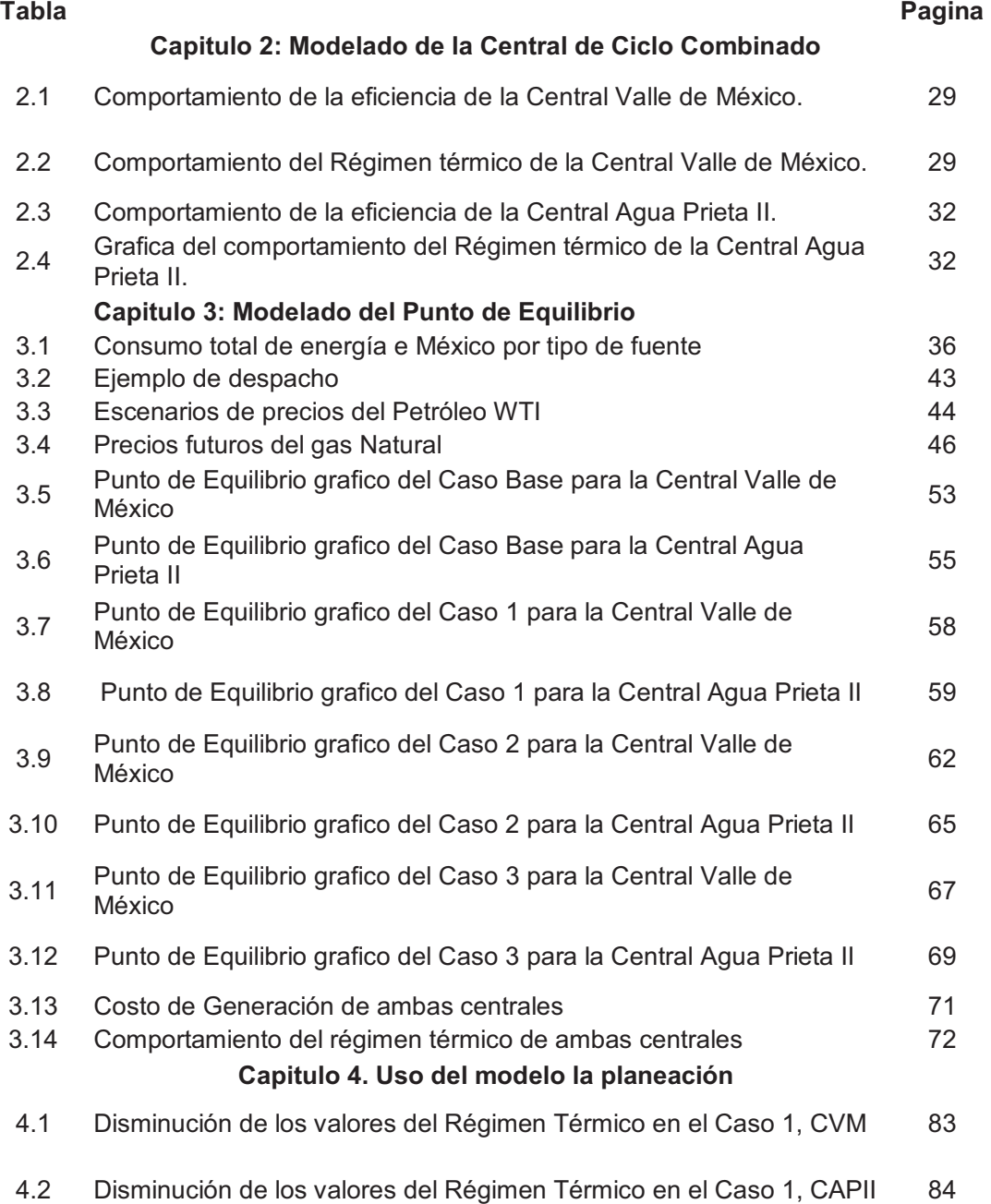

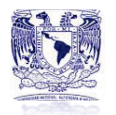

# **OBJETIVO GENERAL**

Caracterizar la operación de dos centrales de ciclo combinado con condiciones de diseño, operación y contractuales diferentes, y con ello modelar sus curvas de régimen térmico en función de variaciones en la carga de las centrales.

Modelar y simular el punto de equilibrio en base al despacho eléctrico, variación en costos fijos y variables de generación, precio de venta de la energía, usando las curvas de régimen térmico modeladas.

# **OBJETIVOS ESPECÍFICOS**

- Caracterizar la forma de operación y estructura de una Central de Ciclo Combinado de Turbina de Gas (CCGT), incluyendo los aspectos técnico, económico y ambiental.
- Mostar las acciones de operación necesaria para satisfacer la demanda de energía.
- Conocer algunos escenarios de precios del combustible de los años futuros para ver el impacto en los costos totales de producción.
- Simular el desempeño de dos centrales de Ciclo Combinado, y con ello modelar sus curvas de régimen térmico, para posterior mente usarlas para modelar el punto de equilibrio en base a la oferta y demanda de energía.
- Proponer escenarios auxiliares para apoyar el modelo del punto de equilibrio propuesto

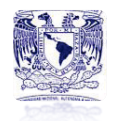

# **INTRODUCCIÓN**

Se llama planta de potencia a la maquina diseñada para generar energía para realizar un trabajo, el combustible para generar energía pude ser de diferentes tipos.

En especifico una planta de Ciclo Combinado son las centrales que utilizan gas natural como combustible y que para generar electricidad emplean la tradicional turbina de vapor y una turbina de gas que aprovecha la energía de los gases de escape de la combustión, con ello se consiguen rendimientos termoeléctricos muy superiores al de las plantas convencionales.

La CTVM tiene una capacidad instalada de 1115.5 MW, se conforma por siete unidades generadoras, se ubica en el municipio de Acolman en el Edo. de México, pertenece a la Gerencia Regional de Producción Central.

La central Agua Prieta II, se ubica en el sitio denominado El Fresnal, municipio de Agua Prieta, en el estado de Sonora, será operada por la compañía española Abengoa. Agua Prieta II, estará compuesta por un campo solar de colectores cilindroparabólicos de 12 MW y se completará con un ciclo combinado capaz de producir hasta 464.4 MW

El Régimen Térmico es un parámetro que mide la eficiencia de un ciclo termoeléctrico en cuanto a consumo de combustible, indica cuanto calor se necesita por cada unidad de energía eléctrica generada, sus unidades son [kJ/kWh] o también se expresa en [BTU/kWh]. Otros parámetros que se toman en cuenta para la descripción de una central eléctrica son: la potencia bruta y neta y la eficiencia bruta y neta.

La eficiencia bruta es la capacidad total a la que está diseñada la central electica, en cambio la potencia neta es aquella que es entregada a la red, es decir no considera los usos propios que la central requiere para su operación.

También es importante señalar que el Gas Natural, el cual es un combustible más limpio que el petróleo, que tiene mejor aprovechamiento y un menor costo.

Otra definición importante para el desarrollo de este tema es el concepto de punto de equilibrio. Para poder comprender mucho mejor el concepto de punto de equilibrio, se deben identificar los diferentes costos y gastos que intervienen en el proceso productivo.

Para operar adecuadamente el punto de equilibrio es necesario comenzar por conocer que el costo se relaciona con el volumen de producción y que el gasto guarda una estrecha relación con las ventas. Tantos costos como gastos pueden ser fijos o variables.

De esta forma se define el punto de equilibrio, en términos de contabilidad de costos, como el punto de actividad (volumen de ventas) en donde los ingresos

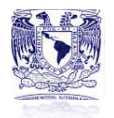

son iguales a los costos, es decir, es el punto de actividad en donde no existe utilidad ni pérdida.

La planeación es la primera etapa del sistema presupuestario en la que se deben analizar los factores que influyen en el futuro de la empresa, la elaboración de un presupuesto resulta clave para la administración financiera. El método de análisis de punto de equilibrio global permite visualizar hacia donde se quiere llegar y a base de que se puede alcanzar los objetivos planteados.

Cabe mencionar que todas las centrales eléctricas pertenecientes a CFE o a un privado tienen que estar sujetas al despacho de un órgano de control que en México es el CENACE.

El despacho y operación del Sistema Eléctrico Nacional tiene como finalidad la de hacer eficiente el suministro de energía eléctrica y hacer que se cumpla con los siguientes objetivos básicos:

- Seguridad: habilidad del sistema eléctrico para soportar la ocurrencia de perturbaciones. aplicada al SEN, el sistema se considera en operación segura, cuando sea capaz de soportar la ocurrencia de la contingencia sencilla más severa sin la acción de esquemas de control suplementarios.
- Continuidad: es el suministro ininterrumpido del servicio de energía eléctrica a los usuarios, de acuerdo a las normas y reglamentos aplicables.
- Calidad: es la condición de voltaje, frecuencia y forma de onda del servicio de energía eléctrica, suministrada a los usuarios, cumpliendo con lo establecido en el reglamento de la ley.
- Economía: implica el menor costo global de producción del kwh, resultante del uso óptimo de los recursos energéticos, de generación y de red, considerando las unidades generadoras más eficientes y la asignación de potencia más adecuada, según la disponibilidad, las restricciones ambientales, el costo y consumo de energéticos, las pérdidas en transmisión, las restricciones de red y los contratos existentes.

En este estudio se obtendrá el punto de equilibrio global de cada una de las centrales de ciclo combinado a estudiar. El punto de equilibrio es una herramienta de la planeación financiera.

La Planificación Financiera pretende vislumbrar los hechos económicos que se esperan en el marco de las actividades comerciales de la empresa para un periodo predeterminado

Este trabajo se estructura en 4 capítulos. En el primer capítulo se presenta la descripción del funcionamiento de una central de ciclo combinado.

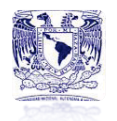

El segundo describe y esquematiza los componentes de la Central de Ciclo Combinado en la cual se basara el estudio.

En el tercer capítulo se presenta el análisis económico, en el cual el punto de equilibrio es el objetivo a determinar, y escenarios alternos.

El cuarto capítulo establece el modelo de la planeación como herramienta de toma de decisiones.

La metodología a utilizar se basa en una recopilación bibliográfica de los datos técnicos y económicos de las Centrales Valle de México y Agua Prieta II.

También se hace uso del software Thermoflex 22 para realizar el modelado de las 2 centrales de ciclo combinado en estudio.

Otra herramienta de suma importancia, son las hojas de cálculo de Excel, en las cuales se trabaja el modelo de punto de equilibrio para cada uno de los escenarios planteados, también se realizan las graficas de las curvas de régimen térmico y eficiencia.

Finalmente la consulta de libros de planeación financiera, administración empresarial y finanzas, para el desarrollo del último capítulo.

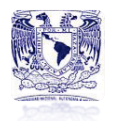

#### **RESUMEN**

El presente trabajo estudia y compara el comportamiento del régimen térmico para dos centrales de generación de energía eléctrica que operan en Ciclo Combinado.

Una de la centrales en estudio es la Termoeléctrica de Valle de México operada por CFE. La otra central es de reciente construcción y esta operada por un productor independiente, es la Central Agua Prieta II, la cual incluye en su infraestructura un campo solar, el cual no se toma en cuenta para este estudio debido a que no tiene el mismo despacho que la central.

Las curvas de régimen térmico que se generan, se emplean como parte del cálculo del punto de equilibrio global de cada una de las centrales. Adicionalmente se presentan escenarios en los cuales se varían parámetros que impactan en la utilidad de la central como son: el despacho eléctrico, el aumento en el precio del combustible y el aumento en el precio de venta de la energía.

Los resultados obtenidos reflejan la mayor utilidad para el caso base, que supone una operación al 100% de carga es decir ideal. Como este caso no existe en la vida real se observa que el caso en el que se varia el precio de venta de la energía es la opción que entrega una utilidad aceptable.

Por último para darle una mayor utilidad al modelo del punto de equilibrio se estudian los modelos de planeación financiera, en los cuales en punto de equilibrio global es una herramienta importante para la realización de los presupuestos anuales de la empresa.

# CAPÍTULO 1

# PLANTAS DE CICLO COMBINADO DE GAS NATURAL

Objetivo

 Introducción Antecedentes

- 1.1 Tipo de tecnología de operación
- 1.2 Operación de una central de CCGT
- 1.3 Estructura y organización operativa
- 1.4 Estructura de costos **Conclusiones**

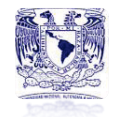

# **PLANTAS DE CICLO COMBINADO DE GAS NATURAL**

#### **Objetivo**

Caracterizar la forma de operación y estructura de una Central de Ciclo Combinado de Gas Natural, ya que esta tecnología es la base de estudio de este trabajo.

#### **Introducción**

En este capítulo se hablara de la tecnología de operación que actualmente se utiliza para la generación de energía eléctrica a base de una Central de Ciclo Combinado.

También se describe cual es la estructura organizacional y el equipo directivo.

Se estructura en 4 partes. La primera referida a la descripción de la tecnología empleada en un ciclo combinado. La segunda parte la forma que opera una central en términos prácticos. Y la tercera y cuarta parte se enfocan en datos administrativos y organización.

#### **Antecedentes**

l

Las centrales eléctricas son las instalaciones productoras de energía eléctrica. Son instalaciones dónde hay un conjunto de maquinas motrices y aparatos que se utilizan para generar energía eléctrica.

La generación de energía eléctrica en el mundo depende principalmente de combustibles fósiles, en este caso el gas natural.

El Gas Natural<sup>1</sup> (GN) es un gas combustible que se encuentra en la naturaleza en reservas subterráneas en rocas porosas, es un gas liviano, más ligero que el aire y no es tóxico.

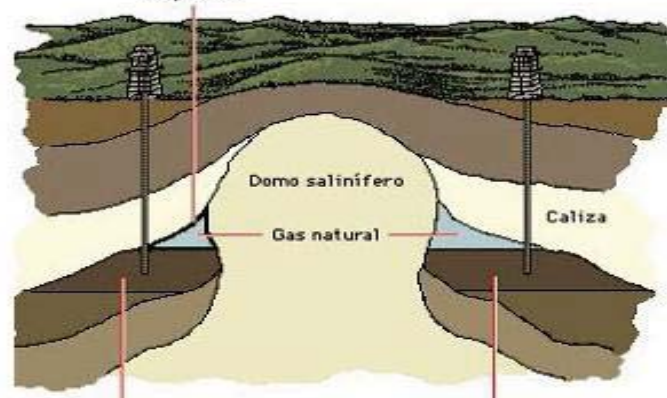

*Figura 1.1 Esquema de ubicación del gas natural en reservas subterráneas* 

*Fuente: Imágenes de http://www.google.com*

<sup>1</sup> http://oceanexplorer.noaa.gov/explorations/10chile/background/methane/methane\_es.html

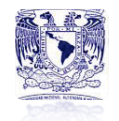

l

Hay muchas teorías en cuanto a los orígenes de los combustibles fósiles. La teoría más aceptada dice que los combustibles fósiles se forman cuando la materia orgánica, por ejemplo, los restos de una planta o animal se comprimen bajo la tierra a muy alta presión durante mucho tiempo, esto se conoce como el metano termogénico<sup>2</sup>.

El gas natural también se puede formar a través de la transformación de la materia orgánica por diminutos microorganismos, este tipo de metano se conoce como metano biogénico<sup>3</sup>. El metano termogénico y biogénico son químicamente idénticos.

El principal componente del gas natural es el metano sumado a una mezcla de hidrocarburos.

Dependiendo su origen se clasifica en:

- Gas asociado: Es el que se extrae junto con el petróleo y contiene grandes cantidades de hidrocarburos, como etano, propano, butano y naftas.
- Gas no asociado: Es el que se encuentra en depósitos que no contienen petróleo crudo.

En la tabla 1.1 se muestra los principales componentes del gas natural.

| <b>Constituyente</b>        | Fórmula<br>química | Gas no<br>asociado | Gas<br>asociado |
|-----------------------------|--------------------|--------------------|-----------------|
| <b>Metano</b>               | CH <sub>4</sub>    | 95-98%             | 60-80%          |
| <b>Etano</b>                | $C_2H_6$           | $1 - 3%$           | 10-20%          |
| Propano                     | $C_3H_8$           | $0.5 - 1%$         | $5 - 12%$       |
| <b>Butano</b>               | $C_4H_{10}$        | $0.2 - 0.5%$       | $2 - 5%$        |
| <b>Pentano</b>              | $C_5H_{12}$        | $0.2 - 0.5%$       | $1 - 3\%$       |
| Nitrógeno                   | $N_2$              | $0 - 5%$           | $0 - 5%$        |
| Dióxido de<br>carbono       | CO <sub>2</sub>    | $0 - 8%$           | $0 - 8%$        |
| <b>Acido</b><br>sulfhídrico | $H_2S$             | $0 - 5%$           | $0 - 5%$        |
| <b>Otros</b>                | A, He, Ne,<br>Xe   | trazas             | trazas          |

*Tabla 1.1 Composición química del Gas Natural* 

*Fuente: http://profesores.fi-b.unam.mx/ consultada Enero, 2013.* 

 $2$  El metano termogénico se produce en lo profundo de los fondos marinos, cuando la materia orgánica es degradada por el calor de la Tierra.

<sup>&</sup>lt;sup>3</sup> El metano biogénico se produce como un producto cuando un microorganismo llamado Archaea metanogénicas remineralizan la materia orgánica, estos microorganismos sólo pueden producir metano en ambientes reductores.

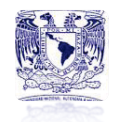

El gas natural se ha constituido en el combustible más económico para la generación de electricidad, ofrece las mejores oportunidades en términos de economía, aumento de rendimiento y reducción del impacto ambiental. Estas ventajas pueden conseguirse tanto en las grandes centrales termoeléctricas así como en las pequeñas.

Teniendo en cuenta las altas eficiencias de los procesos de combustión del gas natural y las avanzadas tecnologías de recuperación de calor en los mismos, las proporciones de contaminación emitidas finalmente son aún menores.

El proceso de extracción y procesado tienen una mínima repercusión ambiental. En cuanto al transporte y distribución, se puede transportar como gas natural licuado en buques metaneros, para lo cual el gas sufre un proceso de licuefacción y posterior regasificación que requiere un consumo adicional de energía; o bien mediante gaseoductos en cuya construcción se procura también que el impacto ambiental sea mínimo, quedando estos enterrados.

La figura 1.2 ejemplifica el transporte por gasoducto o por buque.

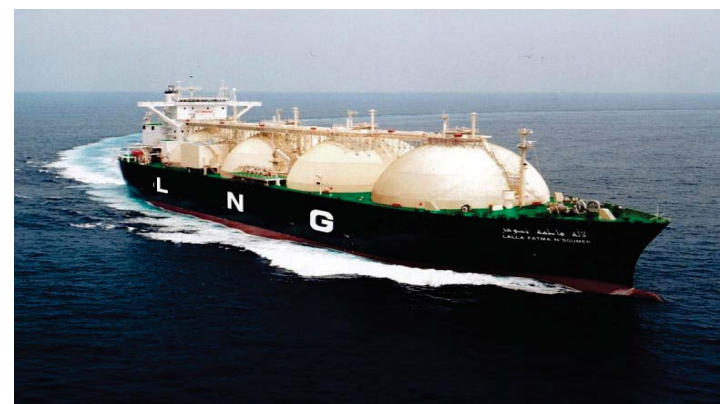

*Figura 1.2 Transporte de Gas Natural en buque* 

*Fuente: Imágenes de http://www.google.com* 

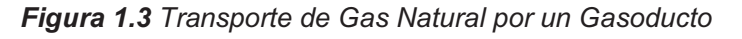

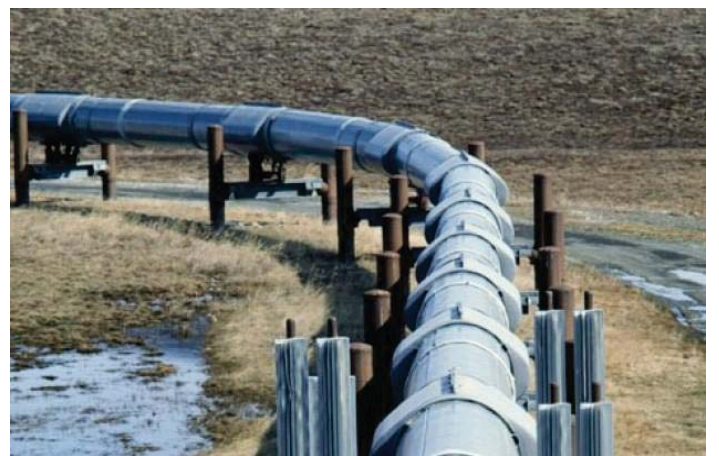

*Fuente: Imágenes de http://www.google.com* 

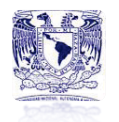

# **1.1 Tipo de Tecnología de Operación**

Las plantas de Ciclo Combinado entran dentro de la clasificación de las termoeléctricas convencionales, pueden utilizar combustóleo o gas natural como fuente energética primaria. Estas plantas están integradas por dos tipos diferentes de ciclos termodinámicos.

En general, se describe como la combinación de una turbina de gas (Ciclo Brayton), un intercambiador de calor (IC) y una turbina de vapor (Ciclo Rankine) para la generación de energía eléctrica, si el vapor del IC se usa en un proceso industrial o para calefacción, recibe el nombre de cogeneración<sup>4</sup>.

A continuación se describe de forma breve y concisa el funcionamiento de cada uno de los ciclos termodinámicos que están involucrados en la operación de una planta de ciclo combinado.

• Ciclo Brayton

֦

Es un ciclo termodinámico que usa como fluido de trabajo un gas y que consiste en cuatro etapas:

- 1. Compresión adiabática e isentrópica. Se comprime el fluido con un compresor sin que haya intercambio de calor con el entorno. Se produce un aumento de la temperatura y de la entalpía.
- 2. Calentamiento isobárico. El fluido obtiene calor por la combustión del propio gas en la cámara de combustión por lo que aumenta enormemente su temperatura y lo hace a presión constante.
- 3. Expansión adiabática e iséntrópica. El gas a alta presión y alta temperatura es expandido en una turbina de tal forma que somos capaces de obtener trabajo. Esta expansión (disminución de la presión) se realiza de forma que el gas no transfiera calor con el exterior e idealmente no varíe su entropía, por lo que disminuye la temperatura del gas.
- 4. Enfriamiento isobárico. En esta etapa el gas es enfriado en contacto con el ambiente a presión constante. Realmente esta etapa no se da pues es un ciclo abierto y se vierte el fluido al ambiente y se inyecta nuevo al ciclo.

Del Ciclo Brayton se obtiene trabajo que puede ser usado para generar electricidad.

Este ciclo se usa mayoritariamente en las turbinas de gas, como el gas a la salida de la turbina sigue estando a una temperatura relativamente elevada se puede usar para iniciar un Ciclo Rankine calentando a través de un intercambiador de calor agua por ejemplo, evaporándola, para posteriormente expandir ese vapor en una turbina y obtener potencia nuevamente.

 $4$  La cogeneración es la producción simultánea de energía eléctrica y energía térmica utilizando un único combustible como el gas natural.

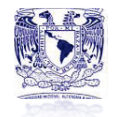

A continuación se muestra un esquema que describe las 4 etapas del Ciclo Brayton.

#### *Figura 1.4 Etapas del Ciclo Brayton*

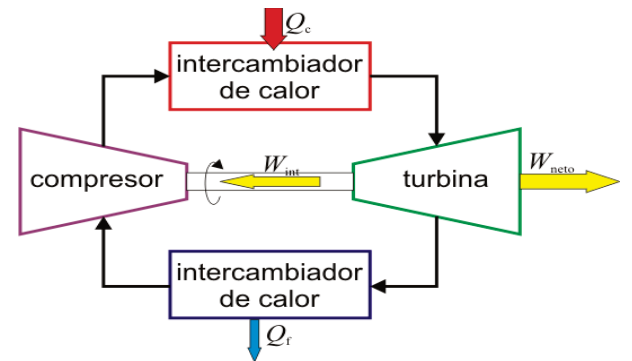

*Fuente: Universidad de Sevilla http://laplace.us.es/wiki/index.php/Ciclo\_Brayton* 

-Ciclo Rankine

Es un ciclo termodinámico reversible formado por cuatro etapas:

- 1. Compresión isoentrópica. Se aumenta la presión del fluido mediante una bomba.
- 2. Absorción de calor a presión constante. Una fuente de calor (normalmente una caldera) calienta el fluido manteniendo la presión constante haciendo que este se empiece a evaporar.
- 3. Expansión isoentrópica. Se expande el fluido evaporado en una turbina generando trabajo y reduciendo su presión.
- 4. Cesión de calor a presión constante. El fluido es enfriado en un condensador haciendo que licue.

Las máquinas térmicas que usan este ciclo son motores térmicos ya que producen trabajo. Se suelen utilizar en las centrales térmicas donde se aprovecha el trabajo que se produce para generar electricidad.

*Figura 1.5 Etapas del Ciclo Rankine* 

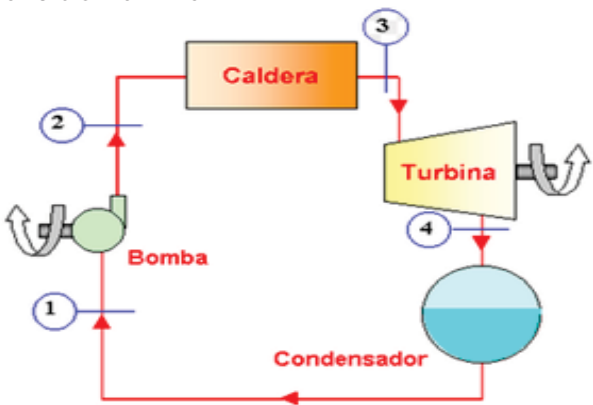

*Fuente: Universidad de Chile http://www.cec.uchile.cl* 

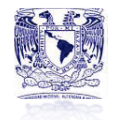

En un ciclo combinado de gas y vapor su fundamento se encuentra en el hecho de que la turbina de gas expulsa gases con alto contenido de energía calorífica a la cual se le busca dar una utilización en un ciclo de vapor.

El proceso de generación de energía eléctrica en una planta de Ciclo Combinado comienza con la aspiración de aire desde el exterior siendo conducido al compresor de la turbina de gas a través de un filtro. El aire es comprimido y combinado con el combustible (gas natural) en una cámara donde se realiza la combustión, el resultado es un flujo de gases calientes que al expandirse hacen girar la turbina de gas proporcionando trabajo.

Un generador acoplado a la turbina de gas transforma este trabajo en energía eléctrica.

Los gases de escape que salen de la turbina de gas pasan a la caldera de recuperación de calor. En esta caldera se extrae la mayor parte del calor aún disponible en los gases de escape produciendo vapor de agua a presión para la turbina de vapor.

Finalmente los gases se devuelven a la atmósfera después de haber pasado por la chimenea.

El vapor que sale de la turbina de vapor, pasa a un condensador donde se transforma en agua. Este condensador es refrigerado mediante aire o agua, el aire circula por la superficie del condensador, lo que ocasiona la disipación del calor latente contenido en el vapor a la atmósfera.

Posteriormente el agua es bombeada a alta presión hasta la caldera de recuperación para iniciar nuevamente el ciclo.

Como este tipo de central utiliza turbinas de gas, la potencia en sitio está influida por la altitud y la temperatura. La eficiencia térmica de las plantas de ciclo combinado se incrementa continuamente. Las mejoras se logran por avances en el funcionamiento de las turbinas de gas, debido en primer lugar a las altas temperaturas de quemado de combustible.

En la actualidad este tipo de plantas está operando con eficiencias cercanas a 51.5% (a 100% de carga), medidas a partir del poder calorífico superior del combustible.

El arreglo general de una planta de ciclo combinado puede esquematizarse de acuerdo a diversas posibilidades. La proporción en el número de unidades turbogas por unidad de vapor varía desde 1:1 hasta 4:1 respectivamente. Sin embargo, la integración del potencia total se da en general en una proporción de dos tercios de gas y un tercio de vapor.

Una ventaja de este tipo de plantas es la posibilidad de construirlas en dos etapas.

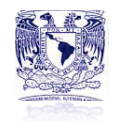

La primera parte corresponde al proceso turbogas, el cual puede terminarse en un plazo breve e iniciar su operación; posteriormente, se continuaría con la construcción del proceso de vapor, completándose así la central de ciclo combinado.

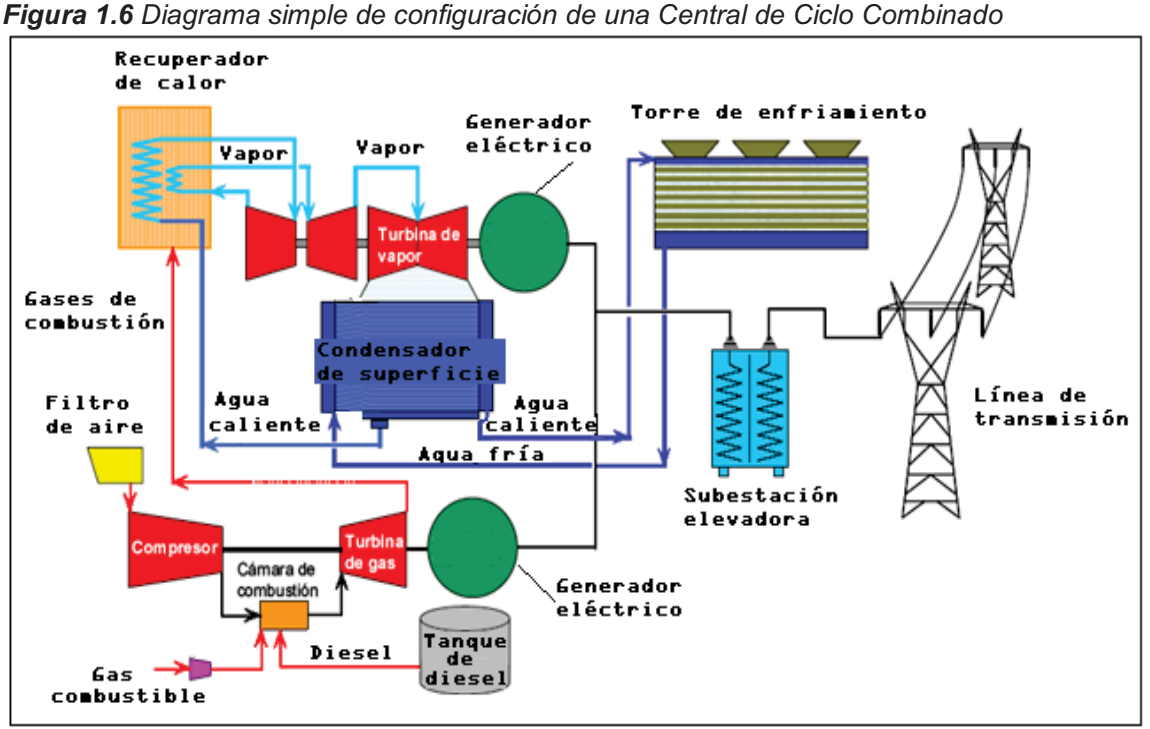

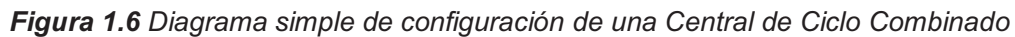

*Fuente: COPAR 2011* 

# **1.2 Operación de una Central de Ciclo Combinado de Gas Natural**

Dado que la turbina de gas es un motor que respira aire del ambiente, su desempeño cambia con cualquier cosa que afecte el flujo de masa de aire de admisión al compresor, y con mayor razón los cambios en las condiciones de referencia de la Internacional Standards Organization (ISO) de 15ºC(59ºF), 60% de humedad relativa y 101.4 kPa (14.7 psia). Debido a esto, el desempeño de las turbinas de gas varía significativamente con las condiciones locales, y la temperatura ambiente es un factor determinante<sup>5</sup>.

Si se disminuye la temperatura ambiente, la capacidad y eficiencia de las turbinas de gas se incrementan, debido a que esta disminución induce un aumento en la densidad del aire en la succión del compresor y, para una velocidad constante del mismo, esto se traduce en un incremento en el flujo másico.

La presión atmosférica tiene, igualmente, un efecto importante sobre la capacidad de las turbinas de gas, aunque no sobre su eficiencia.

l

<sup>&</sup>lt;sup>5</sup> Datos tomados de la página de internet

http://www.opex-energy.com/ciclos/operacion\_CTCC.html

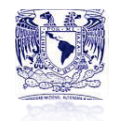

Cuando la presión atmosférica disminuye, la densidad del aire baja, lo que, a su vez, reduce el flujo de masa hacia la turbina y, por tanto, su capacidad. De igual modo, el aire húmedo, al ser más denso que el aire seco, también afecta la producción de potencia.

El tipo de combustible también influye en el rendimiento. Es así como el gas produce alrededor del 2% más de salida de potencia que los destilados del petróleo.

Identifiquemos en primer lugar los objetivos clave que definen una operación ideal:

- o La operación debe realizarse de forma segura para las instalaciones, asegurando el mínimo deterioro posible.
- $\circ$  La operación debe seguir las consignas de carga que se dictan desde la oficina o despacho de carga que coordina la venta de energía a la red eléctrica, asegurando el exacto cumplimiento del programa que se dicta.
- o La operación debe realizarse de la forma más económica posible, utilizando los recursos estrictamente necesarios en cada momento. Esto incluye la optimización del personal, del combustible, del agua, de la energía consumida por los equipos auxiliares, etc.

#### **1.2.1 Operación durante el Arranque**

El arranque es uno de los momentos cruciales, ya que se pone en marcha un sistema complejo con múltiples subsistemas y todos deben funcionar de forma correcta, en su orden y en el momento adecuado. Los diferentes tipos de arranques se pueden clasificar según la temperatura de la carcasa y del rotor en el momento de iniciarlos, esta clasificación variara dependiendo del fabricante de la turbina o el operador, por lo que se pueden dividir los arranques en dos grandes grupos:

- o Según los fabricantes de las turbinas el arranque se divide en tres grupos:
	- .<br>■ Arranque en frio, se produce a las 72 horas o mas después de la parada.
	- Arranque templado, entre 24 y 72 horas después de la parada.
	- Arranque caliente, en menos de 24 horas de que se haya producido la parada.
- o Según los operadores de las turbinas el arranque se divide en cinco grupos:
	- e<br> **EXPLESESE Arranque superfrío, después de una parada programada, sin** virador. El virador es una máquina encargada de hacer girar el rotor a muy bajas revoluciones para que se enfríe de forma homogénea y con ello evitar que se deforme.
	- Arranque frío se produce después de más de 72 horas de parada de la turbina.
	- Arranque templado entre 24-72 horas de estar parada la turbina.

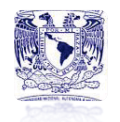

- Arranque caliente entre 3-24 horas después de parar la turbina.
- Rearranque, se produce después de un disparo porque algún sensor ha dado un aviso y se ha corregido rápidamente o ha sido una falsa alarma, o se están haciendo pruebas, este también suele ser el tipo de arranque que más disparos produce.

La diferencia fundamental está en la temperatura de la carcasa y del rotor en el momento de inicio del arranque, debido a que la carcasa y el rotor se calientan a diferente ritmo, la carcasa tarda más en calentarse ya que tiene mayor masa que el rotor y por lo tanto también tarda más en enfriarse, la subida de temperatura en carcasa y rotor debe ser lenta, para evitar estrés térmico por diferencia de temperatura en el metal.

# **1.2.2 Operación en Funcionamiento Continuo**

Otra de las partes de las que se compone la operación es la vigilancia de parámetros de funcionamiento de la central en modo continuo, que son los que nos van a indicar el estado de la misma y van a influir en su producción.

Los parámetros a vigilar de forma constante son los siguientes:

- 1) Condiciones meteorológicas
- 2) Presión de gas
- 3) Presiones de aire a la entrada y salida del
- 4) Temperaturas de entrada/salida a las cámaras de combustión
- 5) Temperatura de aceite
- 6) Vibraciones en cojinetes
- 7) Desplazamiento axial.
- 8) Temperatura en cojinetes
- 9) Revoluciones de la turbina
- 10) Potencia instantánea

De todos estos parámetros es conveniente conservar un historial, en el sistema de control o en papel, para ver cómo han ido influyendo en el funcionamiento de nuestra planta y para ver que se ha hecho y si ha podido ser corregido.

Sumado a lo anterior, parte importante son las inspecciones visuales.

Mientras esté en funcionamiento la turbina se deben realizar inspecciones rutinarias de todos los indicadores y de los sistemas que nos sean accesibles para ver que no hay pequeños problemas no detectados que pueden derivar en otros más grandes, de los puntos a observar de forma constante en la zona de turbinas son los siguientes:

1) Temperatura de aceite, con indicadores locales.

2) Fugas de vapor, agua o aceite.

 3) Ruidos y vibraciones anormales, aunque es difícil por el ruido de la instalación.

4) Olores anormales.

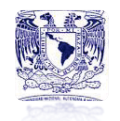

Durante las inspecciones en la sala de la turbina se debe tener precaución con el sistema contra incendios, ya que cuando el sistema detecta un incendio en la sala de la turbina la inunda con  $CO<sub>2</sub>$  para extinguirlo, pudiendo provocar la asfixia de una persona si se encuentra dentro, por lo que al entrar en la sala de la turbina a realizar cualquier cosa debemos desactivarlo y una vez que salgamos volver a activarlo.

#### **1.2.3 Operación durante la Parada**

El proceso de parada de los ciclos combinados se divide normalmente en 7 etapas:

1) Bajada a mínimo técnico, es la potencia mínima en la que la planta mantiene estables sus parámetros.

2) Descarga de la turbina de vapor. Se deriva el flujo de vapor al condensador directamente.

3) Desacople de la turbina de vapor. Si es de eje único la planta se desacoplará la turbina de vapor a través del embrague, si es de eje múltiple se cerrarán las válvulas de admisión de vapor de la turbina.

4) Reducción progresiva de la entrada de gas y aire a la turbina de gas.

5) Una vez alcanzado el mínimo, se cierran las válvulas de admisión de gas, la turbina se desacopla de red, se sigue dejando pasar aire para asegurar que no queda gas en la turbina.

6) Parada por inercia de la turbina, se deja que la turbina se desacelere sola.

7) Puesta en marcha del virador, para evitar el pandeo del rotor durante su enfriamiento.

# **1.3 Estructura y Organización Operativa**

Organizar una empresa, entidad o institución consiste en dotarla de todos los elementos necesarios para el desarrollo de sus actividades y cumplimiento adecuado de sus funciones para lograr los objetivos propuestos.

La organización para el cumplimiento de sus actividades cuenta con recursos como: los humanos, materiales, económicos, tecnológicos, y para que la administración de estos recursos sea eficiente, existen instrumentos o directrices que permiten apoyar la atención o realización de tareas diarias, las cuales se constituyen en elementos eficientes de comunicación, coordinación, dirección y evaluación administrativa.

Para completar el organigrama de una planta de Ciclo Combinado es necesario no olvidar los puestos administrativos. Generalmente son tres: servicios administrativos, compras y sistemas informáticos o técnicos.

Para todos ellos se requiere formación y experiencia acorde con cada especialidad.

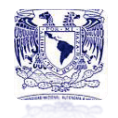

La dependencia jerárquica suele ser directa del director de planta. A continuación se muestra una representación general de cómo podría estar constituida la estructura operativa.

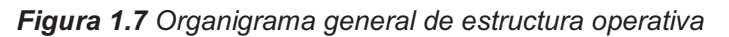

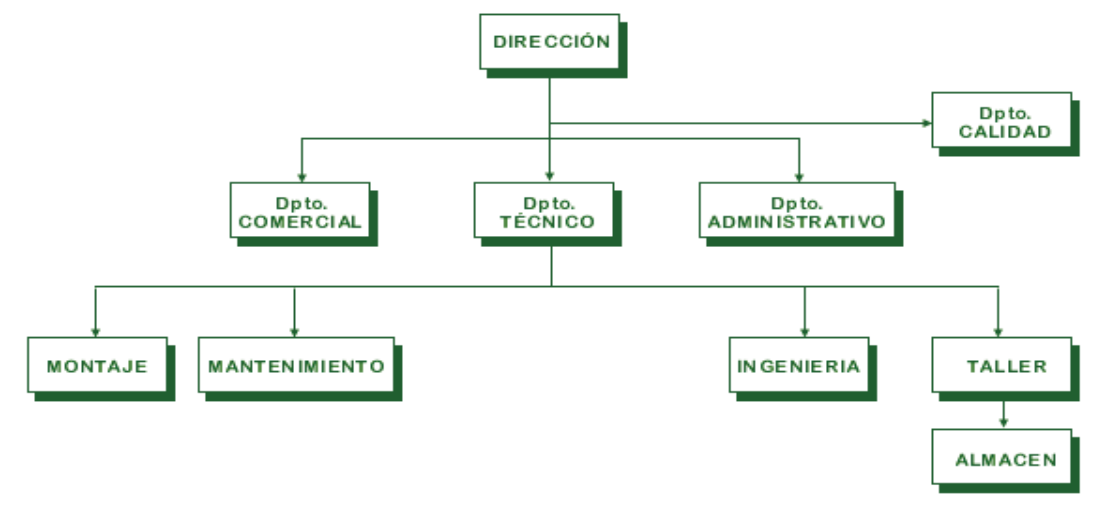

*Fuente: http://www.mpm-sl.com/presen.htm consultada Diciembre 2012.* 

 Las estructuras operativas pueden ser de dos tipos: burocráticas o mecánicas y adhocráticas u orgánicas.

- La estructura burocrática o mecánica: se caracteriza por el empleo de procedimientos preestablecidos (alta formalización), una división estricta del trabajo, tanto a nivel horizontal como vertical y una alta centralización. Se trata de una estructura eficiente pero rígida, que posee sistemas de información bien desarrollados. La estructura mecánica permite abordar tareas rutinarias y repetitivas y son aptas para entornos simples y estables. La estructura mecánica sirve para aplicar estrategias de liderazgo en costes. La estructura burocrática sirve para trabajar en mercados concentrados, maduros, con poca incertidumbre sobre los competidores y sobre los comportamientos de los clientes, así como con una demanda estable.
- La estructura adhocrática u orgánica: Esta estructura es flexible y fluida, debido a la baja formalización de las actividades. Se fundamenta sobre las relaciones laterales y la descentralización de la toma de decisiones. La estructura orgánica permite abordar tareas complejas donde se produzcan muchos cambios y son aptas para entornos complejos y dinámicos. El poder está descentralizado en técnicos y profesionales responsables de las distintas tareas. Hay comunicaciones verticales y horizontales abiertas. La estructura orgánica sirve para desarrollar estrategias de diferenciación de productos ya que los objetivos de dicha estrategia (desarrollo de productos únicos para el cliente) demanda un alto grado de flexibilidad, lo cual se puede conseguir con la baja formalización, la baja complejidad y la descentralización en la toma de

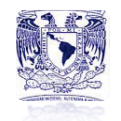

decisiones que proporcionan las estructuras adhocráticas. La estructura orgánica es ideal para sectores punta, capaces de crear barreras de entrada por conocimientos. El entorno, en este tipo de sectores, se caracteriza porque suele ser complejo y muy dinámico, generando una alta incertidumbre.

# **1.4 Estructura de Costos**

La decisión de construir una central generadora compromete recursos durante la vida útil de la instalación. Esto significa que para lograr una selección adecuada de proyectos, es necesario considerar el flujo monetario implicado en cada tecnología, desde el inicio de su construcción hasta que se retira de operación.

En cuanto a los costos; en una planta de ciclo combinado, la inversión necesaria para instalar un módulo es del orden de 50% en relación a la inversión en una planta con carbón importado; el tiempo de construcción es, aproximadamente 30% menor. La repercusión, en términos de costos de capital, sobre el precio final del kWh producido en una planta de ciclo combinado es la tercera parte que en el caso de utilizar carbón de importación $^6$ .

También resulta significativa la menor cantidad de agua que se utiliza en el proceso, ya que la turbina de gas no precisa de refrigeración alguna y únicamente se requiere agua para el ciclo de vapor, lo que supone que una central de ciclo combinado con gas natural necesita tan sólo un tercio del agua que se precisa en un ciclo simple de fuel o de carbón.

El costo total de generación está compuesto por la suma de los costos de inversión, combustible, y operación y mantenimiento.

# **1.4.1 Costos de inversión**

l

Este estudio distingue tres elementos del costo unitario de inversión: costo directo, costo directo más Indirecto y costo actualizado al inicio de la operación.

- o El Costo Directo, refleja el valor de los materiales, equipos, mano de obra, etc., incorporados a la planta y mide el costo de inversión como si todas las reparticiones tuvieran lugar en el mismo año.
- o El Costo Directo más Indirecto, se obtiene al añadir al costo directo los costos originados por estudios previos, administración del proyecto, ingeniería, control y otras actividades relacionadas con la obra (los cuales pertenecen a las oficinas centrales y unidades foráneas de la CFE).
- o El Costo Actualizado al Inicio de la operación, resulta de asignar un valor al dinero en el tiempo mediante una tasa de descuento, es decir, se

 $6$  Datos y cifras tomadas del artículo incluido en la siguiente página de internet, consulta hecha Enero 2013. http://www.minem.gob.pe/minem/archivos/usogas(1).pdf

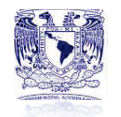

toman en cuenta el plazo de construcción y el cronograma de inversiones.

Este concepto incorpora el costo de los intereses devengados durante la construcción de la obra.

#### **1.4.2 Costos de combustible**

Durante el periodo de operación, uno de los componentes más importantes del flujo es el costo por concepto de combustible.

El costo del combustible refleja el valor imputado a los recursos energéticos necesarios para obtener, por medio de las diversas tecnologías, un MWh neto generado. En el cálculo de estos costos son utilizados precios internos de referencia, corregidos con el escenario de evolución de los mismos.

Para evaluar el impacto del escenario de evolución de los precios de los energéticos, se emplea también el enfoque de costo nivelado.

El costo de generación por concepto de combustible es un costo nivelado, el cual depende del escenario medio de evolución de los precios de los combustibles, excepto en las centrales geotermoeléctricas e hidroeléctricas.

Los precios de los diferentes combustibles están dados en términos de las unidades de volumen o de peso que los caracterizan. Son utilizados los precios de los energéticos (domésticos) puestos en planta de CFE.

Para el caso del Gas Natural el precio de referencia utilizado, corresponde al precio de venta promedio entregado en plantas de CFE.

En la siguiente grafica se presenta la variación del precio en el gas natural en lo referente a un periodo de 5 años.

#### **1.4.3 Costos de operación y mantenimiento**

El costo de operación y mantenimiento del MWh neto generado considera dos componentes, uno fijo y otro variable.

Los fijos están presentes independientemente de la operación de la planta y por lo tanto no se hallan directamente relacionados con la energía generada.

Incluye los siguientes conceptos de costos:

- o Salarios
- o Prestaciones
- o Seguro Social
- o Servicios de Terceros
- o Gastos Generales
- o Materiales (excepto del área de operación)

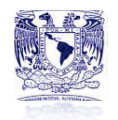

La tabla *1.2* se muestra los parámetros considerados para determinara el costo unitario de generación, aquí se muestran los costo de inversión, combustible y de operación y mantenimiento descritos anteriormente.

*Tabla 1.2 Extracto del Cuadro 1.1 Costo unitario de Generación, precios medios 2011, COPAR 2011.*

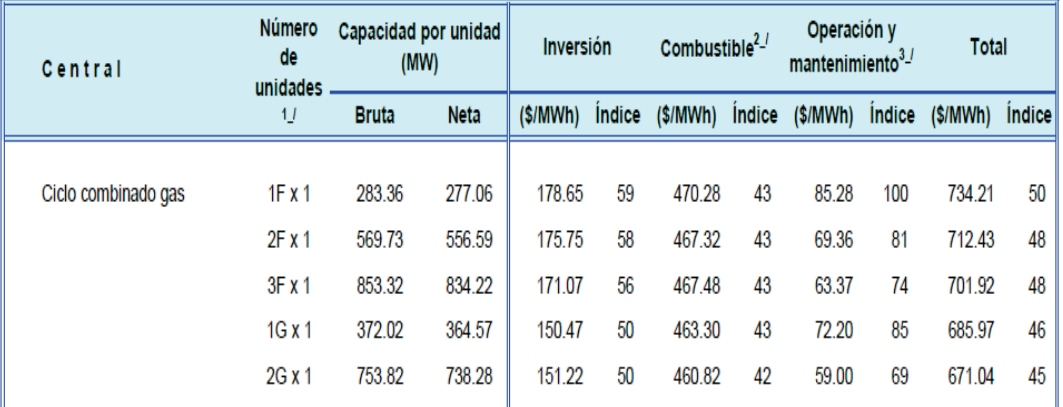

1./ Número de unidades por cada central o número de turbinas de gas y modelo de éstas (F o G) por cada turbina de vapor (1x1, 2x1 o 3x1).

<sup>2\_/</sup> El costo se deriva del escenario de combustibles de Mayo 2011, Gerencia de Estudios Económicos.

3./ El costo de operación y mantenimiento incluye el correspondiente al agua, excepto para las hidroeléctricas que se considera en el combustible.

4\_/ La central de combustión interna de 42.2 MW es de dos tiempos, las demás son de cuatro tiempos.

5./ La central carboeléctrica opera con carbón doméstico, la supercrítica con carbón importado de 1% de azufre.

6\_/ Para integrar al costo de inversión el correspondiente a la terminal de recibo y manejo de carbón deberán sumarse 49.59 pesos/MWh.

7./ El costo unitario de inversión incluye fondos por desmantelamiento y manejo de desechos y carga inicial.

<sup>8\_/</sup> El costo del combustible se refiere a la inversión y operación y mantenimiento del campo geotérmico.

*Tabla 1.3 Extracto del Cuadro 1.2 Costo Parámetros Básicos del Costo de Generación, COPAR 2011.* 

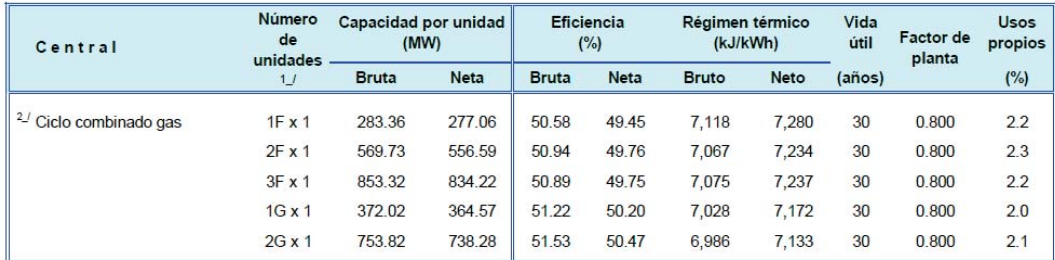

1./ Número de unidades por cada central o número de turbinas de gas y modelo de éstas (F o G) por cada turbina de vapor (1x1, 2x1 o 3x1).

2./ Potencia y eficiencia en condiciones ISO: Temperatura ambiente 15°C, humedad relativa de 60% y presión atmosférica al nivel del mar.

3./ Potencia y eficiencia en condiciones ISO 15550:2002; ISO 3046-1:2002: Temperatura ambiente 25°C, humedad relativa de 30% y presión barométrica de 1.0 bar.

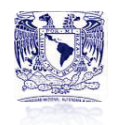

# **Conclusiones**

En este capítulo se dio un panorama general de cómo funciona una Central de Ciclo combinado, así mismo se describió el combustible con el cual operan que es el Gas Natural, debido a que es un combustible más limpio que el carbón y el petróleo los ciclos combinados son una alternativa de generación viable alrededor de todo el mundo.

Las centrales mas nuevas alcanzan eficiencias muy altas lo cual en el sector de generación eléctrica es el objetivo principal, el problema que se ve hoy en día es la variación en el precio del combustible.

# CAPÍTULO 2

# MODELADO DE LA CENTRAL DE CICLO COMBINADO

 Objetivo Introducción Antecedentes

2.1 Descripción de la Central operada por CFE

- 2.2 Descripción de la Central operada por un PI
- 2.3 Características del equipo principal
- 2.4 Esquemas de las 2 CCGT

2.5 Modelado de las curvas de régimen de las 2 CCGT térmico **Conclusiones** 

16

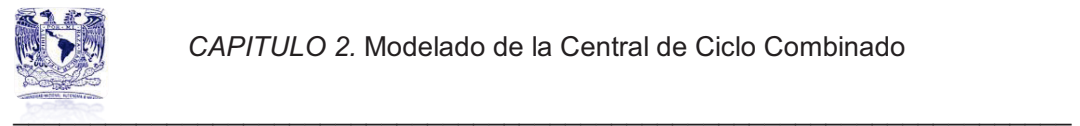

# **MODELADO DE LA CENTRAL DE CICLO COMBINADO**

# **Objetivo**

Realizar un estudio que permita visualizar como debería administrarse una central de ciclo combinado bajo el esquema de disminución y aumento de carga. Se plantea analizar una central de ciclo combinado operada por un productor independiente y otra operada por CFE, en dicho estudio se pretende construir un modelo que se pueda adecuar a la forma de operación de la central y al mismo tiempo optimizar costos.

#### **Introducción**

En este capítulo se hablara de las Centrales de Ciclo Combinado que se eligieron para este estudio.

Se estructura en 5 secciones, de las cuales las dos primeras describen los datos de localización y estructura de la Central Valle de México operada por CFE y la Central Agua Prieta II operada por un Productor Independiente.

La tercer parte se enfoca describir las los parámetros de operación de ciertos que equipos que componen alas centrales.

Por último las dos últimas partes se complementan, ya que los diagramas mostrados en el tema 2.4 sirven en los cálculos y análisis que se realiza en el último tema, con el fin de mostrar las curvas del comportamiento del régimen térmico de ambas centrales.

#### **Antecedentes**

La tecnología empleada en las Centrales de Ciclo Combinado de gas natural permite aumentar su rendimiento en comparación con las centrales térmicas convencionales, reduciendo el consumo de combustible por kWh producido. Prácticamente, el 60% de la energía introducida en el sistema se transforma realmente en energía eléctrica. En las centrales térmicas tradicionales esta eficiencia es sólo de un 37% o menos dependiendo del tiempo de vida que tengan.

Al utilizar gas natural, se emiten menos gases contaminantes a la atmósfera, como son el dióxido de carbono  $CO<sub>2</sub>$  (principal causante del cambio climático) y los óxidos de nitrógeno (NOx) y de azufre SO<sub>2</sub>.

En la tabla adjunta se señalan las emisiones típicas que se producen en las centrales térmicas según la tecnología empleada y los combustibles utilizados.

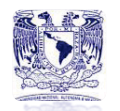

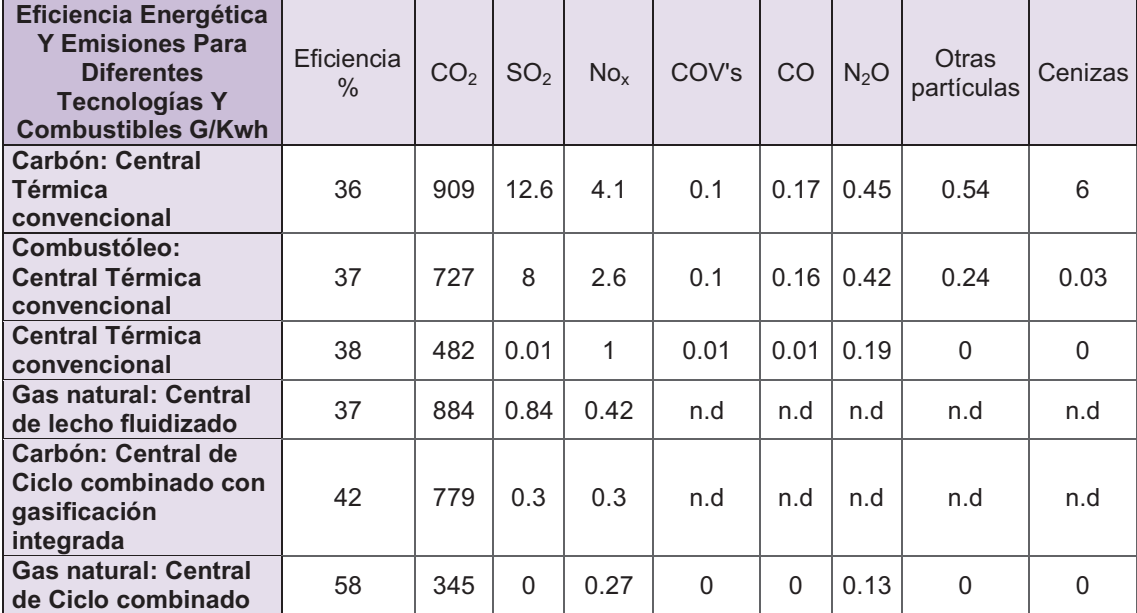

 $\mathcal{L} = \mathcal{L} \mathcal{L} = \mathcal{L} \mathcal{L}$ *Tabla 2.1 Emisiones a la atmosfera de diferentes tecnologías de generación eléctrica.*

*Fuente: http://portal.gasnatural.com/archivos/castellano/Fundacion/Ficha/Ficha\_A2.pdf Consultada Marzo 2013.* 

Las Centrales de Ciclo Combinado pueden ubicarse cerca de los puntos de consumo final de electricidad, acortando las líneas de tendido eléctrico, con lo que se reducen las inevitables pérdidas de electricidad en dichas líneas disminuyendo, a la vez, el impacto visual.

Estas centrales poseen mayor flexibilidad de operación a distintos regímenes de carga, reduciendo los tiempos de arranque.

Requieren también menor frecuencia de mantenimiento. En consecuencia, existe una mayor disponibilidad de uso de la planta

# **2.1 Descripción de la central operada por CFE**

En esta parte del estudio se da una descripción de la central a estudiar, la cual es la Central Termoeléctrica del Valle de México (CTVM), la cual cuenta con siete unidades (U1-U7) de generación, en especial la Unidad 4 (U4), trabaja en Ciclo Combinado.

La central termoeléctrica Valle de México (CTVM), se ubica en el municipio de Acolman en el Edo. de México, pertenece a la Gerencia Regional de Producción Central.

La CTVM tiene una capacidad instalada de 1115.5 MW, se conforma por siete unidades generadoras. La unidad 1 (U1) con una capacidad de 150 MW, las unidades 2 y 3 (U2 y U3) son de 158 MW cada una y la unidad 4 (U4) de 421 MW. Las unidades 5, 6 y 7 (U6, U7 y U8) son turbinas de gas de 116.5 MW cada una y están conectadas con la U4, integrando el Ciclo Hibrido.

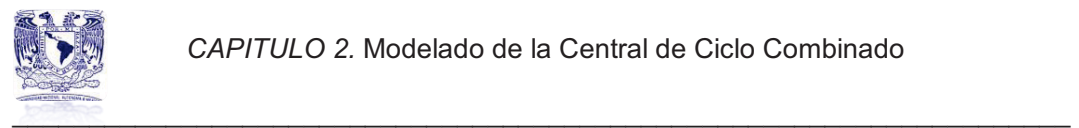

*Figura 2.1 Imagen de la Central Valle de México operada por CFE* 

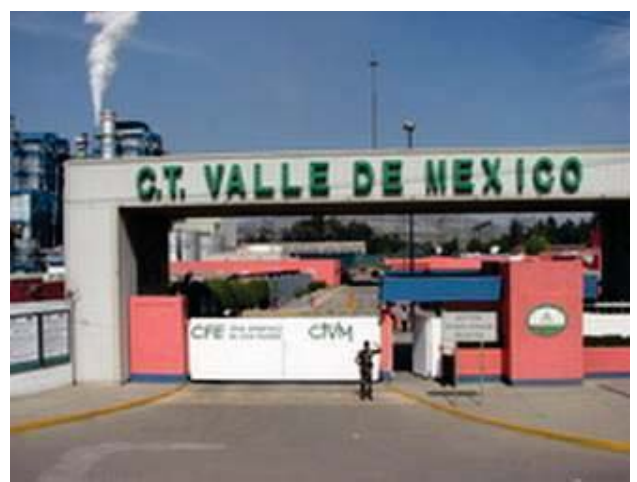

*Fuente: Imágenes de https://www.google.com.mx/*

# **2.1.1 Características del Equipo Principal**

A grandes rasgos el funcionamiento es; por un lado la energía química almacenada en el combustible que se alimenta al generador de vapor, es liberada como resultado de la combustión, transformándose en energía calorífica.

La energía calorífica se usa para calentar el agua y producir vapor de alta presión lográndose la transformación de energía calorífica a térmica. El vapor generado impulsa las alabes de la turbina logrando con esto la transformación de energía térmica a energía mecánica. Finalmente como el rotor de la turbina esta acoplada al generador eléctrico, es aquí donde se realiza la ultima transformación de energía mecánica a eléctrica.

El condensador de vapor de la unidad 4 es un equipo muy importante, ya que en el se condensa el vapor de escape procedente de las turbinas, logrando la recuperación del condensado para utilizarlo como agua de alimentación para las calderas, además elimina el aire y otros gases no condensables, los que son evacuados en forma continua.

En lo referente a las bombas, la U4 cuenta con 2 bombas de agua de circulación del tipo centrifugas y verticales de flujo mixto con un 50% de capacidad cada una y un flujo de 26800 m<sup>3</sup>/hr de agua negra tratada.

Su función es succionar el agua de la pileta de la torre de enfriamiento para enviarla a las cajas del condensador principal (tipo superficie) a través de las líneas de conducción para entregarlas a las cajas del condensador a la presión necesaria (1.98 Bar) y vencer las perdidas por la fricción y la altura estática de la torre de enfriamiento.

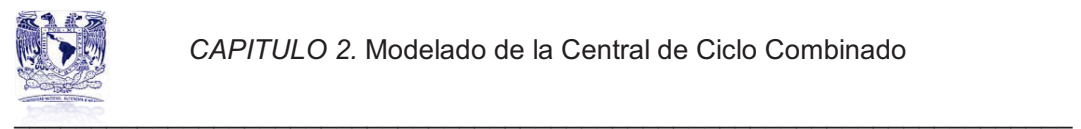

֦

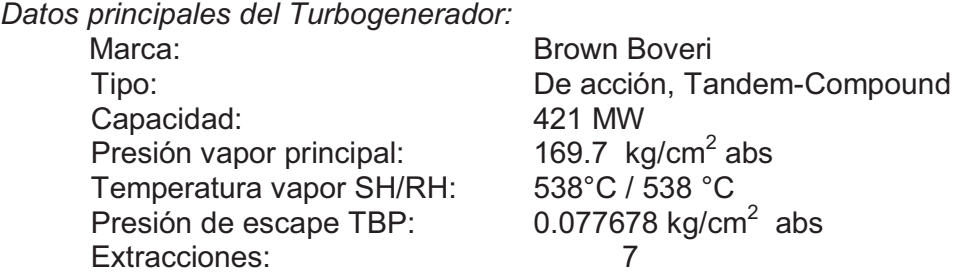

*Datos principales del Generador de Vapor:* 

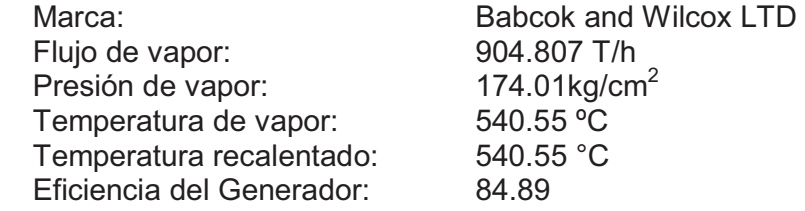

El diagrama, en el cual se puede ver el ciclo de operación de la central y sus componentes tales como el recuperador de calor, la turbina de gas, los generadores, las turbinas de alta, baja y media presión, las bombas, condensadores así como la chimenea de expulsión de gases, se muestra en el Anexo 1. Este diagrama fue la base para la simulación<sup>7</sup> de la central en el software Thermoflex  $22^8$ .

A continuación se muestra una tabla en el cual se identifican los parámetros de operación actuales de la Central Termoeléctrica Valle de México.

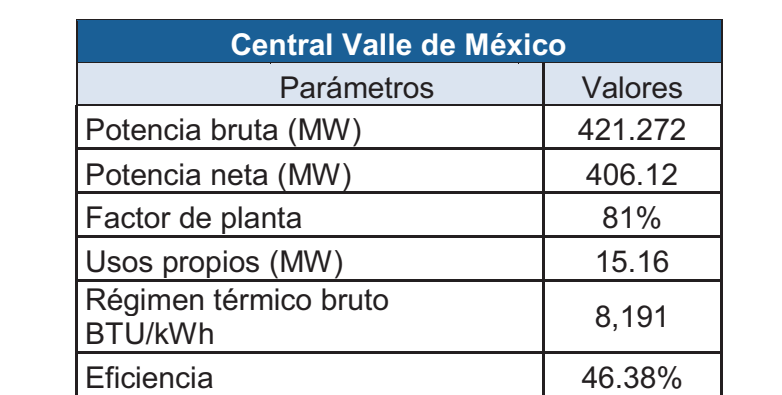

*Tabla 2.2 Resumen de parámetros de operación actuales de la Central Valle de México* 

*Fuente: Elaboración propia con datos de la central*

Generación neta GWh/año | 2881.68

<sup>7</sup> Diagramas proporcionados por el Dr. Gabriel León de los Santos.

 $8$  Este programa es parte viene contenido en el software Thermoflow. Thermoflex 22 sirve para realizar simulaciones termodinámicas de la industria.

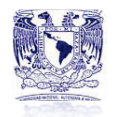

#### **2.2 Descripción de la central operada por un Productor Independiente**

El predio para la construcción de la central Agua Prieta II, ocupa un área de 155 940 m<sup>2</sup> y se ubica en el sitio denominado El Fresnal, municipio de Agua Prieta, en el estado de Sonora. Este se localiza a 14 km al suroeste de la Cd. de Agua Prieta.

Abengoa acometerá la ingeniería, el diseño y la puesta en servicio de la innovadora tecnología híbrida solar-gas en la nueva central termosolar de Agua Prieta II, compuesta por un campo solar de colectores cilindroparabólicos de 12 MW.

La segunda fase del proyecto se completará con un ciclo combinado capaz de producir hasta 464.4 MW, que constará de dos turbinas de gas, una de vapor, un recuperador de calor, sistemas de enfriamiento, condensado y alimentación, y equipos y sistemas auxiliares.

El suministro de gas será a través del ducto de 20 pulgadas que abastece a la Central Naco Nogales, en donde se realizara una conexión en caliente y se instalara una estación de medición y regulación de gas y la válvula de corte necesaria para la interconexión en la rama central.

La central termosolar de Agua Prieta II es la primera central híbrida solar-gas de México, y la tercera que Abengoa lleva a cabo en todo el mundo<sup>9</sup>.

# **2.2.1 Características del Equipo Principal**

A continuación se describe brevemente las características del equipo principal que componen a la central.

*Turbina de gas* 

l

Se consideran 2 turbinas de gas tipo M501F fabricadas por Mitsubishi Heavy Industries, su capacidad es de 170 MW, cada turbina esta equipada con un enfriador evaporativo y calentador de gas para aumentar la capacidad.

La TG cuenta con una eficiencia isentropica en la sección de alta presión de 80.5%, mientras que en la sección de baja presión es de 88.7%, la presión de diseño para el escape de los gases de combustión es de 950 mm de columna de agua.

 $^9$  Las dos primeras, situadas en Marruecos (470 MW) y Argelia (150 MW), ya están prestando servicio y se han posicionado como las primeras y mayores centrales híbridas con tecnología "Integrated Solar Combined Cycle" (ISCC, según sus siglas en inglés).

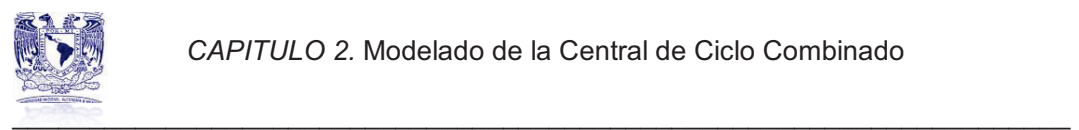

*Turbina de vapor* 

Se considera 1 turbina de vapor fabricada por Mitsubishi Heavy Industries con los siguientes parámetros: Capacidad nominal 195.5 MW Presión vapor principal 119.8 bar Temperatura de vapor principal 566°C Temperatura de vapor recalentado 566°C Presión de vapor de baja presión 4.628 bar Temperatura de vapor de baja presión 292°C Velocidad 3600 rpm

*Figura 2.2 Imagen de una turbina de gas de la serie M501F* 

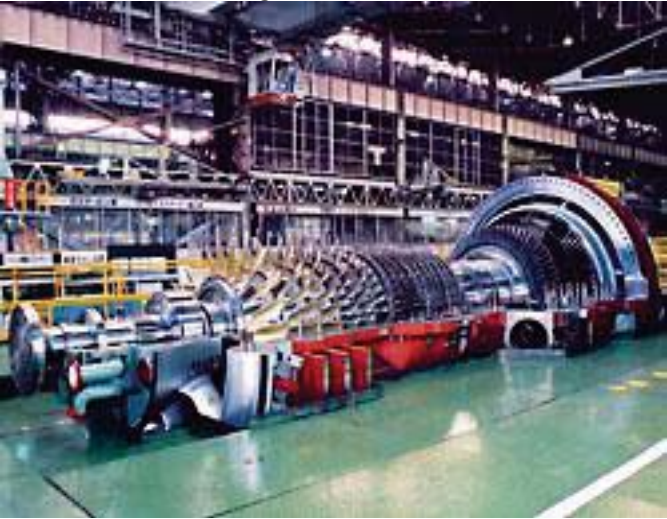

*Fuente: http://www.mpshq.com/products/gas\_turbines/f\_series/index.html*

*Figura 2.3 Imagen de una turbina de vapor fabricada por MHI* 

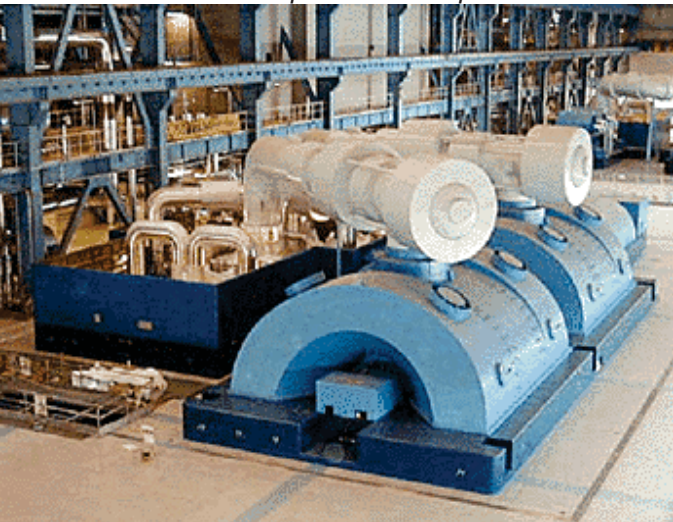

*Fuente: http://www.mpshq.com/products/Steam\_turbines/f\_series/index.html*
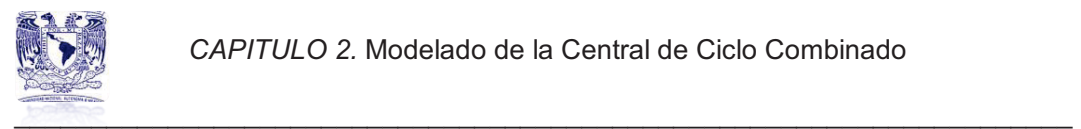

#### *Recuperador de calor*

El recuperador de calor debe permitir la operación continua con los gases de escape de la turbina de gas en todo rango y condiciones ambientales. Así mismo debe operar con los requisitos establecidos por la turbina de vapor y permitir el arranque rápido de las turbinas de gas desde una condición fría hasta una caliente y soportar los cambios en las condiciones de operación.

#### *Aerocondensador*

Dadas las condiciones climatológicas del sitio, se requerirá un aerocondensador con los siguientes parámetros de operación: Flujo de diseño 483100 kg/h Presión de operación 15 kPa man Temperatura de operación 57 °C Presión máxima 33 kPa man Presión de diseño 35 kPa man

La siguiente tabla muestra un resumen de los parámetros actuales de la central Agua Prieta II.

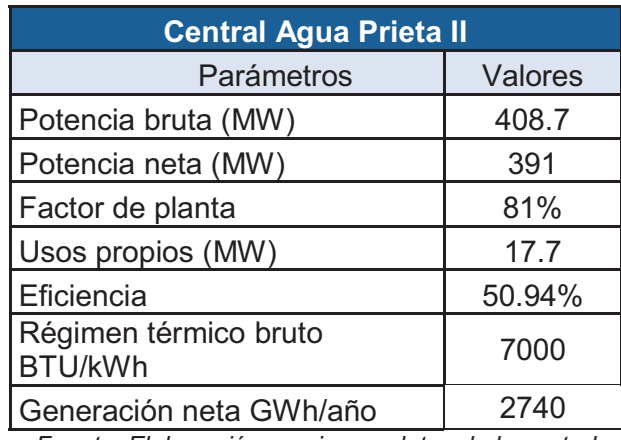

*Tabla 2.3 Resumen de parámetros de operación actuales de la Central Agua Prieta II* 

*Fuente: Elaboración propia con datos de la central* 

En el Anexo 1 se muestra el diagrama original de diseño de la central Agua Prieta II, en el cual se basa la simulación<sup>10</sup> realizada con el software Thermofelx 22.

# **2.3 Esquemas de las dos Centrales de Ciclo Combinado**

En base a la información recabada de cada central y siguiendo de guía los diagramas de diseño de cada una de ellas, se procede a realizar los esquemas de simulación con ayuda del software Thermoflex 22.

l

<sup>&</sup>lt;sup>10</sup> Diagramas proporcionados por el Dr. Gabriel León de los Santos.

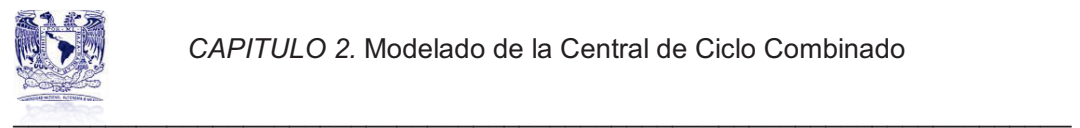

Cada componente de la central será representado en los esquemas con sus valores nominales de operación, de tal forma que al realizar la simulación de la central nos entregue los valores más cercanos a cómo opera realmente.

Es importante señalar que cualquier variación de resultados se debe a que el software solo nos permite hacer una aproximación, no puede dar resultados exactos debido a que cada componente varia de sus valores nominales a los valores que el software permite manejar.

A continuación se presenta la simbología de algunos de los componentes con que cuentan ambas centrales.

*Figura 2.5 Algunos símbolos representativos de Thermoflex 22 para simulación de una central eléctrica.* 

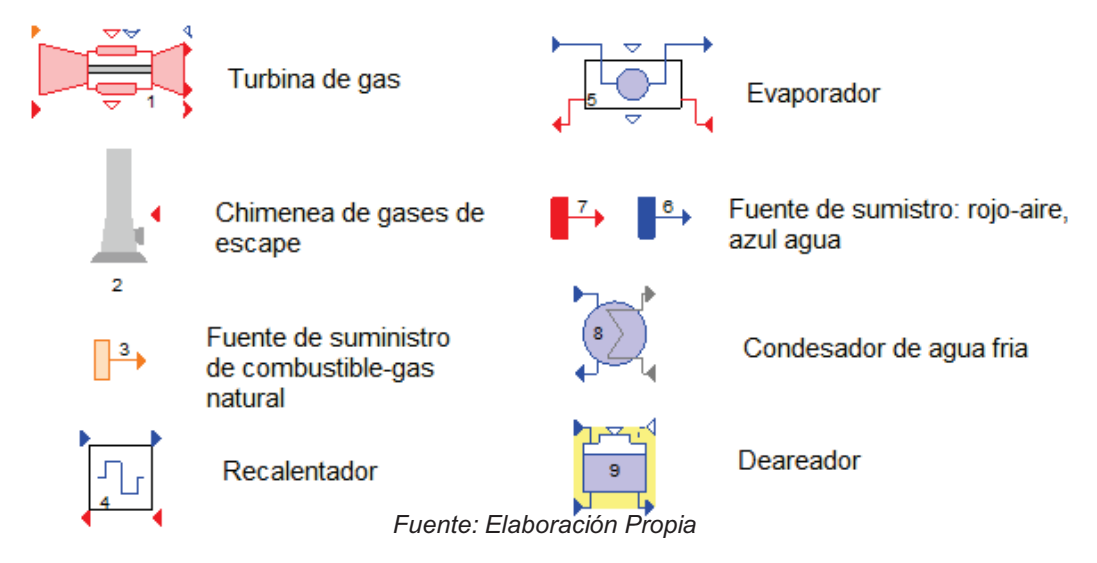

Como se puede ver en los esquemas siguientes, se requieres de conectores y demás componentes para llevar a cabo la simulación.

El software es muy claro y visual, cada conector debe coincidir con el color del componente al cual se dirija, así mismo las flechas sirven de orientación para identificar la entrada y salida de cada elemento, no hay que olvidar que hay algunos elementos que se tienen que recrear para acercar el esquema al funcionamiento real de cada una de las centrales de este estudio.

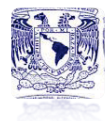

# *Figura 2.5 Diagrama de la Central Valle de México*

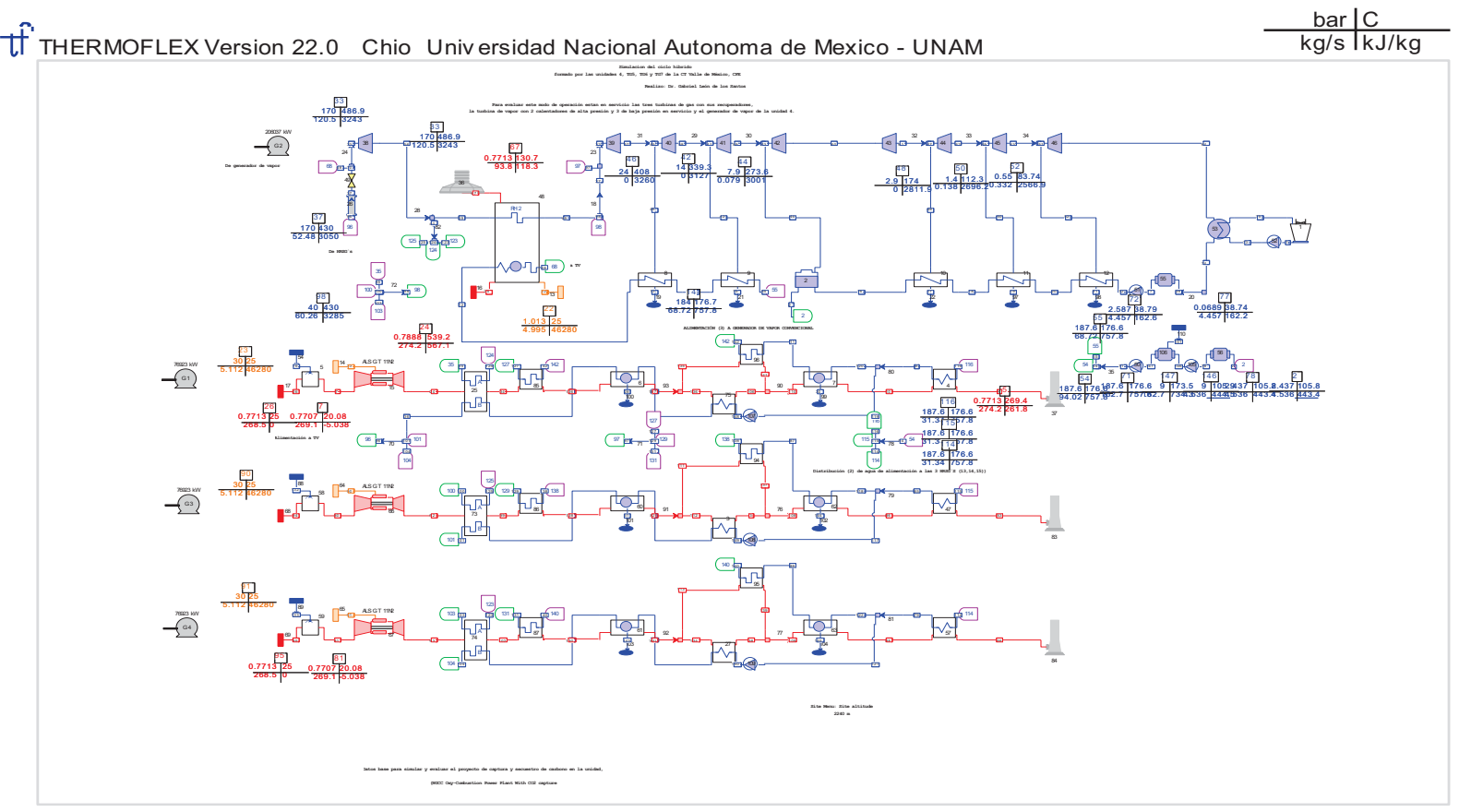

1910 File = C:\Users\Chio\Documents\TESIS MAESTRIA\Unidad 4 Valle de Mexico 2012.tf x 03-06-2013 19:11:55Sheet 1

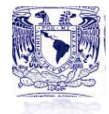

#### *Figura 2.6 Diagrama de la Central Agua Prieta II*

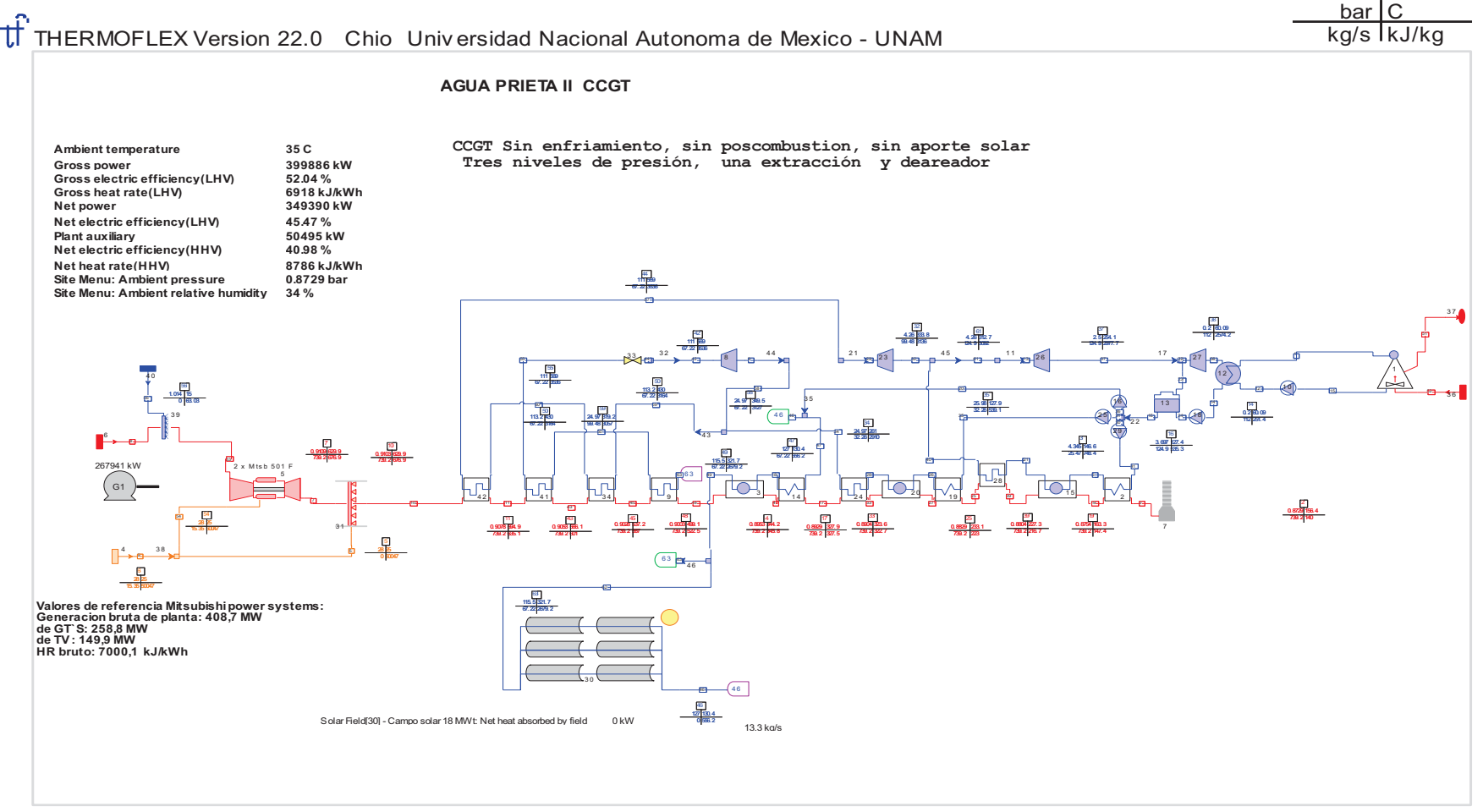

1910 File = C:\Users\Chio\Documents\TESIS MAESTRIA\TRES DOMOS, MITSUBISHI 2012.tfx 03-06-2013 19:16:14 Sheet 1

25

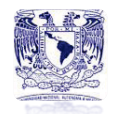

l

A continuación se presentan los datos que se obtuvieron de la simulación para ambas centrales en estudio.

Se puede ver que no son exactos pero se asemejan en la medida de lo posible a los valores que reportan las centrales.

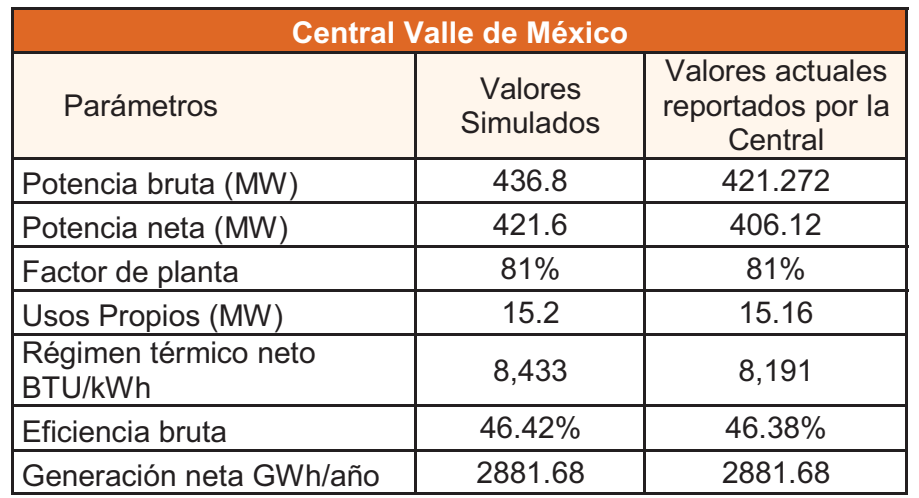

*Tabla 2.4 Comparación de valores de la Central Valle de México* 

*Tabla 2.5 Comparación de valores de la Central Agua Prieta II* 

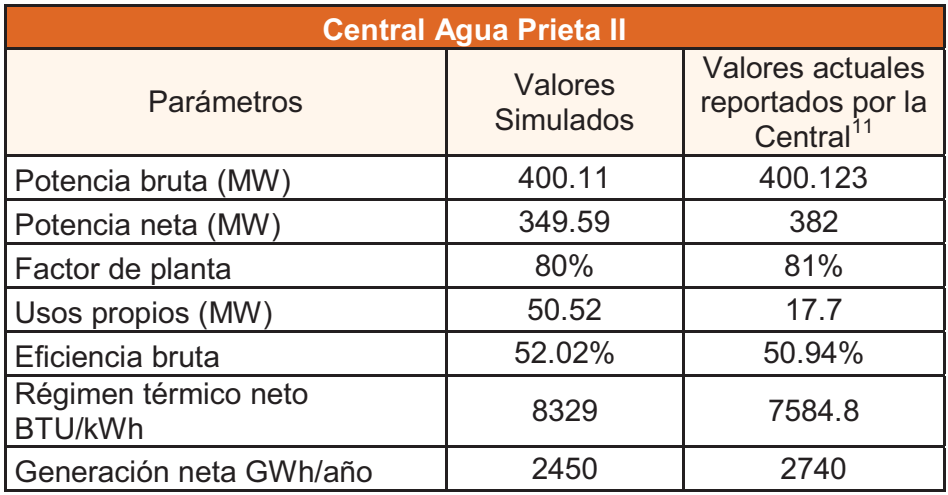

# **2.4 Modelado de las dos Centrales de Ciclo Combinado**

Para obtener las curvas de régimen térmico de cada una de las centrales eléctricas de este estudio, se empleo una utilería del software Thermoflex 22, la

<sup>&</sup>lt;sup>11</sup> Los datos presentados no incluyen el Campo Solar. Sanchez Plata, Raul, "Diseño y Evaluacion de un Ciclo Combinado, Integrando un Campo Solar", Tesis de Maestria, 2012.

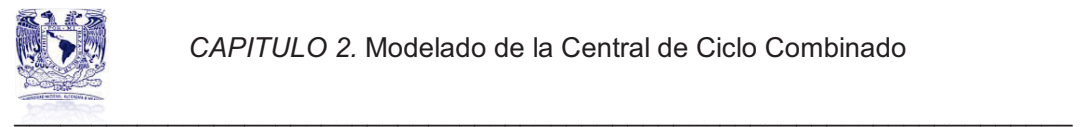

l

cual permite hacer análisis de sensibilidad técnica, al permitir variar parámetros a elección y sus rangos mientras quedan fijos los demás,

Estos resultados muestran el comportamiento de un parámetro en particular al variar otro, y el software reporta los valores obtenidos vía tablas de datos o en forma de gráficos, para la elaboración del modelo polinomial que representan las curvas del régimen térmico, se prefirió la salida de datos de la simulación en forma de tabla de datos, ya que esta permitirá aplicar el método de mínimos cuadrados para encontrar la curva o función que modela los puntos de la curva.

Al obtener los esquemas de operación de las centrales (Figura 2.5 y 2.6), se realiza una modificación al caso base que supone 100% de carga, en base a esto el software recrea 10 casos con distintas variaciones de carga, el programa lo llama multiruns, esta es una de las muchas funciones con las que cuenta este software.

Algunos de los resultados que muestra el software son: potencia bruta, potencia neta, régimen térmico, eficiencia bruta y neta, temperatura, presión por mencionar los más importantes.

Para las curvas de régimen térmico los datos que se van a utilizar son la potencia bruta y el régimen térmico.

El régimen térmico es una medida que se utiliza en la industria de la energía para calcular con que eficiencia utiliza un generador la energía térmica. Se expresa en unidades de BTU<sup>12</sup>, que es el calor requerido para producir un kilowatt-hora de energía.

Los operadores de las instalaciones de generación pueden hacer estimaciones razonablemente precisas de la cantidad de energía térmica de una cantidad determinada de cualquier tipo de combustible, por lo que cuando este se compara con la energía real producida por el generador, la cifra resultante indica la eficiencia con que el generador convierte el combustible en energía eléctrica.

La eficiencia eléctrica<sup>13</sup> en ingeniería eléctrica se define como la potencia de salida útil dividida por la energía eléctrica total consumida, típicamente denotado por la letra griega η.

 $12$  Es la abreviación de British Thermal Unit, es una unidad de energía inglesa. Un BTU representa la cantidad de energía que se requiere para elevar en un grado Fahrenheit la temperatura de una libra de agua en condiciones atmosféricas normales.

 $13$  La eficiencia es un numero adimensional, usualmente expresado en porcentaje.

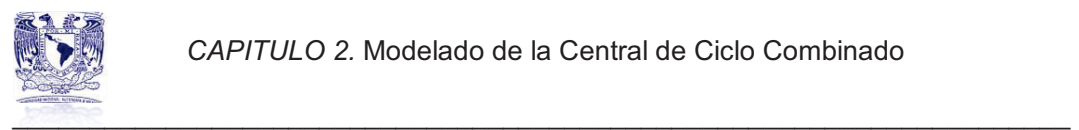

#### **2.4.1 Modelo matemático CTVM**

A continuación se presenta parte de la tabla de resultados que despliega el software Thermoflex 22, tiene la ventaja de que los datos pueden exportarse a una hoja de Excel donde es más fácil manejarlos.

Es importante resaltar que ciertos parámetros se eliminaron de la tabla de resultados por no ser de relevancia para este estudio, los datos originales aparecerán en el Anexo 2.

El régimen térmico estaba en unidades de kJ/kWh para el presente estudio se hizo una conversión a unidades de BTU/kWh, tomando en cuenta que:

$$
0.8491\,\; BTU = 1\, kJ
$$

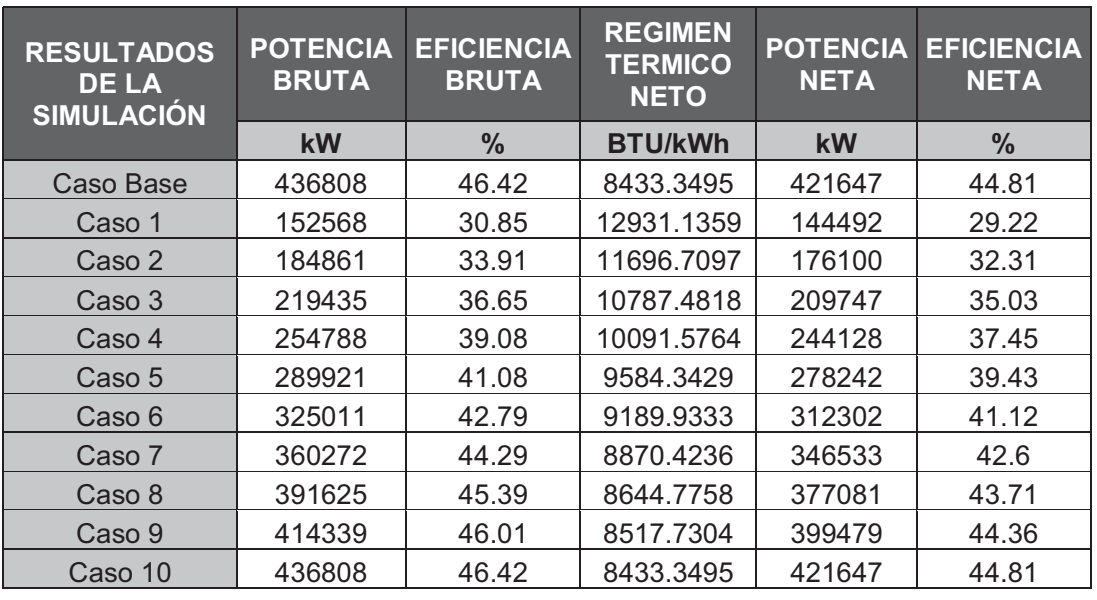

*Tabla 2.6 Resultados de la simulación Central Valle de México* 

La primera curva que se obtiene de estos datos y es de utilidad, es la curva de eficiencia de la central.

Lo que se puede observar en la *grafica 2.1* es el comportamiento de la eficiencia, entre mayor carga se tenga mayor será la eficiencia, es decir operando al 100% de carga la eficiencia neta de la central será de 46.42%.

Posteriormente se grafica el comportamiento del régimen térmico en función de la carga, la variación de carga que se presenta va del 35% equivalente a 152568 kW al 100% iguala 436808 kW, este comportamiento se aprecia en la *grafica 2.2.*

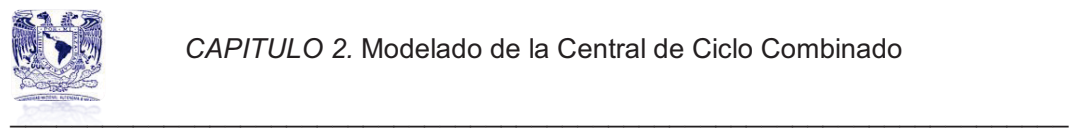

*Grafica 2.1 Comportamiento de la eficiencia de la Central Valle de México.* 

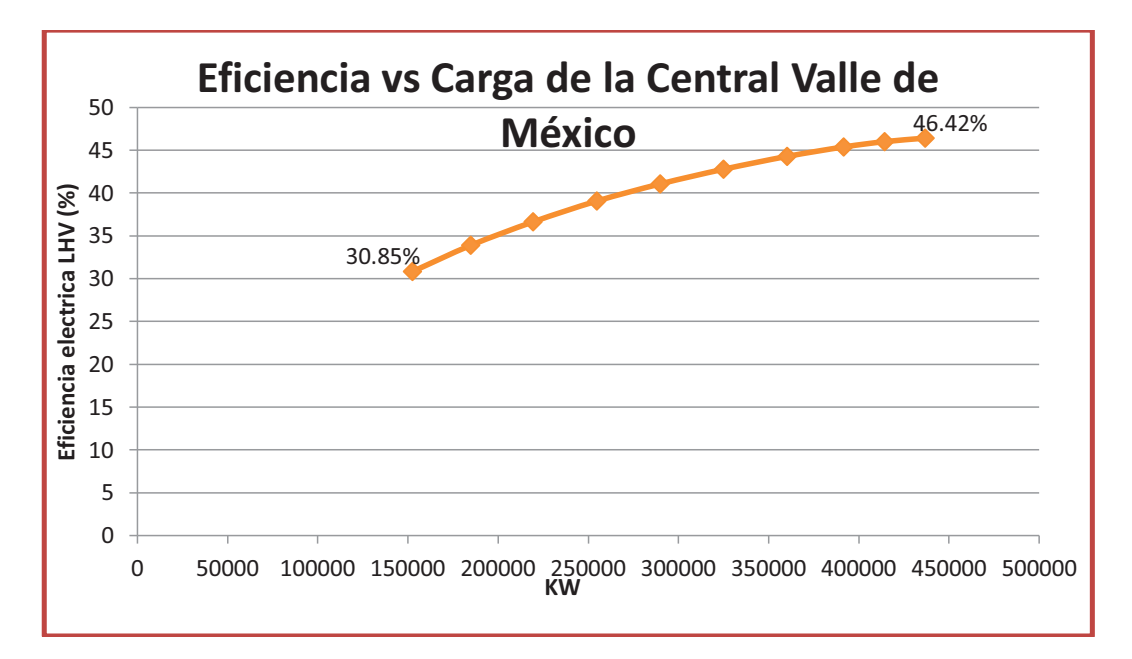

*Grafica 2.2 Comportamiento del Régimen térmico de la Central Valle de México.* 

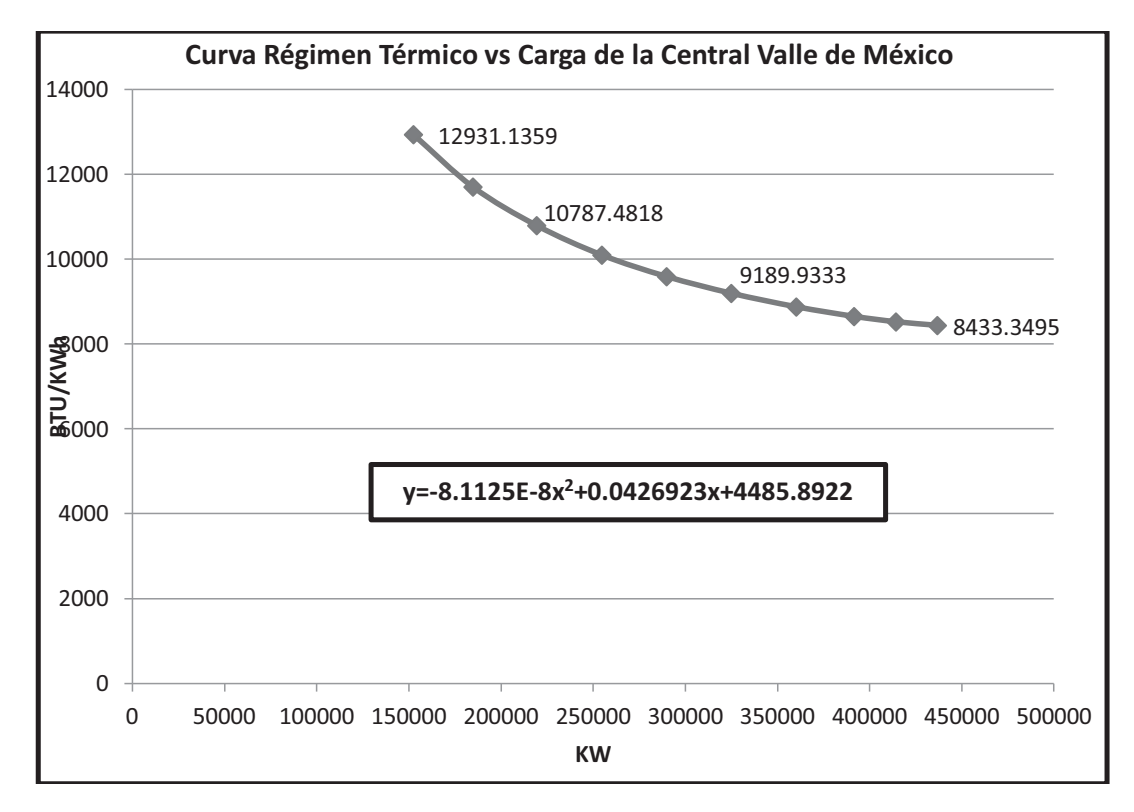

En esta grafica se observa un comportamiento inverso al visto en la grafica anterior. En el caso del régimen térmico a mayor carga tendremos un valor menor de régimen térmico lo cual es positivo en la operación de una central de ciclo combinado.

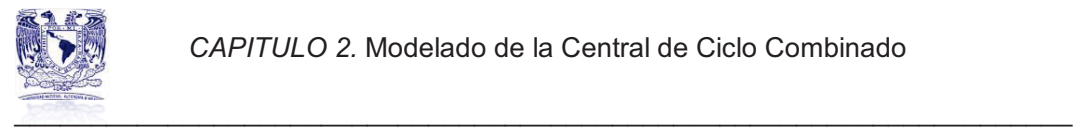

l

Para la obtención del modelo matemático que define esta curva se utilizo el método de mínimos cuadrados $^{14}$ .

La ecuación que buscamos en un polinomio de segundo grado de la forma: (1) Ecuación .. ……………ܽ ݔܾ ଶݔܿ ൌ ݕ

El método de mínimos cuadrados sugiere que para la determinación de los coeficientes que son la ecuación 1 se haga empleo de las siguientes ecuaciones:

$$
c = \frac{\left[\sum x^2 - \frac{\sum x^2}{n}\right] * \left[\sum x^2 y - \frac{\sum x^2 \sum y}{n}\right] - \left[\sum x^3 - \frac{\sum x^2 \sum x}{n}\right] * \left[\sum xy - \frac{\sum x \sum y}{n}\right]}{\left[\sum x^2 - \frac{\sum x^2}{n}\right] * \left[\sum x^4 - \frac{(\sum x^2)^2}{n}\right] - \left[\sum x^3 - \frac{\sum x^2 \sum x}{n}\right]^2}
$$
\n........ Ecuación (2)

$$
b = \frac{\left[\sum xy - \frac{\sum x \sum y}{n}\right] * \left[\sum x^4 - \frac{(\sum x^2)^2}{n}\right] - \left[\sum x^2 y - \frac{\sum x^2 \sum y}{n}\right] * \left[\sum x^3 - \frac{\sum x^2 \sum x}{n}\right]}{\left[\sum x^2 - \frac{\sum x^2}{n}\right] * \left[\sum x^4 - \frac{(\sum x^2)^2}{n}\right] - \left[\sum x^3 - \frac{\sum x^2 \sum x}{n}\right]^2}
$$
\n........ Ecuación (3)

$$
a = \frac{\sum y - (b * \sum x) - (c * \sum x^2)}{n}
$$

……….. Ecuación (4)

En base a esto se arma una matriz con los valores de x y *y* requeridos, la cual queda de la siguiente manera:

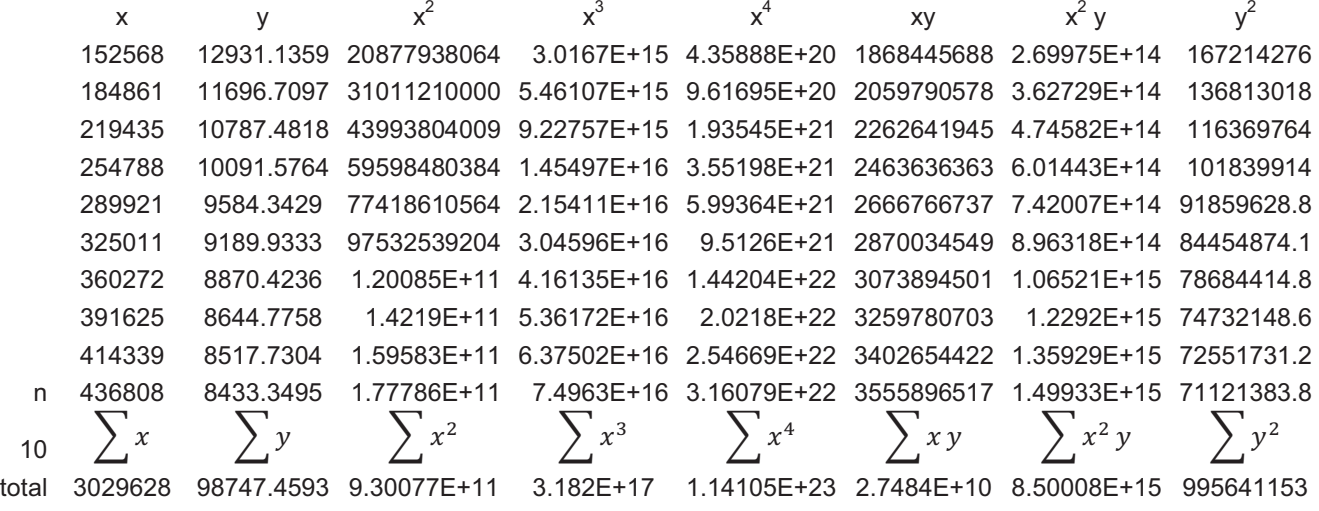

<sup>&</sup>lt;sup>14</sup> La técnica de mínimos cuadrados se usa comúnmente en el ajuste de curva, El método consiste en acercar una línea o una curva, según se escoja, lo más posible a los puntos determinados por la coordenadas  $(x, f(x))$ , que normalmente corresponden a muestras de algún experimento.

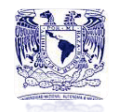

 $\mathcal{L} = \mathcal{L} \mathcal{L} = \mathcal{L} \mathcal{L}$ El siguiente paso es sustituir cada valor en las ecuaciones 2, 3 y 4, este cálculo se realizo en Excel para una mayor precisión, los valores de los coeficientes son los siguientes:

> $c = -8.11257565721814E - 08$  $b = 0.0426923$  $a = 4485.8922$

 $y = -8.11257565721814E - 08x^2 + 0.0426923x + 4485.8922$ 

De esta forma se obtiene el modelo matemático de régimen térmico en función de la carga, el cual a cualquier variación de carga que tengamos obtendremos un valor de régimen térmico.

Esto servirá más adelante cuando se calcule el punto de equilibrio con un escenario de despacho de carga variable, lo cual se hará en el capitulo siguiente.

# **2.4.2 Modelo matemático Agua Prieta II**

Del mismo modo que para la Central Valle de México, los resultados que se muestran para la Central Agua Prieta II fueron obtenidos de Thermoflex 22 y se realizó una tabla resumen.

| <b>RESULTADOS</b><br><b>DE LA</b><br><b>SIMULACIÓN</b> | <b>POTENCIA</b><br><b>BRUTA</b> | <b>EFICIENCIA</b><br><b>BRUTA</b> | <b>REGIMEN</b><br><b>TERMICO</b><br><b>NETO</b> | <b>POTENCIA</b><br><b>NETA</b> | <b>EFICIENCIA</b><br><b>NETA</b> |
|--------------------------------------------------------|---------------------------------|-----------------------------------|-------------------------------------------------|--------------------------------|----------------------------------|
|                                                        | kW                              | $\%$                              | <b>BTU/KWh</b>                                  | kW                             | $\frac{0}{0}$                    |
| Caso Base                                              | 400110                          | 52.04                             | 8503.5089                                       | 349582                         | 45.47                            |
| Caso 1                                                 | 113472                          | 36.93                             | 8329.0585                                       | 89005                          | 28.97                            |
| Caso 2                                                 | 151311                          | 41.42                             | 11248.2584                                      | 123008                         | 33.67                            |
| Caso 3                                                 | 183817                          | 43.88                             | 10414.8785                                      | 152351                         | 36.36                            |
| Caso 4                                                 | 214936                          | 45.7                              | 9861.1881                                       | 180631                         | 38.41                            |
| Caso 5                                                 | 245821                          | 47.2                              | 9448.7646                                       | 208761                         | 40.08                            |
| Caso 6                                                 | 276548                          | 48.46                             | 9128.3068                                       | 236794                         | 41.49                            |
| Caso 7                                                 | 307112                          | 49.53                             | 8870.4236                                       | 264722                         | 42.69                            |
| Caso 8                                                 | 335407                          | 50.38                             | 8668.4783                                       | 290887                         | 43.69                            |
| Caso 9                                                 | 362903                          | 51.09                             | 8503.5089                                       | 316377                         | 44.54                            |
| Caso 10                                                | 400110                          | 52.04                             | 8329.0585                                       | 349596                         | 45.47                            |

*Tabla 2.7 Resultados de la simulación Central Agua Prieta II* 

Siguiendo el procedimiento descrito anteriormente se obtiene como primera grafica la curva de eficiencia y posteriormente la curva de régimen térmico contra carga. Lo que se espera observar en base al comportamiento de la otra central es que al tener la carga máxima la eficiencia sea la mayor en toda la operación.

A continuación se presentan ambas graficas.

 $\mathcal{L} = \mathcal{L} \mathcal{L} = \mathcal{L} \mathcal{L}$ 

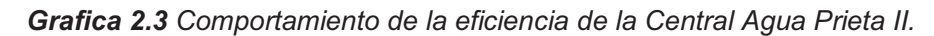

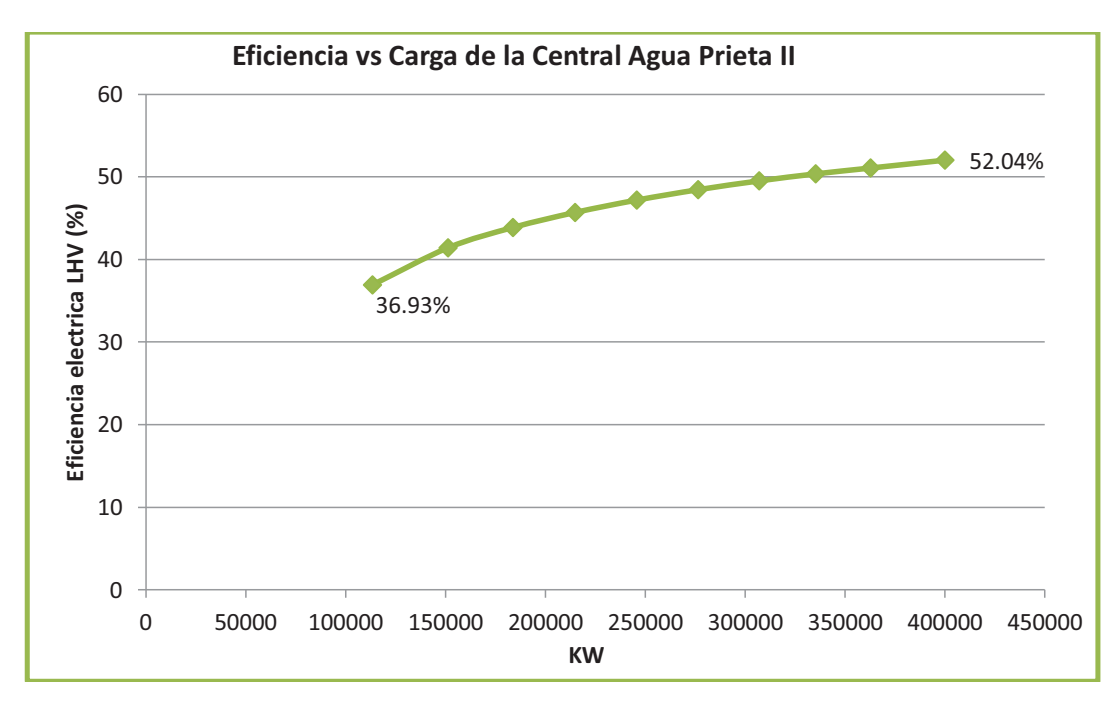

De la misma forma se prevé que para el régimen térmico la variación de carga va de un 28%(113472 kW) al 100%(400123 kW), por lo cual se espera que a carga plena el valor del régimen térmico sea el menor en toda la operación.

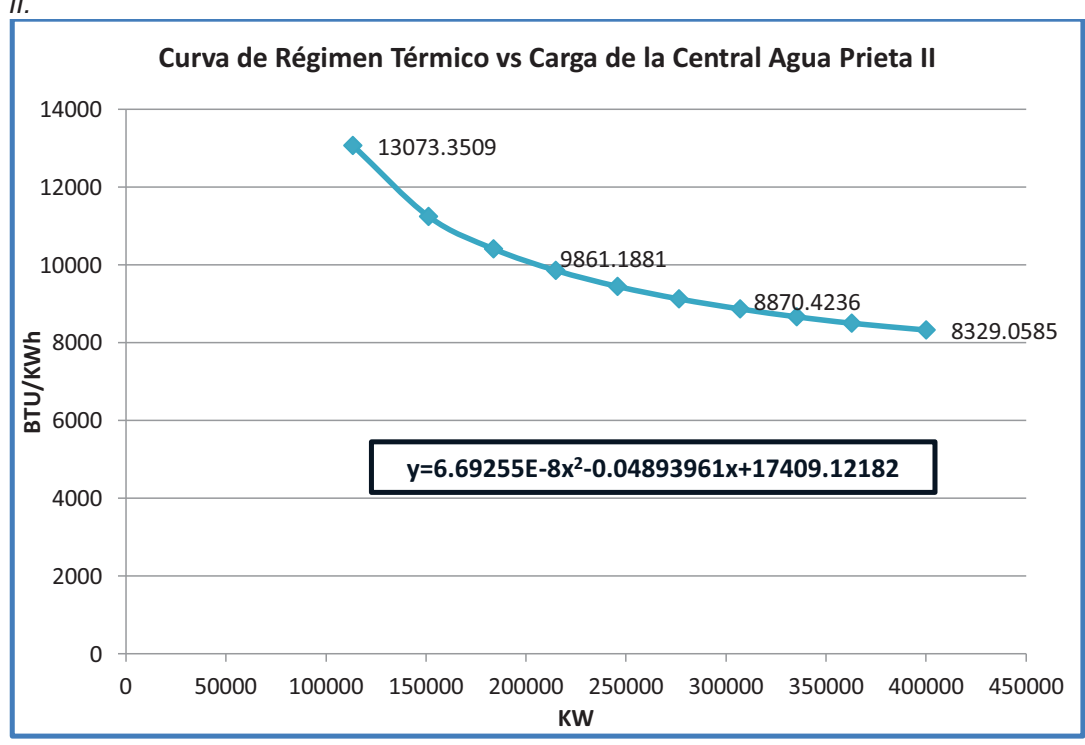

*Gráfica 2.4 Grafica del comportamiento del Régimen térmico de la Central Agua Prieta II.* 

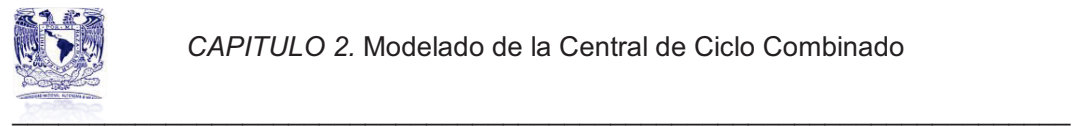

Para la determinación del modelo matemático se emplea el mismo método de mínimos cuadrados y por tanto las ecuaciones 2, 3 y 4 son validas para este caso.

La matriz de valores de x y *y* que se genero es la siguiente:

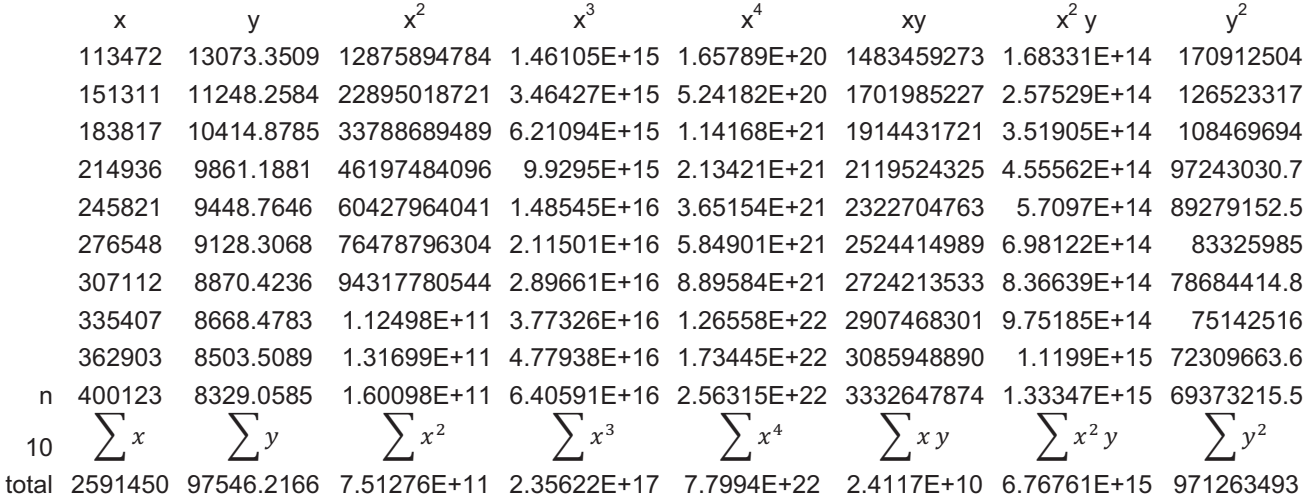

De igual forma se realizó la sustitución de valores en las ecuaciones mencionadas y el cálculo de los coeficientes en Excel, de tal forma que los resultados obtenidos son:

> $c = 6.69255E - 8x^2$  $b = -0.04893961x$  $a = 17409.12182$

 $y = 6.69255E - 8x^2 - 0.04893961x + 17409.12182$ 

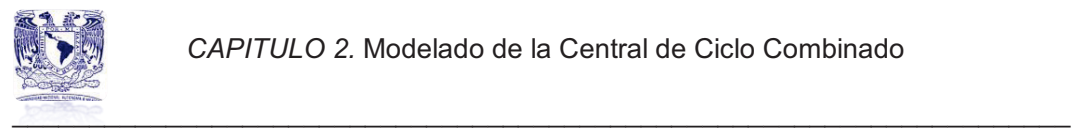

#### **Conclusiones**

En este capítulo se definió la estructura base de este trabajo, la cual es realizar la comparación de dos tipos de centrales de ciclo combinado, es importante saber por quien estén operadas dichas centrales, ya que para el capitulo siguiente se verá la utilidad.

Cabe señalar que la Central Valle de México operada por CFE es más antigua en operación que la operada por el productor independiente, una central más nueva representa una tecnología más reciente lo que resulta en una mayor eficiencia, esto sumado a que los ciclo combinados cuentan con las mayores eficiencias si se comparan con otras centrales térmicas.

Otro punto importante de destacar es que ambas centrales van a estar sujetas a un despacho por parte de la autoridad correspondiente, dicho despacho va a impactar en su forma de operación donde el régimen térmico va a ser muy sensible a este cambio.

La razón de establecer un modelo matemático de régimen térmico en función de la carga para cada una de las centrales, será útil al momento de determinar el costo variable de la central.

Hay que recordar que la variación de carga impacta en el régimen térmico, una operación ideal establece operar siempre con carga plena, para el caso de los productores independientes de energía esto es posible ya que en base al acuerdo de compra y venta de energía que tienen con CFE, ellos no están sujetos a despacho de carga tan drástico como lo están las centrales operadas por CFE.

# CAPÍTULO 3

# MODELADO DEL PUNTO DE EQUILIBRIO

 Objetivo Introducción Antecedentes 3.1 Análisis del mercado eléctrico 3.2 Análisis del despacho 3.3 Análisis del precio del combustible 3.4 Cálculo del punto de equilibrio **Conclusiones** 

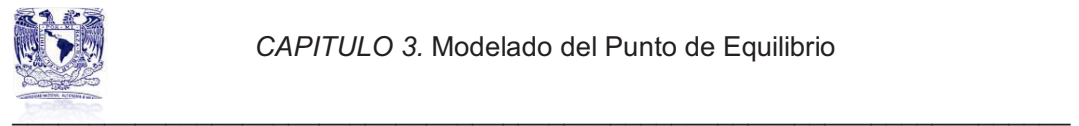

# **MODELADO DEL PUNTO DE EQUILIBRIO**

# **Objetivo**

Realizar un estudio que permita visualizar como puede ser el proceso administrativo en una central de ciclo combinado bajo el esquema de disminución y aumento de carga (sujetarse al despacho eléctrico). Se plantea realizar un análisis y ver comparativamente como son en una y en otra central de ciclo combinado operada por un Productor Independiente y otra operada por CFE, en dicho estudio se pretende construir un modelo de análisis de punto de equilibrio que se pueda adecuar a la forma de operación de la central y al mismo tiempo optimizar costos, que pueda usarse para la elaboración de los presupuestos de operación anuales de las centrales, al permitir pronosticar o estimar los montos de ingresos y gastos, la utilidad esperada y sus posibles usos en reinversiones o de toma de utilidades por los inversionistas.

#### **Introducción**

En este capítulo se hablara de la utilidad del uso del método de punto de equilibrio para análisis económico.

Se estructura en 4 temas. El primero da los antecedentes de cómo opera el mercado eléctrico en el país, esto sirve para entender porque particulares operan centrales eléctricas.

El segundo tema pretende explicar el criterio con el cual se decide que centrales operan, por cuanto tiempo, con cuanta carga y en qué orden.

El tercer tema ayuda a visualizar el comportamiento histórico de los precios de 2 combustibles, el petróleo y el gas natural, esto con la finalidad de soportar uno de los escenarios de estudio.

El último tema está enfocado al cálculo del punto de equilibrio de cada una de las centrales. Así mismo se realizan variaciones a los parámetros para ver su comportamiento en cada central, los parámetros que se modifican son el nivel de carga, el precio del gas natural y el precio de venta de la energía.

#### **Antecedentes**

l

Una técnica de análisis muy importante, empleada como instrumento de planificación de utilidades, toma de decisiones y de la resolución de problemas es el punto de equilibrio<sup>15</sup>.

Con el conocimiento de la información anterior, la empresa tendrá una buena comprensión de la estructura de sus utilidades, basándose en estas cifras

<sup>&</sup>lt;sup>15</sup> En ingles se conoce como breack-even point.

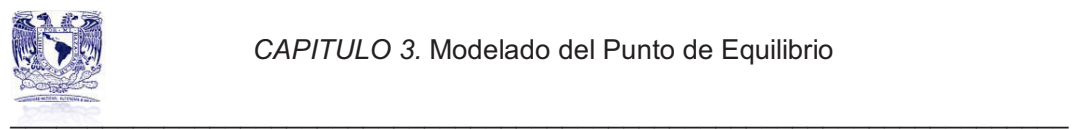

podrá ajustar sus operaciones al mercado en que opera, podrá medir su rentabilidad, calcular el precio de venta a un nivel competitivo así como determinar posibles nuevas inversiones.

La Comisión Federal de Electricidad (CFE), tiene como función primordial, prestar un servicio de generación, transmisión y distribución de energía eléctrica basada en principios técnicos y económicos, sin propósito de lucro y con la finalidad de obtener a un costo mínimo, el mayor rendimiento posible en beneficio de los intereses generales.

Del documento: "Reglas de Despacho y Operación del Sistema Eléctrico Nacional<sup>16</sup><sup>"</sup> se toman las siguientes definiciones:

- Despacho de carga: es la asignación del nivel de generación de las unidades generadoras, tanto propias como de Permisionarios y compañías extranjeras con quienes hubiere celebrado convenios para la adquisición de energía eléctrica, considerando los flujos de potencia en líneas de transmisión, subestaciones y equipo.
- Producción independiente: Es la generación de energía eléctrica de personas físicas o morales destinada para su venta exclusiva a la Comisión a través de convenios a largo plazo en los términos del artículo 36 Bis de la Ley, o previo permiso de la Comisión Reguladora a exportar parcial o totalmente dicha producción.
- Productor externo: Es el titular de un permiso para realizar actividades de generación de energía eléctrica en instalaciones que no son propiedad de la Comisión.

Para dar un panorama de cómo se consume la energía en México por fuente de generación se muestra la siguiente grafica.

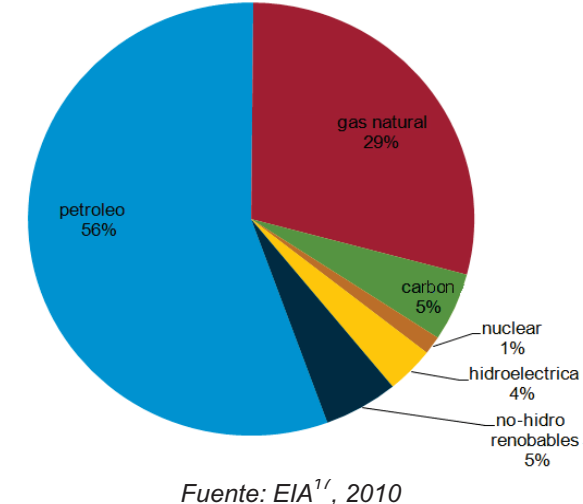

*Grafica 3.1 Consumo total de energía e México por tipo de fuente* 

l

<sup>16</sup> Este Reglamento se expide con fundamento en el Artículo 148 de la sección decimoquinta del Reglamento de la Ley del Servicio Público de Energía Eléctrica.

<sup>&</sup>lt;sup>17</sup> U.S Energy Information Administration

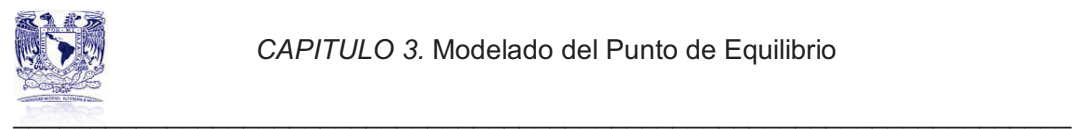

l

Como se puede ver el gas natural es la segunda fuente de consumo de energía y se pronostica vaya en aumento para años siguientes, de hecho para este año 2013 ya ha incrementado su porcentaje de participación en la generación de energía eléctrica.

La CFE por cuestiones económicas ha dejado de construir y operar centrales de ciclo combinado, optando por comprar la energía de un productor nacional o internacional.

Una ventaja del esquema PIE es que el periodo de pagos es de 25 años, en cambio si CFE fuera el operador serian 15 años**.** 

# **3.1 Análisis del mercado eléctrico**

A partir del año 1997 se observa un cambio en la estructura del Sector Eléctrico Mexicano (SEM) con la entrada en operación de una serie de proyectos para la generación de infraestructura y venta de electricidad, financiados y operados por inversionistas privados bajo la modalidad de Productores Independientes de Energía (PIE), cuyo principal objetivo es complementar la oferta pública de electricidad para satisfacer la creciente demanda de la prestación del servicio público de energía eléctrica.

La Producción Independiente de Energía, se inscribe dentro de lo que se conoce como Proyectos de Inversión Diferida en el Registro del Gasto (Pidiregas<sup>18</sup>), en su modalidad de inversión condicionada (ver figura 3.1).

Es decir, bajo un esquema en donde el Estado mexicano garantizaría la compra de la energía generada por el sector privado durante la vida útil del proyecto, previo permiso otorgado por la Comisión Reguladora de Energía, y en donde el Estado asumirá como pasivos directos el monto de las inversiones privadas si llegase a materializarse algún incumplimiento asociado al Estado o por algún evento o causa de fuerza mayor.

Dentro del SEM intervienen diversos actores: las empresas encargadas de prestar el servicio público de energía eléctrica, las organizaciones sindicales de trabajadores, los consumidores, los agentes reguladores, los productores privados que suministran energía a las empresas del Estado y los permisionarios que se encuentran fuera de lo que se considera como servicio

<sup>&</sup>lt;sup>18</sup> Después de la crisis económica de diciembre de 1994, la disponibilidad de recursos financieros para la inversión productiva en México era prácticamente nula, dadas las grandes necesidades de inversión en materia energética fue necesario desarrollar nuevos esquemas de financiamiento que permitieran a PEMEX y CFE contar con los flujos suficientes para generar la infraestructura necesaria para la generación de energía eléctrica y la extracción de petróleo.

Los Proyectos de Inversión Diferidos en el Gasto (Pidiregas) ahora conocidos como Proyectos de Inversión de Largo Plazo se diseñaron para atender dichas necesidades en condiciones de escasez de recursos públicos para la inversión. Asimismo, se previó que las entidades públicas pudiesen acudir directamente a los mercados financieros para resolver sus necesidades de financiamiento.

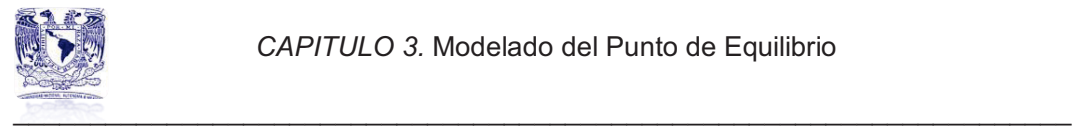

público y que eventualmente ponen a disposición de éste la energía eléctrica que les sobre<sup>19</sup>.

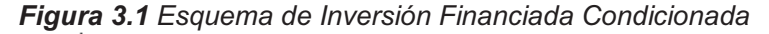

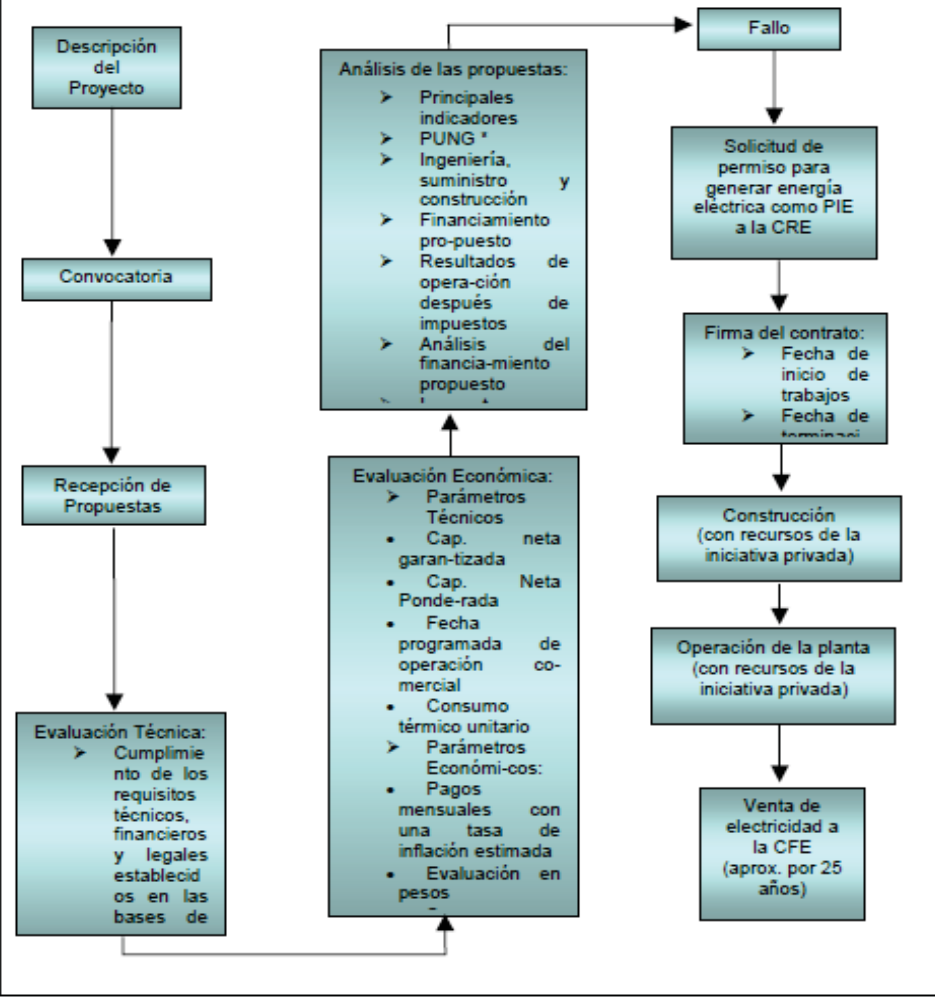

\* Precio Unitario Nivelado de Generación.

֦

*Fuente: http://www.asf.gob.mx/Publication/133* 

Para entender un poco más del mercado eléctrico, es necesario conocer algunos tipos de mercado que existen y operan en la actualidad.

<sup>&</sup>lt;sup>19</sup> El artículo 3° de la Ley del Servicio Público de Energía Eléctrica establece las modalidades que no deben considerarse como servicio público: Autoabastecimiento, Cogeneración, Pequeña Producción, exportación, importación, la generada bajo situación de emergencia y la Producción Independiente de Energía. Como se observa, en esta Ley no se considera a los PIE dentro del servicio público; sin embargo, bajo la modalidad de venta exclusiva a la CFE se convierten en productores que tienen por objeto el servicio público, pues la energía generada se destinará exclusivamente a satisfacer dicho servicio. Este artículo se modificó en el año de 1992 con el objeto de permitir la participación privada en el servicio público y de tal manera que le diera la vuelta a lo establecido en el artículo 27 de la Constitución Política de los Estados Unidos Mexicanos, que en su párrafo cuarto establece la exclusividad de la nación para generar, conducir, transformar, distribuir y abastecer energía eléctrica que tenga por objeto la prestación del servicio público; indicando que en esta materia no se otorgaran concesiones a los particulares.

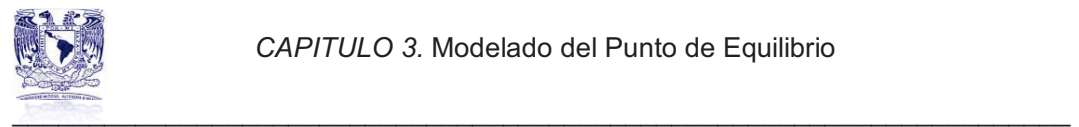

#### *Mercado Verticalmente integrado*

Durante gran parte del siglo XX, tanto México como la mayoría de los países tuvieron un mercado eléctrico verticalmente integrado operado por el gobierno.

A partir de los años 80´s se comenzó a romper esta estructura privatizando el sector; desde entonces países como Inglaterra, Argentina, Chile y otras naciones en los diferentes continentes modificaron su mercado eléctrico.

Se crearon nuevas formas de administrar el sector, combinando la participación de compañías privadas junto con el gobierno, como operador y/o regulador.

La forma de operar de un mercado verticalmente integrado es cuando todos los procesos se realizan por una misma empresa.

*Figura 3.2 Ejemplo de mercado verticalmente integrado* 

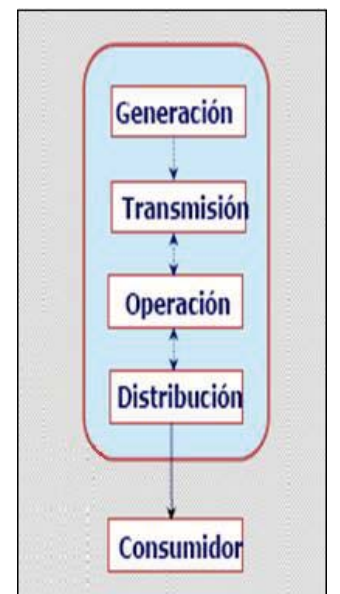

*Fuente: Presentación Características de Los Mercados Eléctricos<sup>20</sup>*

#### *Mercado de Comprador Único*

l

En México la industria eléctrica ya permite la participación de privados en la generación, esto da paso a otro tipo de mercado llamado de Comprador Único, en el que los Productores Independientes de Energía se comprometen a venderle toda su energía a la CFE.

<sup>&</sup>lt;sup>20</sup> Araiza M., Álvarez R., Pérez J., "Características De Los Mercados Eléctricos", presentación Power Point, Posgrado de Ingeniería, Noviembre 2011.

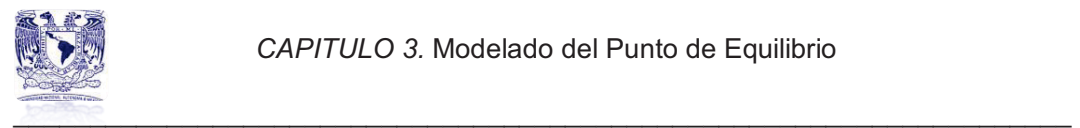

Este tipo de mercado también se conoce como monopsonio. El Monopsonio, al igual que el Monopolio, es una situación teóricamente opuesta a la de Competencia Perfecta

El monopsonista determinará, entonces, automáticamente el precio al cual desea comprar una determinada cantidad.

En el caso de la energía eléctrica la CFE compra a un PIE a un precio determinado por ambas partes.

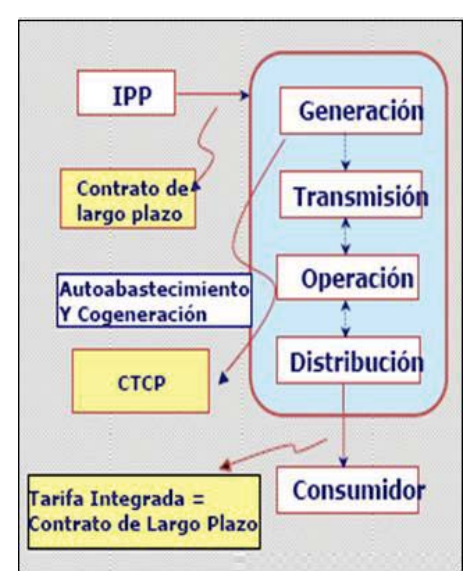

*Figura 3.3 Ejemplo de mercado de comprador único* 

*Fuente: Presentación Características de Los Mercados Eléctricos* 

#### *Mercado abierto*

Para llegar al mercado abierto hay que desintegrar tanto horizontal como verticalmente, en este tipo de mercados, existen comercializadores que compiten directamente con las empresas distribuidoras originales, la empresa original ya no vende.

Debe existir una regulación adecuada para que las compañías distribuidoras den acceso libre y no discriminatorio a sus redes a empresas que cumplan ciertos requisitos para desarrollar funciones

# **3.2 Análisis del despacho**

La CFE, basándose en principios técnicos y económicos y con el fin de integrar bajo una misma dirección y por ende administrar más eficientemente el despacho de carga utilizando metodología uniforme, a partir de 1962 funda la Oficina Nacional de Operación de Sistemas y en razón de la evolución del sistema en 1976 se crea el Despacho Nacional de Carga, como órgano coordinador responsable de las oficinas de operación de Sistemas de todo el

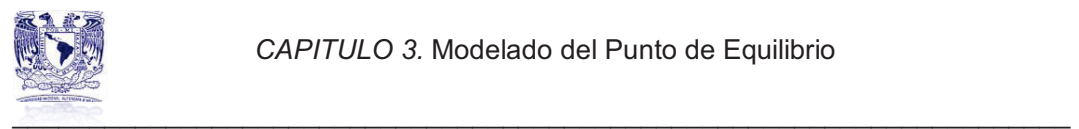

país, dependiendo de la Dirección General, con el objeto fundamental de operar los sistemas de todo el territorio nacional, aplicando las medidas necesarias para mantener el suministro de energía eléctrica en forma continua, con óptima calidad, con seguridad de los sistemas y al mínimo costo de generación, dentro de las normas establecidas.

En 1977 el Despacho Nacional de Carga cambió su denominación por la del Centro Nacional de Control de Energía, quedando como órgano dependiente de la Gerencia General de Operación. Con motivo de la modificación de la estructura orgánica de la Comisión Federal de Electricidad y la de la expansión del servicio público de energía eléctrica, derivada de los proyectos desarrollados, en 1980 el Centro Nacional de Control de Energía se transforma en Gerencia, dependiendo en ese entonces de la Subdirección de Operación, y en 1994 se transforma en Coordinación, con la función básica de dirigir la operación y supervisión de la infraestructura eléctrica propiedad de CFE, para garantizar como fin último la prestación del servicio público de energía eléctrica a los usuarios con seguridad, calidad, continuidad y economía.

El Centro Nacional de Control de Energía (CENACE), entidad perteneciente a la CFE, tiene como función principal planear, dirigir y supervisar la operación del sistema eléctrico del país para el logro de los objetivos básicos: la seguridad, continuidad, calidad y economía del servicio de energía eléctrica. Coordina y supervisa la operación de las interconexiones eléctricas con los permisionarios y productores externos de electricidad.

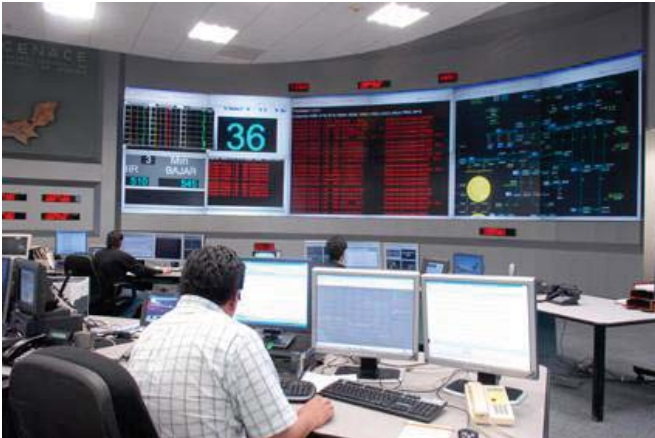

*Figura 3.4 Imagen de los tableros de control del CENACE* 

*Fuente: http://www. saladeprensa.cfe.gob.mx* 

El Área de Control Oriental (ACOR), es una de las ocho áreas de control (con nivel de Gerencia Regional), que conforman el CENACE. Tiene las atribuciones para administrar la operación y el control del sistema eléctrico en un área geográfica determinada, lo cual se logra mediante un proceso clave y procesos de apoyo.

El sistema eléctrico de potencia que opera y controla el ACOR cubre 8 estados de la República mexicana con una extensión geográfica de 370,000 km2, está conformado por líneas de transmisión y subestaciones de 400, 230 y 115 kV centrales generadoras del tipo hidroeléctrico, termoeléctrico, nuclear, ciclo

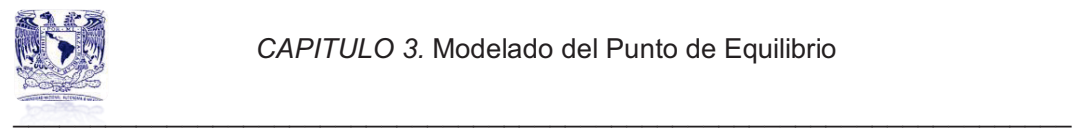

combinado, geotermoeléctrico y eoloeléctrico; así como diversos permisionarios y productores externos de energía eléctrica.

El hecho de que la energía eléctrica no se puede almacenar, origina que la demanda de ésta debe ser satisfecha generando la energía requerida en cada momento, dando lugar a un proceso muy complejo por la gran cantidad de variables involucradas.

Derivado de esta problemática y aprovechando los avances tecnológicos, se están desarrollando e implantando programas de aplicación de sistemas eléctricos de potencia, que permiten al grupo operativo, tener mejores herramientas de control, encaminado a administrar eficientemente la operación de dicho sistema.

Derivado de la apertura del mercado eléctrico, la entrada de compañías particulares (productores externos de energía y permisionarios), así como la interconexión con el Sistema Eléctrico de Centroamérica, dá la oportunidad de desarrollar nuevos sistemas y procesos para estar en condiciones de atender este sector del mercado.

Del documento Reglas de Despacho y Operación del Sistema Eléctrico Nacional se extraen tal cual los artículos más importantes que describen el proceso de despacho y las condiciones que toma en cuenta el CENACE.

- *Artículo 139.-* El CENACE recibirá las ofertas de energía eléctrica para la prestación del servicio público por parte de las centrales de generación, tanto las pertenecientes a la Comisión como las de los particulares con los que dicha entidad tenga convenio. El despacho se realizará estrictamente en el orden creciente de su respectivo costo total de corto plazo o precio propuesto, según sea, hasta lo que se requiera para satisfacer en cada momento la demanda.
- *Artículo 140.-* Durante el despacho de energía, se respetarán los valores de generación hidráulica que hayan resultado de los estudios de planeación de la operación a mediano y corto plazo, manteniendo en todo momento márgenes de reserva energética en los embalses. En caso de existir aportaciones extraordinarias en embalses el *Supervisor Nacional de Turno* del CENAL podrá modificar la generación hidráulica.
- *Artículo 141.-* El despacho se elaborará tomando en consideración la estimación de la demanda, el área geográfica del productor y las restricciones de red; la disponibilidad hidráulica; la disponibilidad de todas las unidades generadoras; las cargas interrumpibles; y los costos totales de corto plazo de la energía eléctrica o precios ofertados por todos los productores.
- *Artículo 142.-* El CENACE proporcionará a cada uno de los productores de energía, por los medios idóneos, a más tardar a las quince horas de cada día el programa de despacho, hora por hora para el día siguiente, detallado para dicho productor.

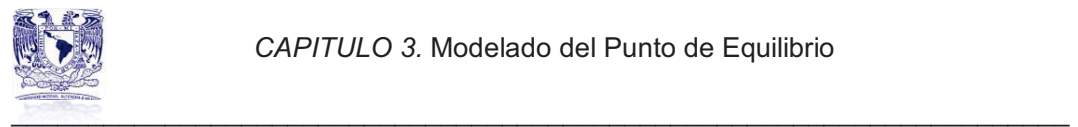

A continuación se presenta una grafica que aunque no es muy reciente tiene el fin de representar un ejemplo de cómo se realiza un despacho en base a las tecnologías disponibles.

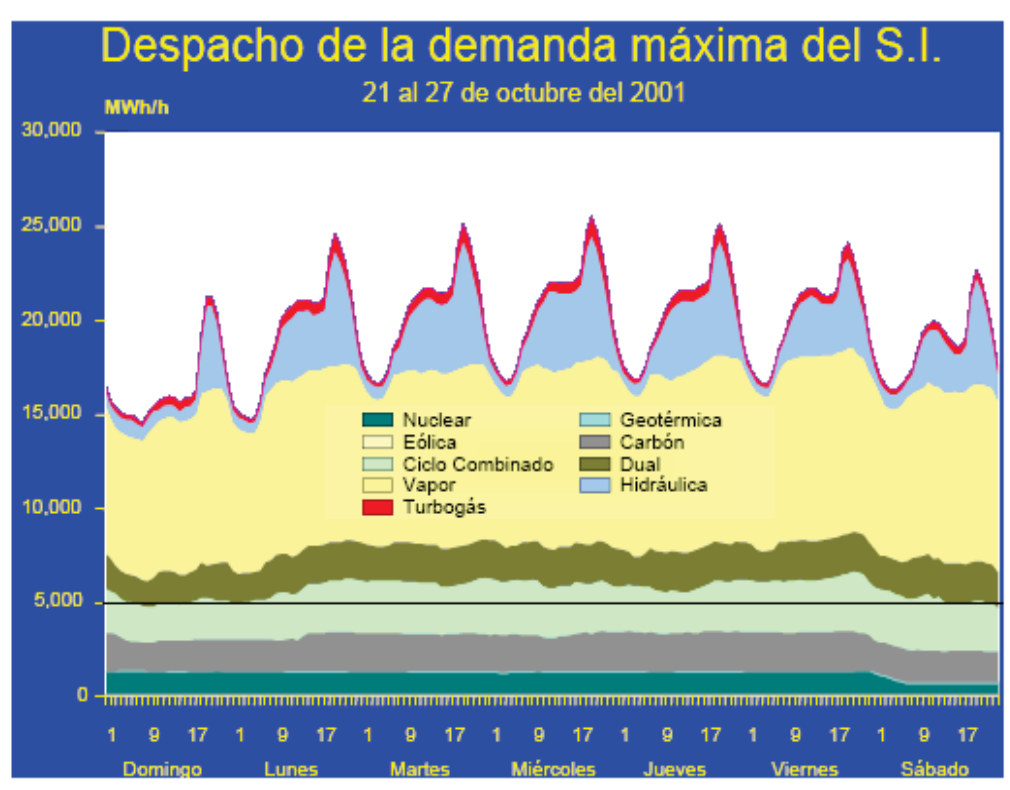

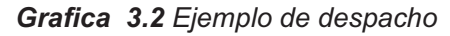

*Fuente: Presentación pdf de el Centro Nacional de Control de Energía,2002.* 

En base a esta grafica podemos decir que la tecnología de este estudio que es el ciclo combinado tiene un despacho que está catalogado como base.

Si observamos la línea que se trazo en el rango de los 5000 MWh/h ejemplifica que debajo de la línea se encuentra el despacho constante que tiene una central y por encima de la line los picos que se observan son el las variaciones de carga que se tienen para cubrir el despacho en base a la demanda.

Uno de los criterios para el despacho de tecnologías es el criterio económico, otro como es el caso de la Nuclear es mantener la seguridad de la planta, ya que no es seguro sujetarla aun despacho variado.

Las tecnologías más económicas son las que se despachan primero y las costosas como es el caso de las Turbogas al final.

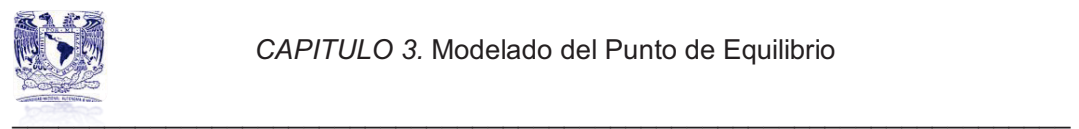

# **3.3 Análisis de precio de combustibles**

En esta parte se dará un breve panorama del comportamiento de los precios de dos combustibles muy importantes para la industria eléctrica, los cuales han sufrido altas y bajas a lo largo del tiempo.

# *Petróleo*

֦

50

25

1988

1986

1990

1992

1994

Cabe señalar que el mercado de precios del petróleo ha sufrido de altas y bajas debido a la recesión que se ha vivido los últimos años.

El precio del petróleo rondaba los 25 dólares en septiembre de 2003<sup>21</sup>.

A continuación se muestra el escenario de precios anual del petróleo WTI.

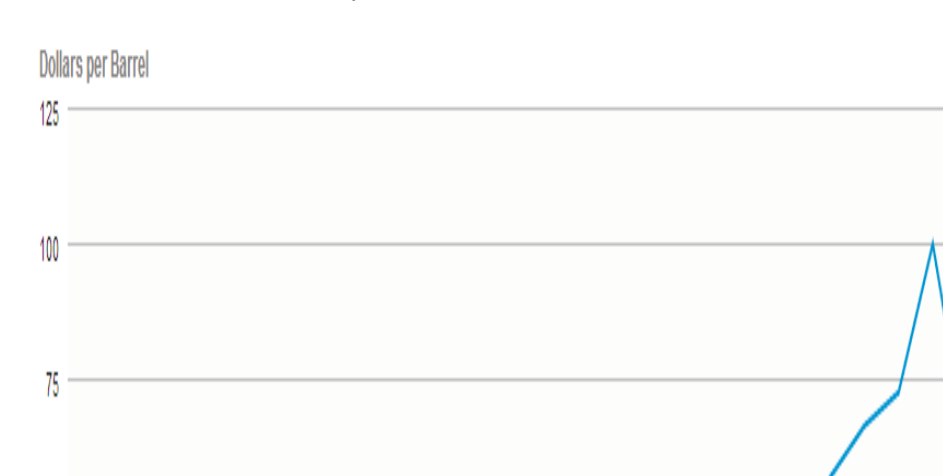

*Grafica 3.3 Escenarios de precios del Petróleo WTI* 

*Fuente: EIA, 2013.* 

1998

2000

2002

2004

2006

2008

2010

2012

1996

El entorno energético mundial se caracterizó por un ambiente de precios altos en todos los combustibles durante 2004. El crudo marcador West Texas Intermediate (WTI) $^{22}$  promedió 41.49 dólares por barril, incrementándose 10.42 dólares con respecto al año anterior en el mercado norteamericano, mientras

<sup>&</sup>lt;sup>21</sup> Las subidas comenzaron en 2003, quizás impulsadas por sucesos como la guerra de Irak.<br><sup>22</sup> West Texas Intermediate es un promedio, en cuanto a calidad, del petróleo producido en los campos occidentales del estado de Texas, Estados Unidos

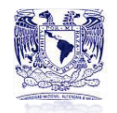

 $\mathcal{L} = \mathcal{L} \mathcal{L} = \mathcal{L} \mathcal{L}$ que el Brent<sup>23</sup> cotizó en el mercado londinense en un promedio de 38.27 dólares por barril, 32.7% encima del valor registrado en 2003 $^{24}$ .

A mediados de agosto de 2009, el precio subió por encima de los 60 dólares por barril, estableciendo el récord absoluto el 29 de agosto de 2005, con una cotización de \$70.85. Aunque los precios son mucho mayores que hace seis años, aún están lejos del máximo relativo (el precio ajustado a la inflación), que se estableció durante la crisis de 1980, llegando a superar los \$90 por barril (en dólares actuales).

La *grafica 3.3* da el panorama que se ha estado viviendo en los últimos 10 años, los precios por barril de petróleo han aumentado exponencialmente, esto debido a varios factores, de entre ellos el aumento en el precio del dólar, que impacta en el incremento de materias primas para los tenedores de otras divisas.

Por otro lado las reservas que se tienen de petróleo han disminuido y actualmente se está buscando extraer el crudo de aguas profundas, lo cual es una tecnología de última generación que incrementa mucho los costos de explotación.

# *Gas Natural*

֦

El Gas Natural está creciendo mucho más rápido que cualquiera de otros combustibles fósiles no renovables como el petróleo y el carbón. El gas natural se utiliza fundamentalmente para generación eléctrica y calefacción

Vale la pena mencionar que el mercado del gas natural es muy diferente para cada sector, esto es porque cada país que no es productor de gas natural tiende a comprar el gas que le quede más a su alcance, ya que el transporte de este incrementa sus costos.

Ahora bien, hace un par de años de dio la noticia de descubrimientos de gas pizarra o como mejor se conoce *Shale Gas25.* Este acontecimiento ha venido a cambiar el panorama de los precios que se tenían proyectados para el gas natural.

Como se puede ver en la *grafica 3.4*, el gas natural había tenido un aumento de precio muy alto al grado de llegar a 11 dólares por millón de BTU en algunos países. Hay que poner énfasis en los picos de que ha tenido a lo largo de la historia el precio del gas natural. Uno de esos picos impactó la economía de varias empresas en los años 2000 y 2001.

 $23$  Es un tipo de petróleo que se extrae principalmente del Mar del Norte. Marca la referencia en los mercados europeos.<br><sup>24</sup> http://www.sener.gob.mx/res/PE y DT/pub/ProspecticaGasNatural.pdf

 $25$  Es un hidrocarburo en estado gaseoso que se encuentra en las formaciones rocosas sedimentarias de grano muy fino. Para la extracción comercial de dicho gas, es necesario fracturar la roca hidráulicamente.

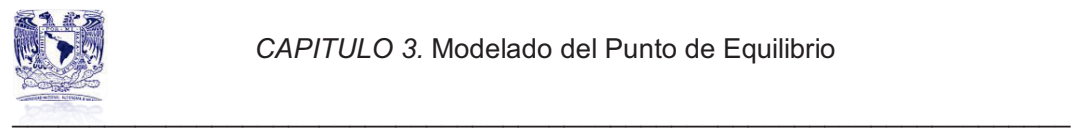

El que Estados Unidos sea uno de los principales países con más yacimientos de *Shale Gas* en su territorio, lo ha hecho más fuerte en el mercado y con esto el precio del gas natural ha disminuido considerablemente hasta llegar en promedio a 4 dol/MMBTU.

México a pesar de estar entre los 4 países con yacimientos grandes de Shale Gas, no se ha visto en la necesidad de explorarlo, debido a que el costo de extracción es muy alto y por conveniencia y facilidad es más viable importarlo de Estados Unidos a un precio razonable.

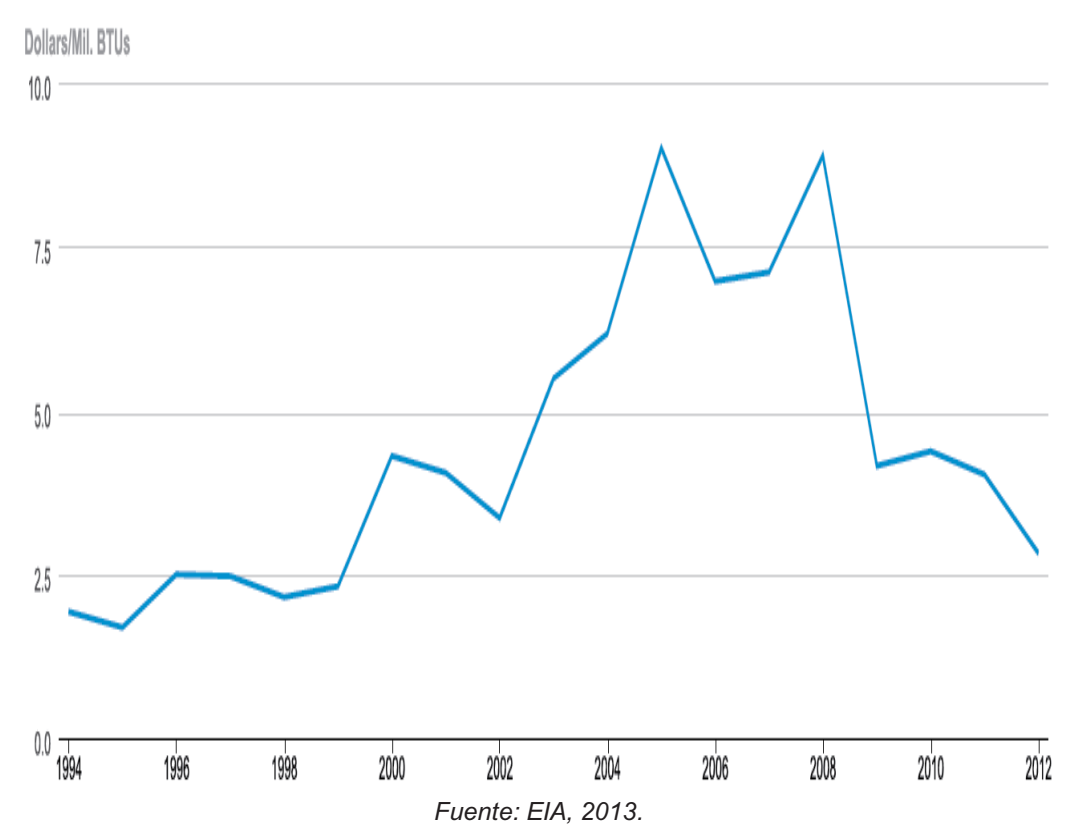

*Grafica 3.4 Precios futuros del gas Natural* 

En México, PEME $X^{26}$  es la empresa encargada de la distribución de gas natural a las centrales de ciclo combinado de CFE.

Por su parte los Productores Independientes surten ellos mismos las centrales que operan.

l

<sup>&</sup>lt;sup>26</sup> Petróleos Mexicanos

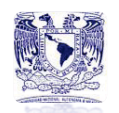

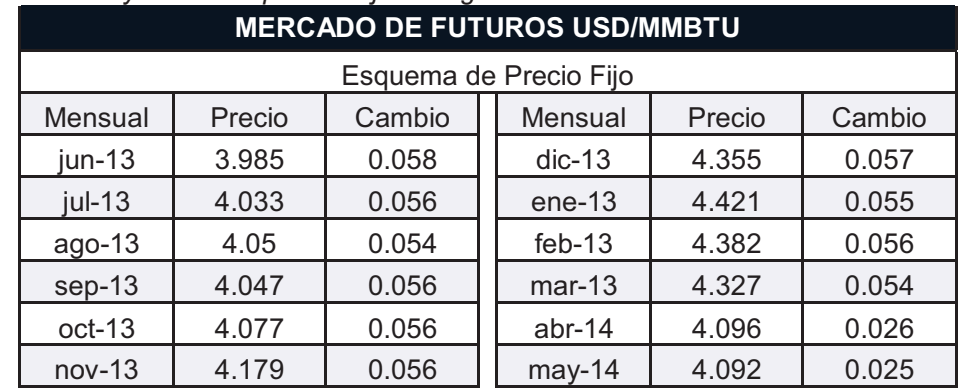

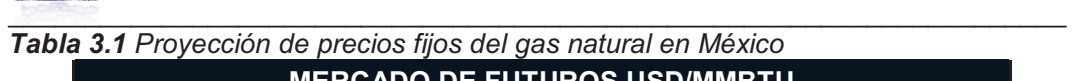

*Fuente: Pemex Gas y Petroquímica Básica* 

La *tabla 3.1* muestra el escenario de precios futuros que proyecta Pemex Gas y Petroquímica Básica para el gas natural, el cual se puede ver como no alcanza más de 5 dol/MMBTU.

# **3.4 Calculo del punto de equilibrio**

Para poder comprender mucho mejor el concepto de punto de equilibrio, se deben identificar los diferentes costos y gastos que intervienen en el proceso productivo. Para operar adecuadamente el punto de equilibrio es necesario comenzar por conocer que el costo se relaciona con el volumen de producción y que el gasto guarda una estrecha relación con las ventas. Tanto los costos como gastos pueden ser fijos o variables.

El punto de equilibrio es una referencia importante, que influye en la planificación y el desarrollo de las actividades de la empresa. Al entender claramente el nivel de ventas que se necesitan para cubrir todos los costos, se sabe cuántas unidades hay que producir.

En el punto de equilibrio: Ingresos = Costos fijos + Costos variables.

Por lo tanto, para calcular el punto de equilibrio, es necesario determinar todos los costos fijos y variables involucrados en la operación:

- Los costos fijos son aquellos que son independientes del número de artículos o unidades que se fabriquen o vendan, por ejemplo: energía eléctrica, alquiler del local, salarios, licencias, etcétera.
- Los costos variables se llaman así porque varían dependiendo el nivel de ventas. Un ejemplo de costo variable es la materia prima ya que aumenta o disminuye en función de las ventas que se tengan, de igual forma la mano de obra es un componente vital.

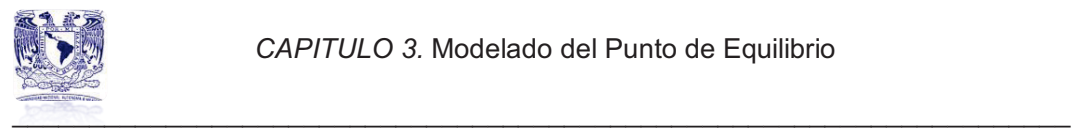

El análisis del punto de equilibrio estudia la relación que existe entre costos y gastos fijos, costos y gastos variables, volumen de ventas y utilidades operacionales.

Por lo tanto el punto de equilibrio será aquel nivel de producción y ventas que una empresa o negocio de alcanzar para lograr cubrir sus costos y gastos con sus ingresos obtenidos.

El punto de equilibrio se puede calcular tanto para unidades de producción como para valores monetarios.

Para este caso se determina en función de valores monetarios. La fórmula<sup>27</sup> para determinarlo es la siguiente:

$$
PE = \left(\frac{\text{Costos Fijos}}{1 - \frac{\text{Costos Variables}}{\text{Vertas}}}\right) * (1 + \%1N)
$$

…….. Ecuación (5)

donde:

PE: Punto de Equilibrio %IN: Porcentaje de Inflación

El punto de equilibrio también se calcula gráficamente. A continuación se describen los pasos para el método grafico $^{28}$ .

- 1. En el plano cartesiano, el eje de las abscisas "X" representa la cantidad de unidades a producir y vender y el eje de las ordenadas "Y" representa el valor de las ventas (ingresos), costos y gastos en pesos, como se puede ver en la siguiente imagen.
- 2. En el eje de las abscisas "X" se marca un punto que corresponde al número de las unidades vendidas, en el eje de las "Y" se marca otro punto que corresponde al valor de las unidades señaladas.
- 3. De ambos puntos se trazan líneas rectas que serán paralelas al eje "X" y "Y", con estas líneas se formara un rectángulo.
- 4. Del punto donde se crucen las líneas descritas en el inciso 3 se traza una recta al origen, misma que será la línea de ventas.
- 5. Por el monto de los gastos fijos se marca un punto sobre el eje "Y" y de ahí se traza una recta que será paralela al eje "X".
- 6. Por el total de los costos fijos y variables se marca un punto en el eje "Y" y de ahí se traza una recta al origen de los costos fijos.

֦

<sup>&</sup>lt;sup>27</sup> Perdomo Moreno Abraham, "Planeación Financiera para épocas normal y de inflación", Thomson, pág. 22.

 $28$  Idem pág. 29.

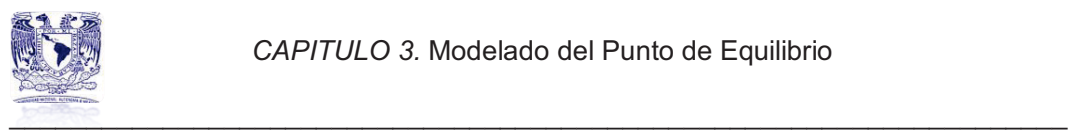

7. El punto donde se crucen las líneas de venta y la del total de los costos variables es el punto de equilibrio.

A continuación se presenta una imagen que ejemplifica los pasos del método grafico.

La letra A simboliza el origen, que es de donde se traza la recta de ventas, la letra B señala el valor de la recta de costos fijos y el inicio de la recta de costos variables y la letra C marca la intersección donde se localiza el punto de equilibrio.

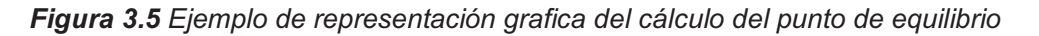

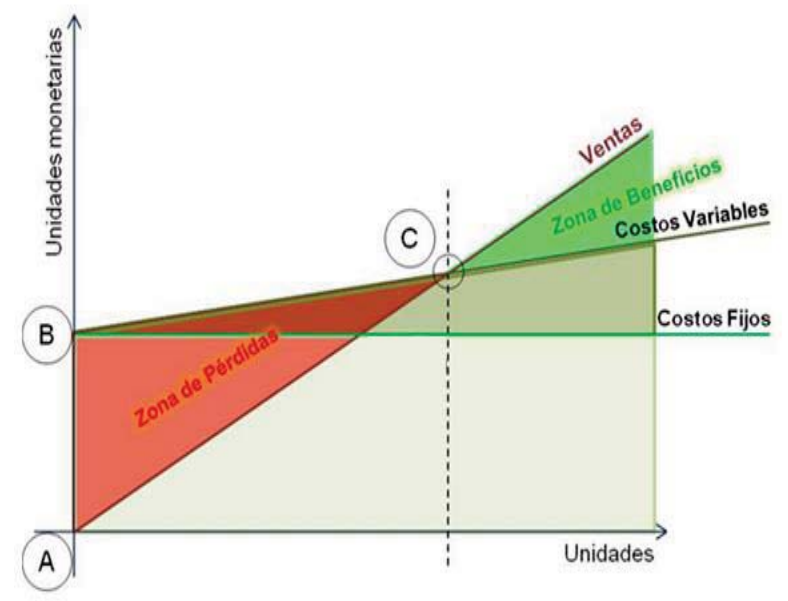

*Fuente: http://pabloreiterfernandez.blogspot.mx/2011/08/calculo-del-punto-de-equilibrio.html* 

Para este estudio<sup>29</sup> se realizara el cálculo del punto de equilibrio ventas vs generación para las centrales de Valle de México y Agua Prieta II, mediante los dos métodos anteriormente descritos.

# **3.4.1 Caso Base**

֦

El estudio comprende realizar tres escenarios distintos al caso base.

El caso base supone un despacho de carga ininterrumpido, un precio de venta de la energía estimado al año en curso, el precio del combustible al mes de marzo del año en curso y la función modelada de régimen térmico correspondiente a cada central.

La siguiente tabla contiene los datos base que serán iguales para ambas centrales.

<sup>&</sup>lt;sup>29</sup> Basado en el trabajo "Modelado de Curvas de Régimen Térmico y del Punto de Equilibrio en plantas de Ciclo Combinado 2x1", Congreso Latinoamericano de Turbomaquinaría, CIATEQ, 2012.

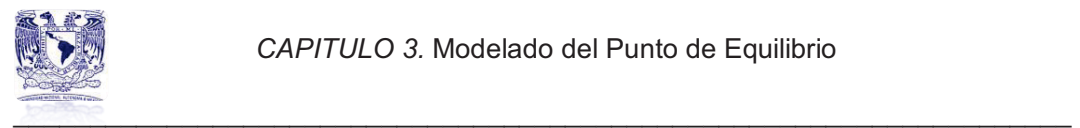

*Tabla 3.2 Datos planteados para el caso base* 

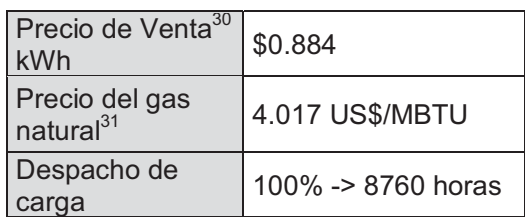

#### **3.4.1.1 Central Valle de México**

Para el caso de 100% de carga el valor del régimen térmico que se empleara es de 8433 BTU/kWh.

A continuación se presenta la tabla con los datos del régimen térmico en función del porcentaje de carga que se pueda presentar.

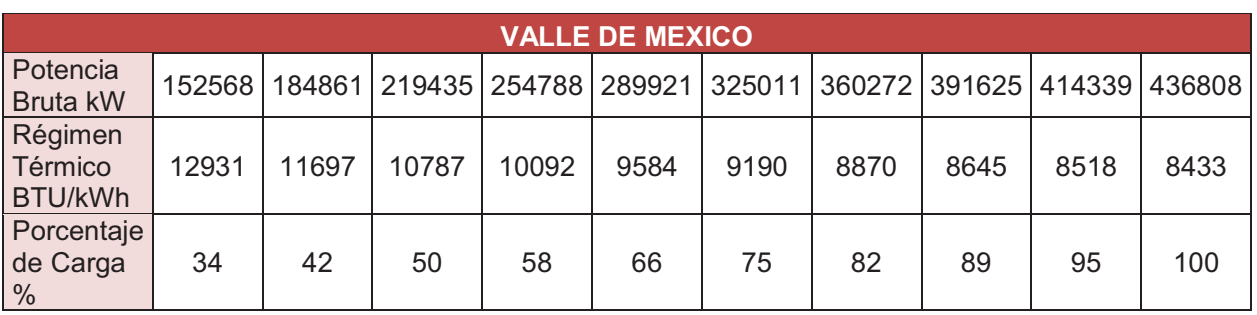

*Tabla 3.3 Datos de la función de Régimen Térmico Central Valle de México* 

Para realizar el cálculo del punto de equilibrio global y grafico se hace uso de la herramienta de Excel, en la cual se diseña la *tabla 3.4*, con los datos recabados y las condiciones supuestas.

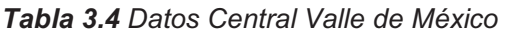

l

| <b>CONDICIONES SUPUESTAS CASO BASE CENTRAL VALLE DE MEXICO</b> |          |           |                            |                     |                  |
|----------------------------------------------------------------|----------|-----------|----------------------------|---------------------|------------------|
| Potencia<br>Instalada                                          | 436.808  | <b>MW</b> | Precio del Gas<br>Natural  | 4.017               | US\$/MBTU        |
| Despacho % de<br>carga                                         |          |           | Precio de<br>venta del kWh | 0.884               |                  |
| 100%                                                           | 8760     | horas     | Régimen<br>Térmico         | Función<br>modelada | BTU/kWh          |
| 75%                                                            | $\Omega$ | horas     | Costo Fijo                 | 378,266             | \$/MW año        |
| 50%                                                            | $\Omega$ | horas     | Costo O&M                  | 3.97                | \$/MWh           |
| Operación por<br>año                                           | 8760     | horas     | Tipo de cambio             | 13                  | <b>MN\$/US\$</b> |

 $30$  El precio de venta que se supone para este estudio es el promedio que se realiza en base a los datos de Auditoria Superior de la Federación del año 2000 al 2002. En base a esto se hizo una proyección al año actual, tomando en cuenta la inflación de cada año.

 $31$  Este precio se toma de la base de dato s de la EIA en su página de internet a principios del mes de mayo del 2013.

A continuación se ejemplifica como se calcularon los valores que se muestran en la *tabla 3.5*, los cuales fueron realizados en Excel.

Los cálculos para determinar la generación, las ventas, los costos fijos y los costos variables se presentan en forma de ecuaciones, ya que se van a estar mencionando en los casos posteriores, ya que estos cálculos se determinaran para cada caso. El análisis de unidades se presentará en el Anexo 3.

La generación es parte de los costos variables y las ventas, por lo cual se presenta como se obtiene ese valor. Sabemos que los factores involucrados son la potencia instalada, las horas de operación y el factor de carga.

 $Generación = Potencia * Operation * Factor de planta ..... Ecuación (6)$ 

 $Generación = 436.808 * 8760 * 0.8$  $Generación = 3,061,150$ 

Las ventas van a estar en base a la generación y el precio de venta de la energía.

> $Ventas = Generation * Precision de venta KWh$  .... Ecuación (7)  $Ventas = 3,061,150 * 0.884$  $Ventas = 2,706,057,010$

Los componentes del costo variable van a ser el precio de combustible y el costo de operación y mantenimiento. El costo del combustible va estar en base a la generación y el régimen térmico de la función modelada para cada porcentaje de carga que se requiera. El costo de operación y mantenimiento $32$ va estar en base a cada MWh generado.

Adicionalmente se utiliza el tipo de cambio de \$13.00 debido a que el precio del combustible esta en dólares.

 $\text{Costo}$  Variable =  $\text{Costo}$  del combustible +  $\text{CO} \& M$  ... Ecuación (8) Costo del combustible =  $Gen * $GN * RT * Tipo de cambio ...$  Ecuación (8a)  $CO&M = Gen * $CO&M \dots$  Ecuación (8b)

donde:

l

*Gen: Generación \$GN: Precio del combustible-Gas Natural RT: Valor del régimen térmico*  CO&M: Costos de operación y mantenimiento \$CO&M= Precio por MWh por operación y mantenimiento

<sup>32</sup> Dato tomado de COPAR; 2011, pág. 102.

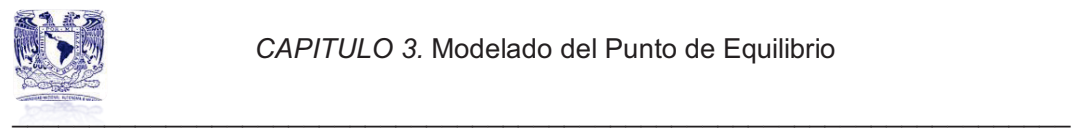

 $Costo Combustible = 3,061,150 * 4.017 * 8,433 * 13 = 1,348,124,371$  $CO&M = 3.061.150 * 3.97 = 12.152.765$ 

> $Costo Variable = 1,348,124,371 + +12,152,765$  $Costo Variable = 1,360,277,139$

En cuanto al costo fijo se toma en cuenta el costo fijo establecido por la central en base a su potencia.

 $Costo Fijo = CF central * Potencia instalada ... Ecuación (9)$ 

 $Costo Fijo = 378,266.72 * 436.808$  $Costo Fijo = 165,229,929$ 

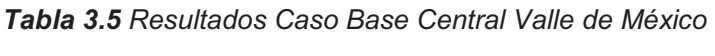

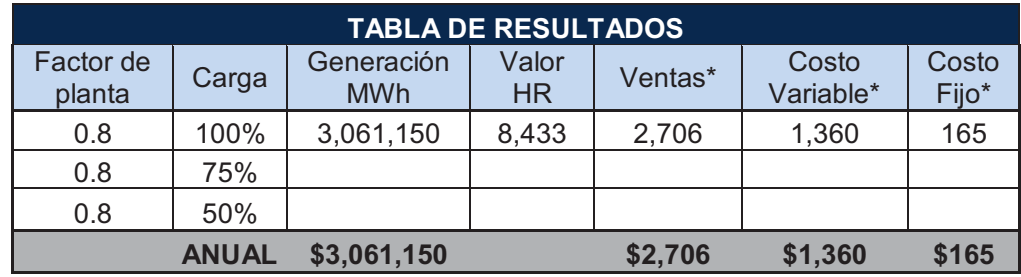

*\*Cifras expresadas en millones de pesos* 

Aunado al punto de equilibrio se desprende la utilidad, la cual se calcula en base a las ventas obtenidas por la empresa.

Utilidad =  $(  
70 \text{ K})$   $(1 + \% N)$ 

……….. Ecuación (10)

El porcentaje de Costo variable se calcula de la siguiente manera:

$$
\% \text{Costo Variable} = \frac{\text{Costos Variables}}{\text{Ventas}}
$$

…… Ecuación (11)

Los valores mostrados en la *tabla 3.5* se sustituyen en las ecuaciones 5 y 10, el cálculo se realiza en Excel.

Los resultados de punto de equilibrio y la utilidad en base a las ventas para el caso base son los siguientes:

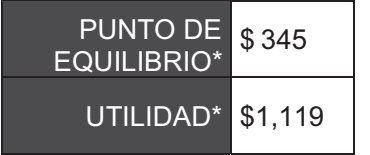

*\*Cifras expresadas en millones de pesos* 

Hay que tomar en cuenta que el Caso Base es el ideal, por lo cual el punto de equilibrio determinado se espera sea el menor en comparación a los casos

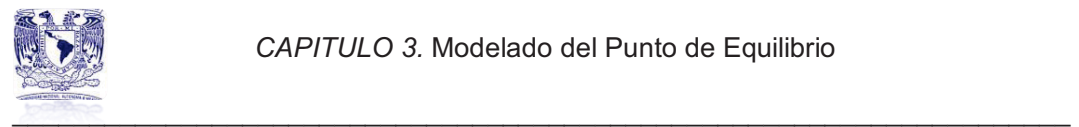

siguientes, de la misma manera la utilidad obtenida se tiene la especulación de que sea la mayor.

A continuación se hace el cálculo del punto de equilibrio mediante el método grafico. Como se puede ver queda muy cercano al calculado numéricamente, esto se debe al ajuste de escalas de Excel.

*Grafica 3.5 Punto de Equilibrio grafico del Caso Base para la Central Valle de México* 

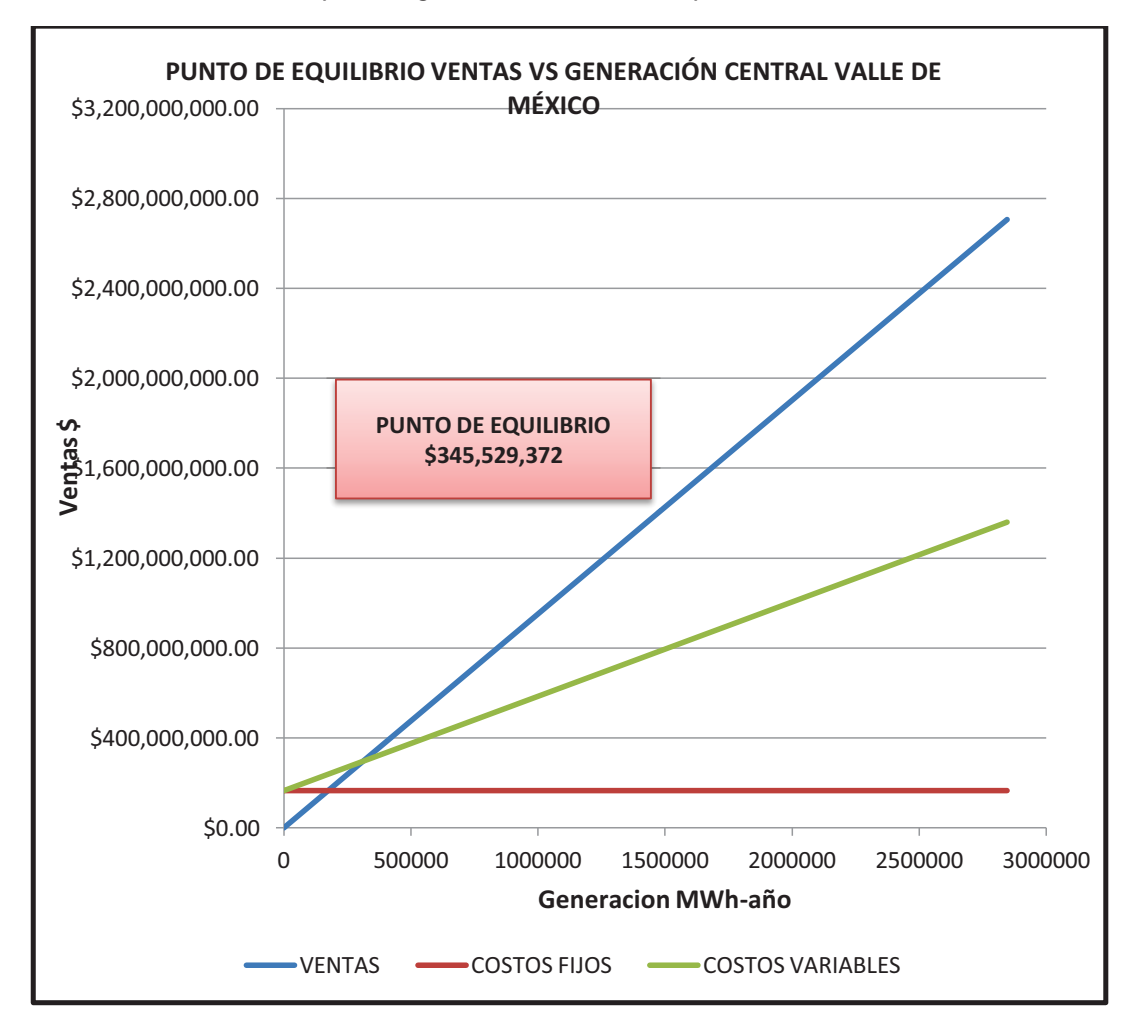

#### **3.4.1.2 Central Agua Prieta II**

Todo el procedimiento descrito anteriormente para la Central Valle de México aplica para la Central Agua Prieta II.

Los cambios que se van a presentar están en función de los valores de la potencia, régimen térmico y costos fijos asignados a esta central.

Para el caso de 100% de carga el valor del régimen térmico que se empleara es de 8329 BTU/kWh.

A continuación se presenta una tabla con los datos del régimen térmico en función del porcentaje de carga que se pueda presentar.

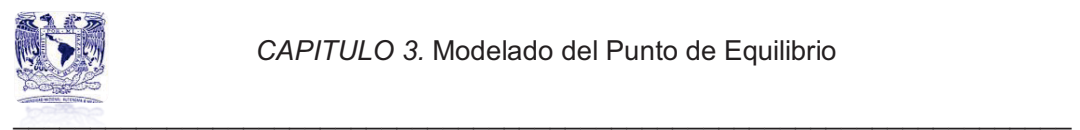

*Tabla 3.6 Datos de la función de Régimen Térmico Central Agua Prieta II* 

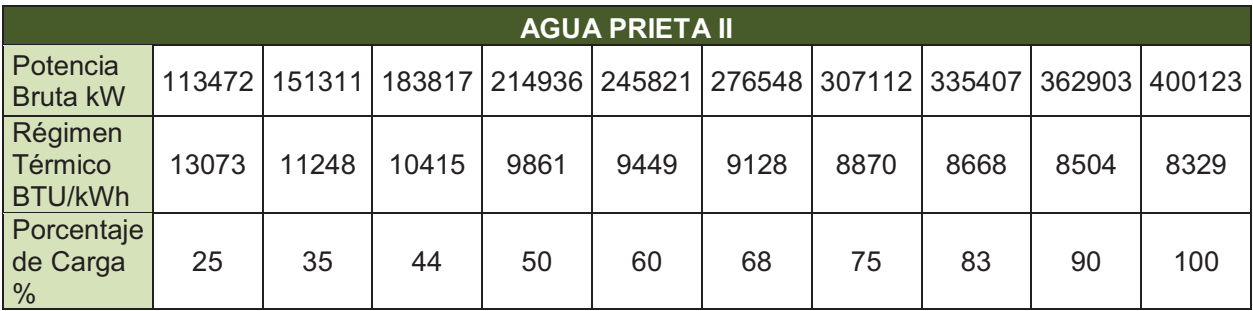

Los datos que se van a emplear para obtener los valores de Generación, Ventas, Costo Variable y Costo Fijo se presentan en la tabla siguiente.

*Tabla 3.7 Datos Central Agua Prieta II* 

| <b>CONDICIONES SUPUESTAS CASO BASE AGUA PRIETA II</b> |         |           |                                               |                     |                  |
|-------------------------------------------------------|---------|-----------|-----------------------------------------------|---------------------|------------------|
| Potencia Instalada<br>Despacho % de                   | 400.123 | <b>MW</b> | Precio del Gas Natural<br>Precio de venta del | 4.017               | US\$/MBTU        |
| carga                                                 |         |           | <b>kWh</b>                                    | 0.884               |                  |
| 100%                                                  | 8760    | horas     | Régimen Térmico                               | Función<br>modelada | BTU/kWh          |
| 75%                                                   | 0       | horas     | Costo Fijo                                    | 292,774             | \$/MW año        |
| 50%                                                   | 0       | horas     | Costo O&M                                     | 3.97                | \$/MWh           |
| Operación por año                                     | 8760    | horas     | Tipo de cambio                                | 13                  | <b>MN\$/US\$</b> |

En base a la *tabla 3.7* se sustituyen los valores en las ecuaciones 6 a la 9, se realizan los cálculos pertinentes en Excel, los resultados obtenidos aparecen en la tabla siguiente.

*Tabla 3.8 Resultados Caso Base Central Agua Prieta II* 

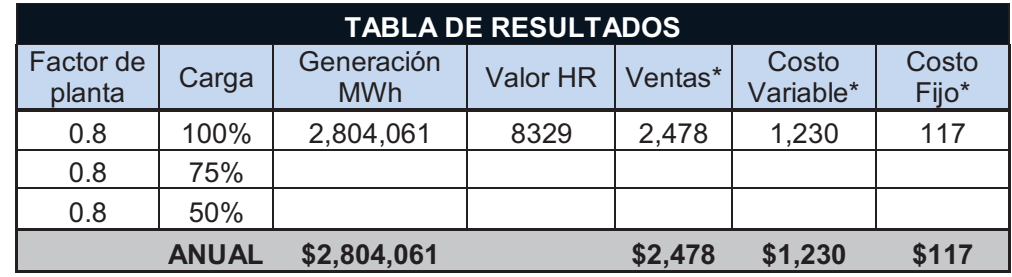

*\*Cifras expresadas en millones de pesos* 

En base a los resultados obtenidos en la tabla anterior, sustituimos los valores en las ecuaciones 5 y 10 para poder determinar el punto de equilibrio y la utilidad de la central.

| PUNTO DE<br><b>EQUILIBRIO*</b> | \$241   |
|--------------------------------|---------|
| UTILIDAD*                      | \$1,076 |

*\*Cifras expresadas en millones de pesos* 

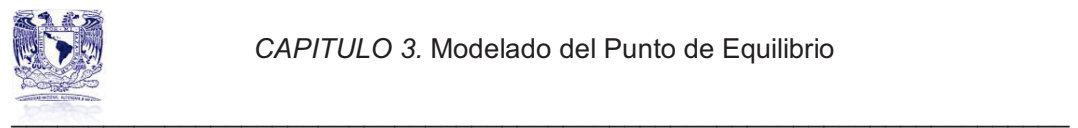

Para el Caso Base de la Central de Agua Prieta II, las suposiciones hechas en los resultados obtenidos en la Central Valle de México se esperan sean los mismos, es decir punto de equilibrio sea el menor y la utilidad sea la mayor de todos los casos.

Se recurre al método grafico, para ver la localización del punto de equilibrio.

*Grafica 3.6 Punto de Equilibrio grafico del Caso Base para la Central Agua Prieta II* 

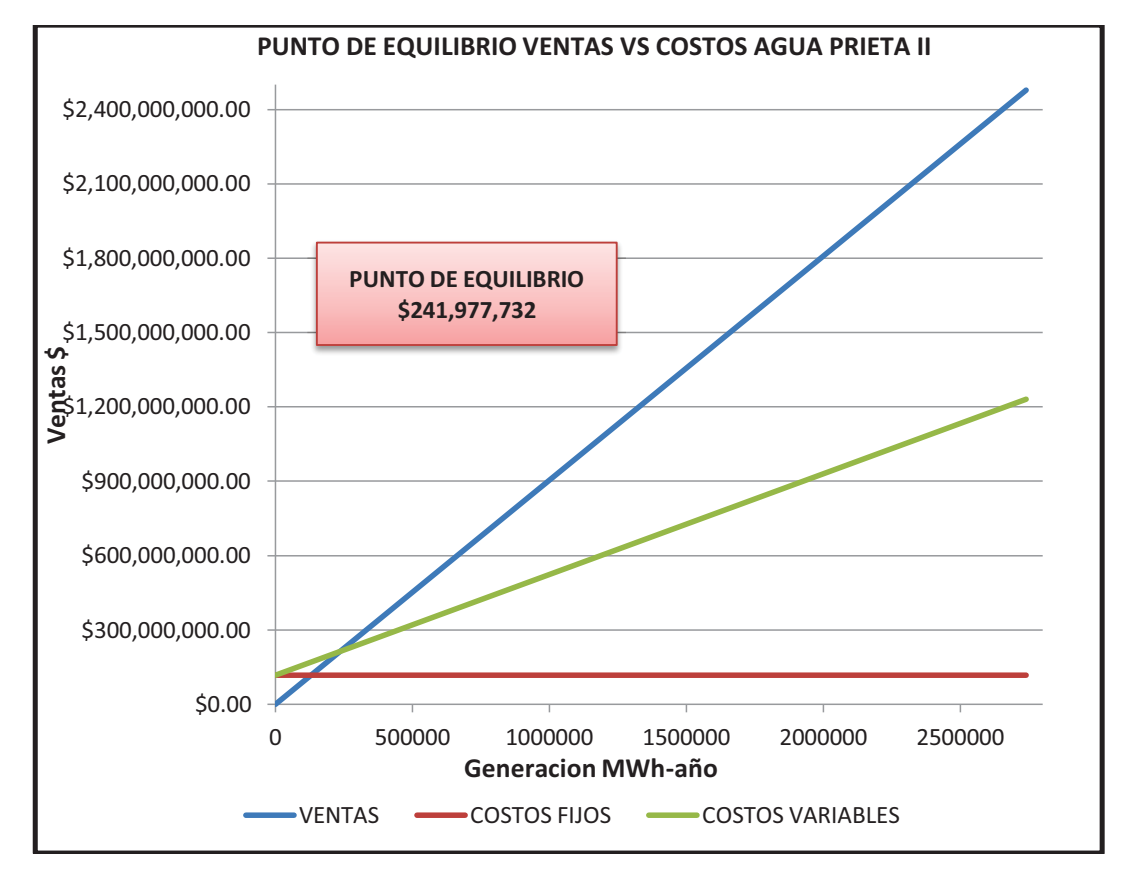

#### **3.4.2 Caso 1: Variación de carga**

Para este escenario la variación que se va a tener es en cuanto al despacho de carga, lo cual se aplicara a ambas centrales en estudio.

El caso base es ideal, es decir un despacho de carga al 100% lo cual involucra 8760 horas de operación al año.

Para este caso se harán variaciones de carga al 100%, 75% y 50%, para los cuales se asignara un despacho diferente en horas.

Se plantea un despacho dado de la siguiente forma, el cual es totalmente arbitrario y solo para fines de este estudio.

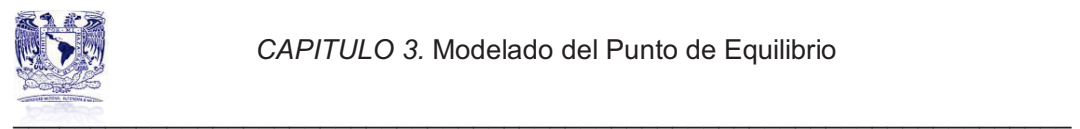

*Tabla 3.9 Datos planteados para el caso 1* 

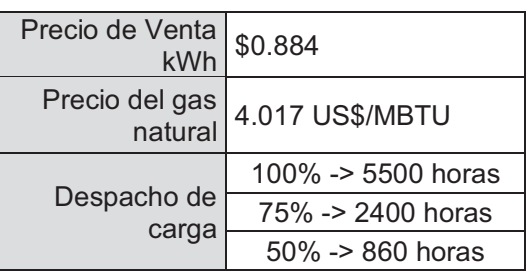

#### **3.4.2.1 Central Valle de México**

Para este caso la variación está en función de la carga y el despacho que se asigne a esta.

Para un despacho de 100% de carga la central operará 5500 horas, para 75% de carga equivalente a 327.606 MW la central operará 2400 horas y para una variación de la mitad de carga es decir 218.404 MW el despacho será de 860 horas.

*Tabla 3.10 Datos Central Valle de México* 

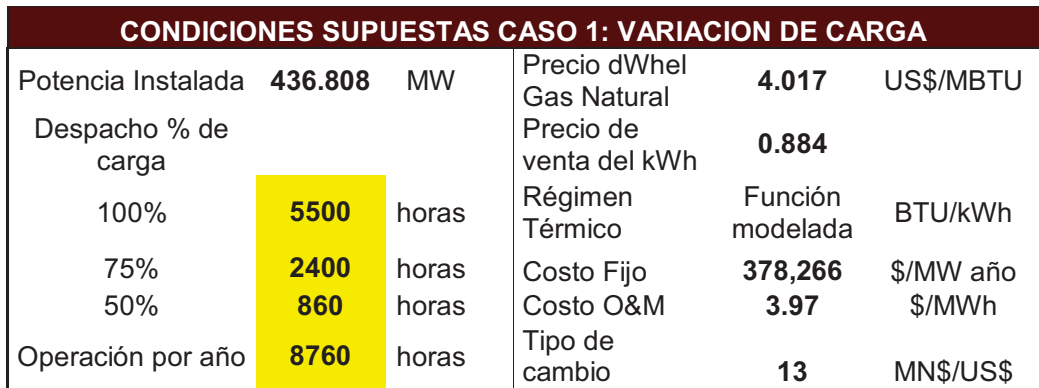

En base a los datos establecidos en la *tabla 3.10* hacemos uso de las ecuaciones 6 a la 9 para calcular los valores de Generación, Ventas, Costo Variable y Costo Fijo**.** 

Solo para este caso se ejemplifican los cálculos, ya que al involucrar un despacho diferente se toman en consideración los porcentajes de carga a los que se opera.

> Generación  $100\% = 436.808 * 5500 * 0.8 = 1,921,955$ Generación 75% = 327.606 \* 2400 \* 0.8 = 629,004 Generación 50% = 218.404 \* 860 \* 0.8 = 150,262

 $Ventas 100\% = 1,921,955 * 0.884 = 1,699,008,397$  $Ventas 75\% = 629,004 * 0.884 = 556,039,112$  $Ventas$  50% = 150,262  $*$  0.884 = 132,831,566
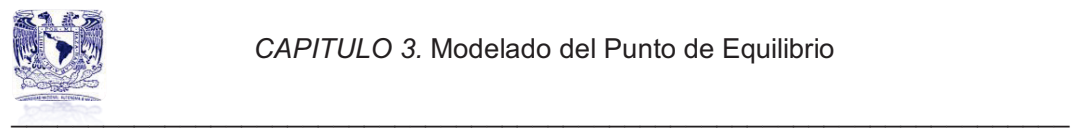

 $\text{Costo Variable } 100\% = 846,425,119 + 7,630,161 = 854,055,281$ Costo Variable  $75\% = 301.863.511 + 2.497.146 = 304.360.655$ Costo Variable  $50\% = 84,647,529 + 596,540 = 85,244,069$ 

Para obtener los totales anuales se suman los valores correspondientes a cada renglón, como se muestra en la siguiente tabla.

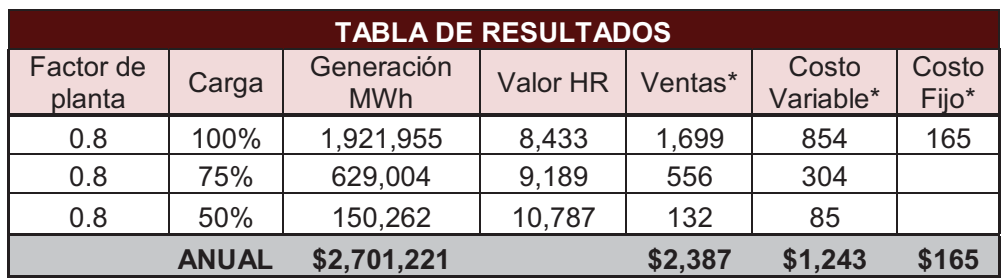

*Tabla 3.11 Resultados Caso 1 Valle de México* 

*\*Cifras expresadas en millones de pesos* 

Se procede al cálculo del punto de equilibrio y la utilidad empleando las ecuaciones 5 y 10, sustituyendo los valores correspondientes en la *tabla 3.11*, los resultados que se obtienen son:

| <b>PUNTO DE</b><br>EQUILIBRIO* | \$358 |
|--------------------------------|-------|
| UTILIDAD*                      | \$922 |

*\*Cifras expresadas en millones de pesos* 

En la *grafica 3.7*, se muestra la manera de calcular el punto de equilibrio, empleando la herramienta de Excel y los datos de la *tabla 3.11*.

Comparando el Caso Base y el Caso 1, se puede ver que hay una diferencia de \$196 millones de pesos es decir obtenemos una menor utilidad.

Esto quiere decir que el suponer un despacho de esta naturaleza, donde ya no toda la carga esta al 100% representa una pérdida para la empresa, ya que esta tiene que emplear más dinero para satisfacer la demanda que se le requiere, esto se puede en el punto de equilibrio ya que supera por más de 13 millones de pesos al punto de equilibrio del Caso Base.

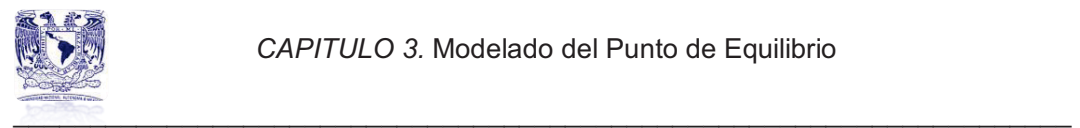

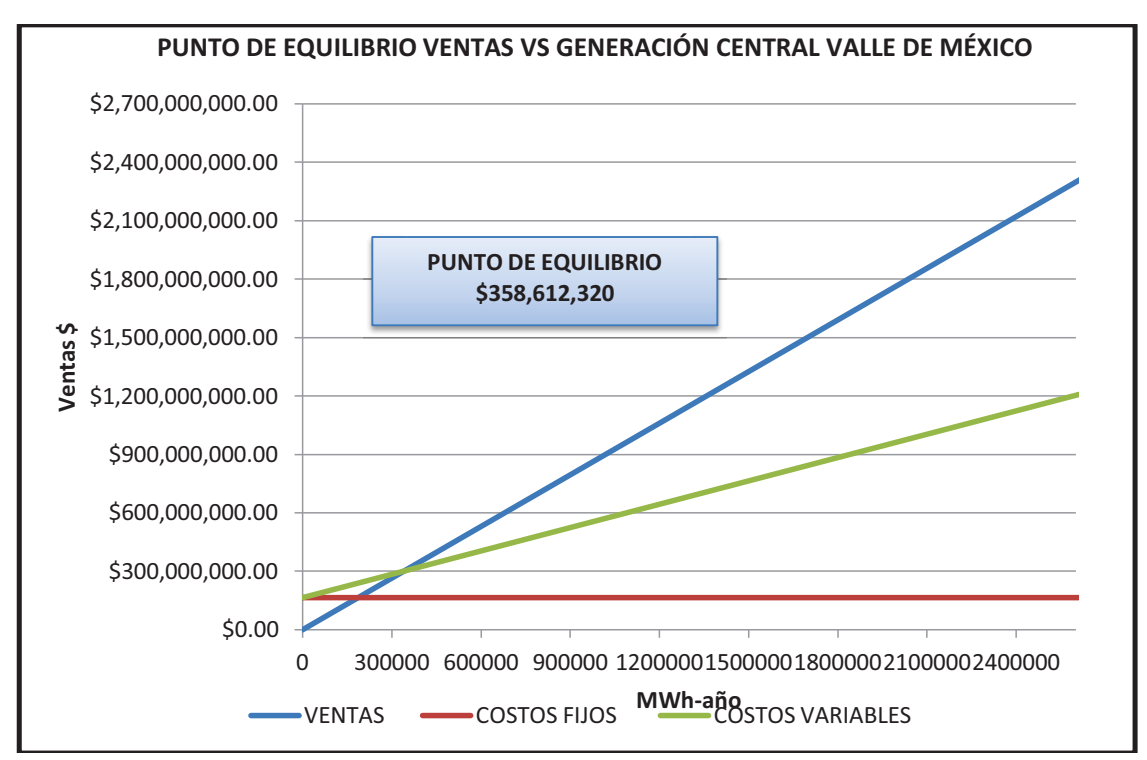

*Grafica 3.7 Punto de Equilibrio grafico del Caso 1 para la Central Valle de México* 

#### **3.4.2.2 Central Agua Prieta II**

Para la central agua prieta se hace la misma suposición en cuanto a las horas de despacho de carga.

Los demás parámetros siguen constantes, salvo los costos fijos que son correspondientes a esta central.

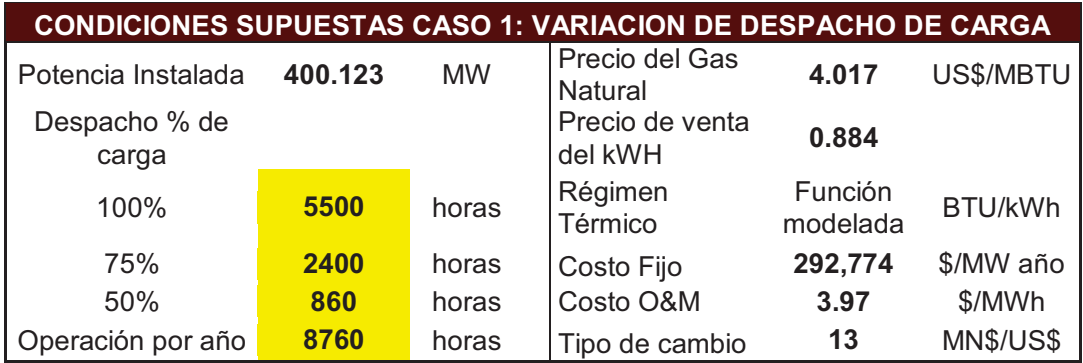

*Tabla 3.12 Datos Central Agua Prieta II* 

El procedimiento realizado para la Central Valle de México se aplica para este caso, se sustituyen los datos correspondientes de la *tabla 3.12* en las ecuaciones 6 a la 9.

Los resultados obtenidos y calculados en Excel se presentan en la tabla siguiente.

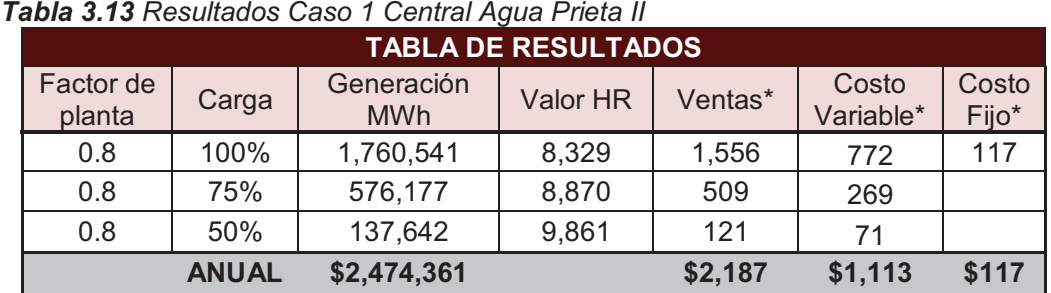

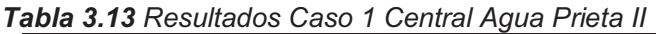

*\*Cifras expresadas en millones de pesos* 

Con los datos obtenidos, sustituimos los valores en las ecuaciones 5 y 10 correspondientes al punto de equilibrio y la utilidad, además con estos datos se realiza el cálculo gráficamente.

| <b>PUNTO DE</b><br><b>EQUILIBRIO</b> | \$248 |
|--------------------------------------|-------|
| UTILIDAD                             | \$907 |

*\*Cifras expresadas en millones de pesos* 

*Grafica 3.8 Punto de Equilibrio grafico del Caso 1 para la Central Agua Prieta II* 

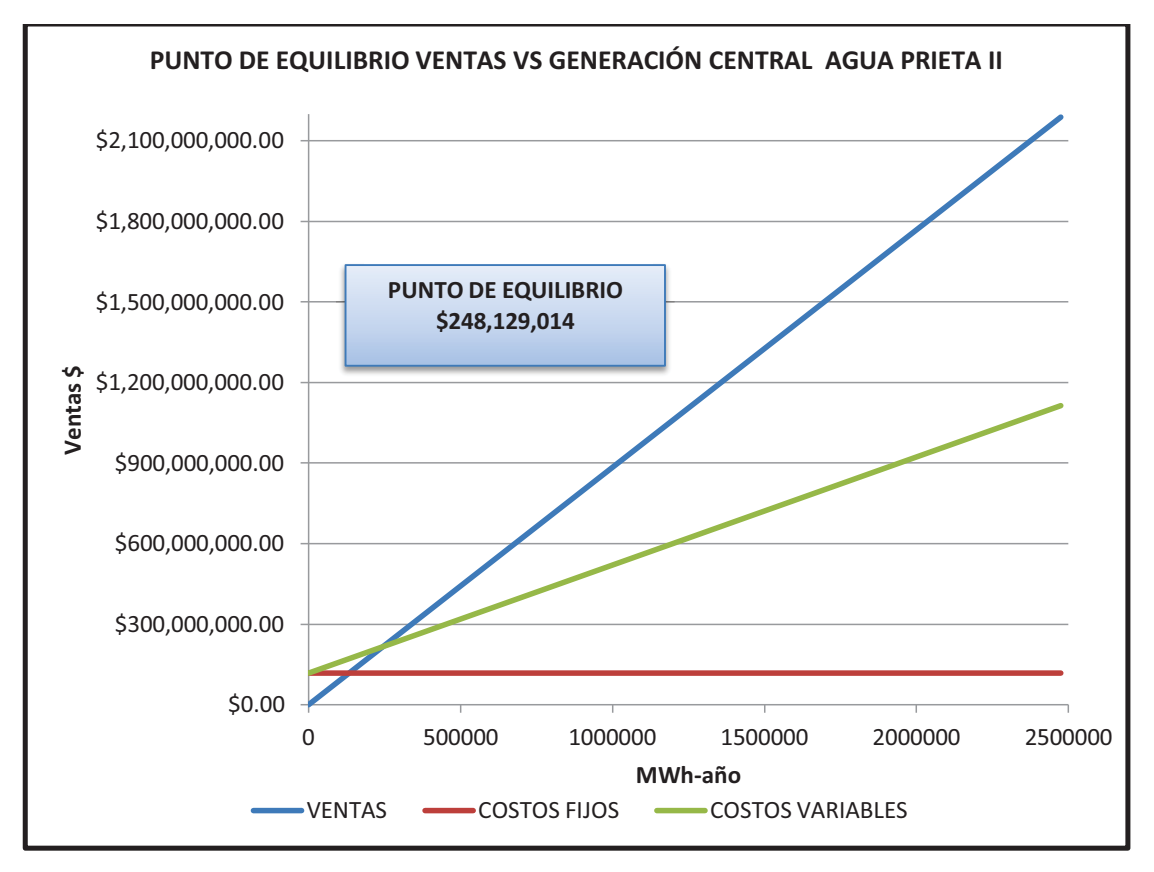

Analizando los valores del punto de equilibrio calculado en el Caso Base y el calculado en el Caso 1 para la central Agua Prieta II, se puede decir que ocurre

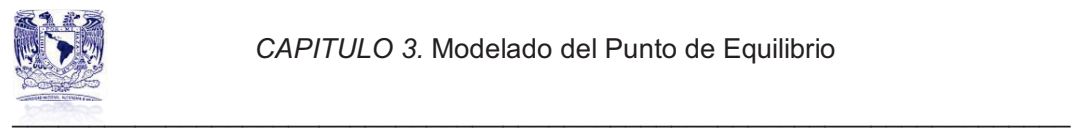

lo mismo que para la Central Valle de México, es decir el punto de equilibrio para el Caso 1 es mayor por más de 11 millones de pesos lo cual representa una mayor generación de energía que resulta en invertir más dinero y obtener menos utilidad.

#### **3.4.3 Caso 2: Variación del precio del combustible**

En este caso se hace la variación en el precio del combustible, los datos de precio de venta de la energía y el despacho supuesto para el caso 1 quedan constantes.

El valor del precio del combustible se incrementa para el caso de las dos centrales en estudio. Adicionalmente se realiza una sensibilidad tanto de aumento en el precio del gas natural como una posible disminución al precio de este.

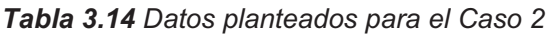

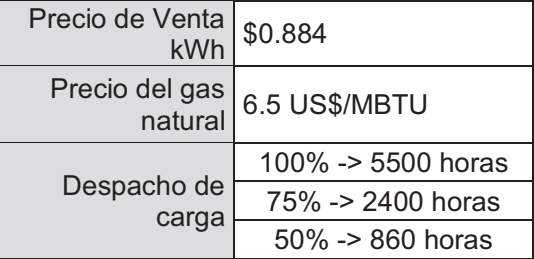

#### **3.4.3.1 Central Valle de México**

Como se ha trabajado en los casos anteriores, a continuación se presenta en la *tabla 3.15* el escenario para el aumento del precio del combustible.

*Tabla 3.15 Datos Central Valle de México Central* 

|                        |         |           | <b>CONDICIONES SUPUESTAS CASO 2: VARIACION EN EL PRECIO DEL</b><br><b>COMBUSTIBLE</b> |                     |                  |
|------------------------|---------|-----------|---------------------------------------------------------------------------------------|---------------------|------------------|
| Potencia<br>Instalada  | 436.808 | <b>MW</b> | Precio del Gas<br><b>Natural</b>                                                      | 6.5                 | US\$/MBTU        |
| Despacho % de<br>carga |         |           | Precio de<br>venta del kWh                                                            | 0.884               |                  |
| 100%                   | 5500    | horas     | Régimen<br>Térmico                                                                    | Función<br>modelada | BTU/kWh          |
| 75%                    | 2400    |           | Costo Fijo                                                                            | 378,266             | \$/MW año        |
| 50%                    | 860     |           | Costo O&M                                                                             | 3.97                | \$/MWh           |
| Operación por<br>año   | 8760    | horas     | Tipo de cambio                                                                        | 13                  | <b>MN\$/US\$</b> |

Como se puede ver la variante para este caso es el precio del combustible (marcado en amarillo), los demás datos permanecen sin cambio.

El comportamiento esperado es, que en al aumentar el precio del combustible los costo variables aumenten, lo cual incrementaría el valor del punto de

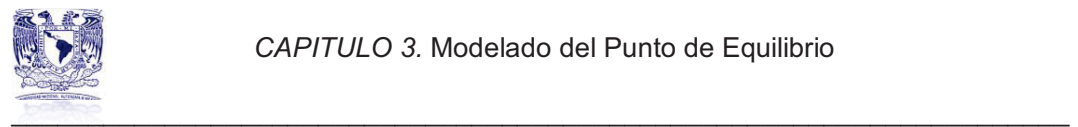

equilibrio y la utilidad se vería reducida, el caso contrario se presentaría si hubiese disminución del precio.

A estas alturas ya no se presentan los cálculos matemáticos para obtener los valores de la *tabla 3.16*, hay que recordar el procedimiento antes descrito para los casos pasados, solo hay que sustituir los valores correspondientes en las ecuaciones 5 a la 9.

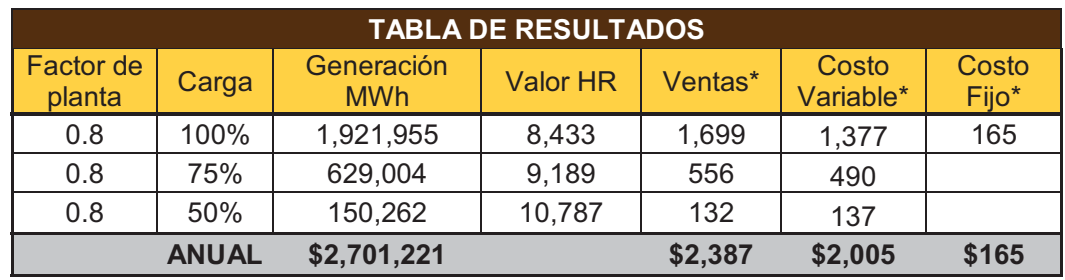

*Tabla 3.16 Resultados Caso 2 Central Valle de México* 

*\*Cifras expresadas en millones de pesos* 

Sustituyendo los valores de la *tabla 3.16* en las ecuaciones 5 y 10 obtenemos los siguientes resultados para el caso donde el precio del combustible es de 6.5 US\$/MBTU.

| <b>PUNTO DE</b><br><b>EQUILIBRIO*</b> | \$1,073 |
|---------------------------------------|---------|
| UTILIDAD+                             | \$130   |

*\*Cifras expresadas en millones de pesos* 

Como se había mencionado a continuación se realiza una sensibilidad de aumento y disminución del precio del gas natural para ver el impacto que tiene en la economía de la central.

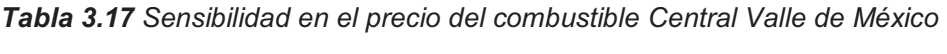

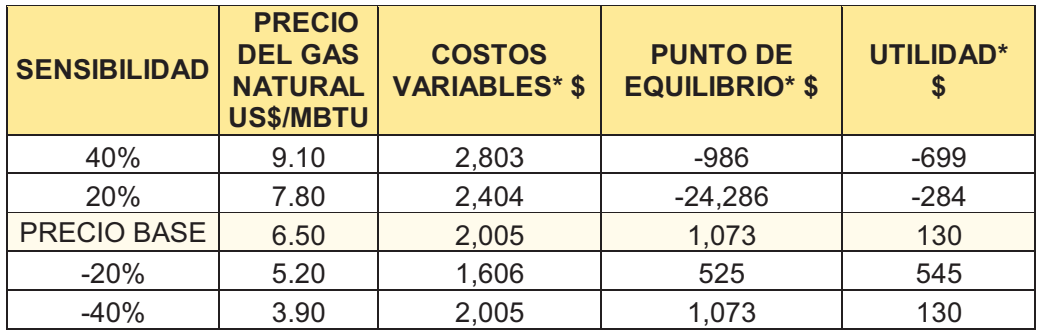

*\*Cifras expresadas en millones de pesos* 

A continuación se presenta la *grafica 3.9* en la cual se puede observar este comportamiento.

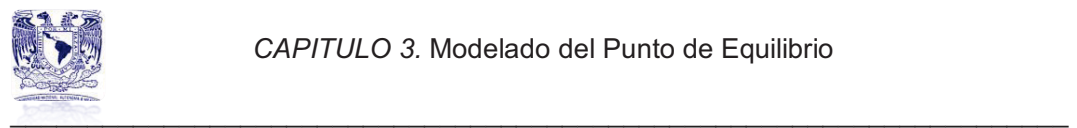

֦

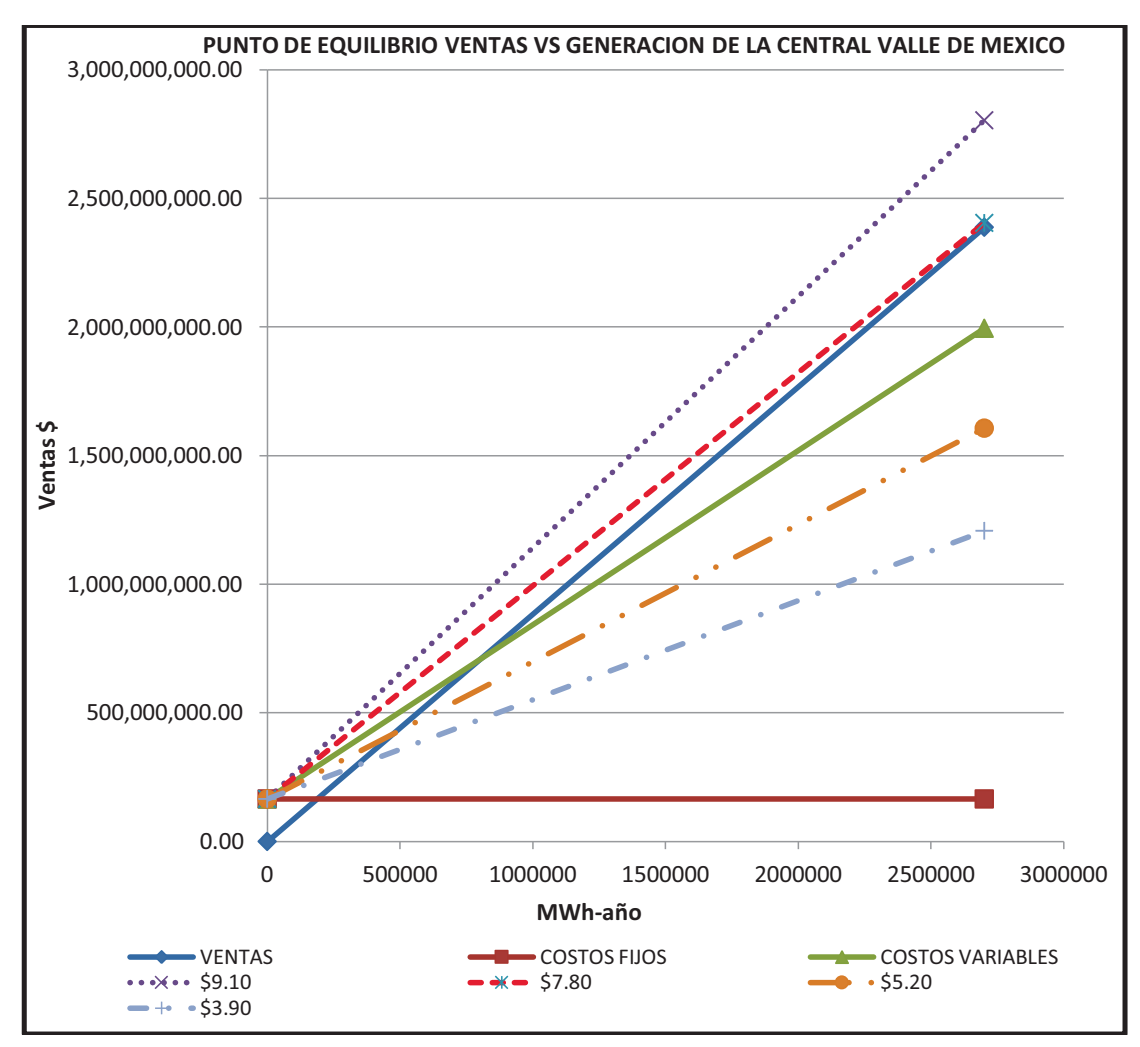

*Grafica 3.9 Punto de Equilibrio grafico del Caso 2 para la Central Valle de México* 

Entre más elevado sea el precio del gas natural, hay un incremento en los costos variables, lo cual repercute en el valor del punto de equilibrio. El cual llega a ser negativo para los casos de un aumento del 20% o el 40% al precio supuesto de 6.5 US\$/MBTU, para estos casos la recta de los costos variables no se intersecta con la recta de las ventas.

Se detecta que las graficas en Excel no son del todo exactas dada la escala que maneja.

Estas mismas graficas<sup>33</sup> se realizaron a mano con papel milimétrico, tal como sugiere el método grafico anteriormente descrito y los resultados son más detallados que como los presenta el grafico anterior. Hay que señalar que no es igual el punto de equilibrio grafico al numérico debido a que en el numérico se toma en cuenta la inflación anual del 4% y el grafico no lo considera.

 $33$  Las graficas mencionadas, fueron realizadas a mano, se escanearon y son presentadas como referencia en el Anexo 4.

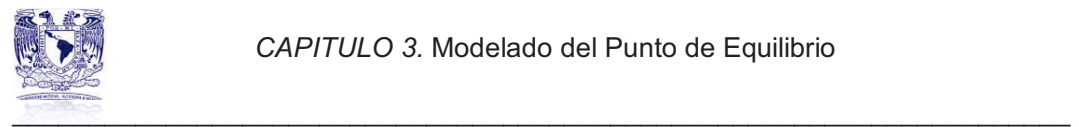

Para que el punto de equilibrio se mantenga como en el caso base (con el fin de mantener el nivel de producción), se tendría que ajustar el precio de venta de la energía, es decir aumentarlo para los casos en que no da un valor positivo.

Para el caso de 6.5 US\$/MBTU, 9.10 US\$/MBTU y 7.80US\$/MBTU el precio de la energía tendría que ser \$1.479, \$2.067 y \$1.77 respectivamente.

Hablando en términos del margen de utilidad el escenario del Caso 2 supera la utilidad del caso base, sin embargo al realizar la sensibilidad nos damos cuenta que los precios inferiores del gas natural quedan debajo de la utilidad generada en el caso base. Aquí también se realiza un ajuste en el precio de venta de la energía.

Para el precio de 5.20 US\$/MBTU el ajuste en el precio de la energía seria de \$1.096, con este precio la utilidad aumenta y el punto de equilibrio disminuye. Por último para el precio de 3.80 US\$/MBTU el ajuste de precio de venta quedaría en \$0.931.

#### **3.4.3.2 Central Agua Prieta II**

La siguiente tabla muestra los valores establecidos para desarrollar este escenario, el cual presenta un aumento en el precio del gas natural.

De la *tabla 3.18* se toman los valores que van a ser sustituidos en las ecuaciones 5 a la 9.

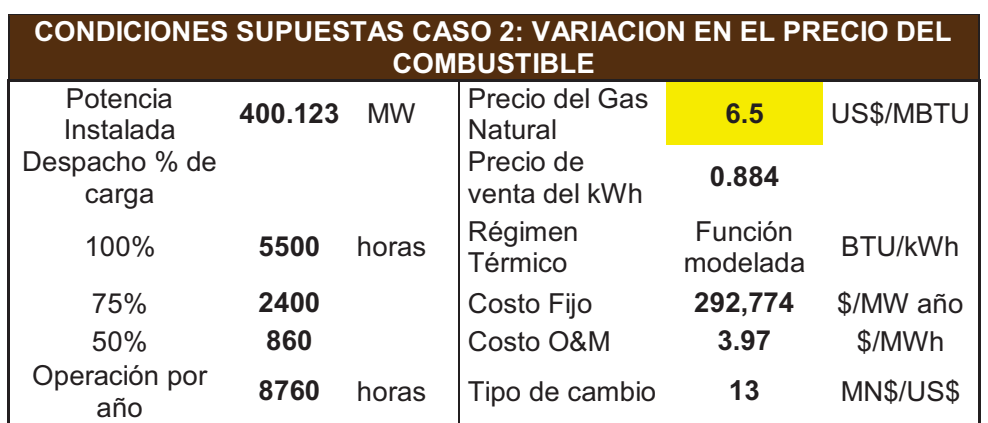

*Tabla 3.18 Datos Central Agua Prieta II* 

A continuación se muestran los resultados obtenidos en Excel para los parámetros de Generación, Ventas, Costos Fijos y Costos Variables

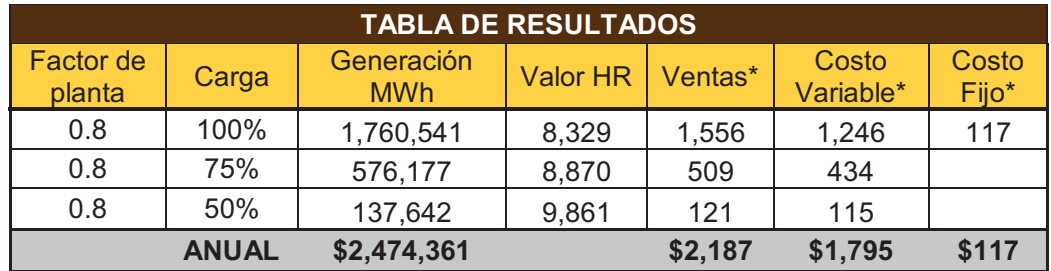

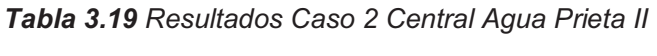

*\*Cifras expresadas en millones de pesos* 

Para la obtención del punto de equilibrio y la utilidad esperada se sustituyen los valores anuales presentados en la *tabla 3.19* en las ecuaciones 5 y 10. Estos valores solo corresponden al caso del precio establecido para el gas natural que es de 6.5 US\$/MBTU.

| PUNTO DE<br><b>EQUILIBRIO*</b> | \$680 |
|--------------------------------|-------|
| UTILIDAD*                      | \$198 |

*\*Cifras expresadas en millones de pesos* 

Adicionalmente se presenta una sensibilidad en el precio del combustible que va de ±20% a ±40%.

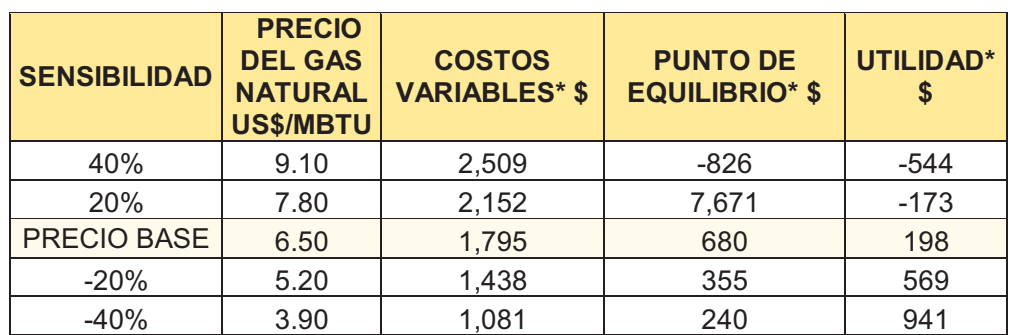

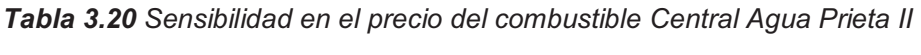

*\*Cifras expresadas en millones de pesos* 

Como se puede observar en la *grafica 3.10* el comportamiento que se presenta al incrementar el precio de combustible repercute en los costos variables. El mejor escenario se presentaría si el gas natural estuviese a 3.90 US\$/MBTU.

Para los otros dos casos en lo que el precio del gas natural aumenta tanto que la planta no puede recuperar sus costos fijos y variables se tiene que hacer un ajuste en el precio de venta de la energía, esto con la finalidad que se mantenga una utilidad.

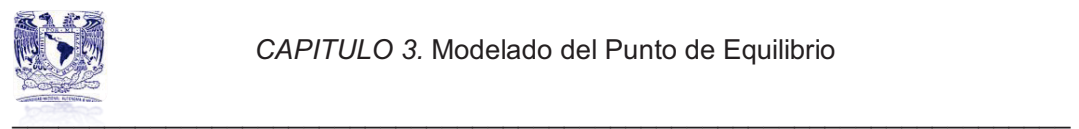

Para los escenarios de precio del gas natural a 6.5 US\$/MBTU, 9.10 US\$/MBTU y 7.80 US\$/MBTU el precio del kWh tendría que ser \$1.501, \$2.101 y \$1.801 respectivamente.

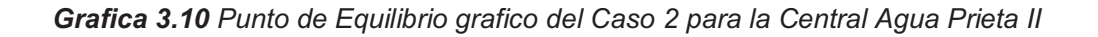

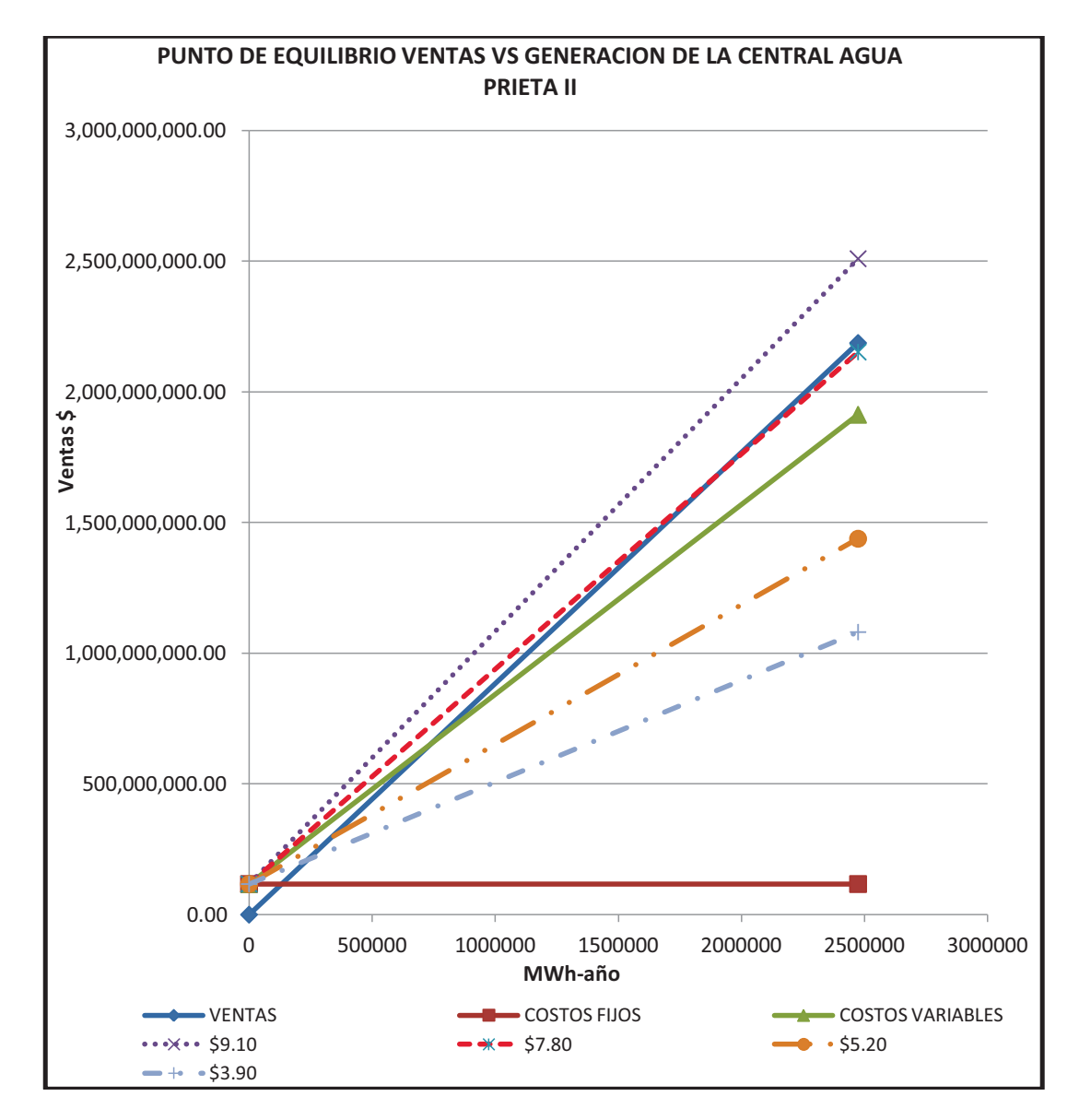

Ahora bien para los escenarios de un precio del gas natural mas bajo, el punto de equilibrio no aumenta desconsideradamente, pero viendo que la utilidad es menor a la del caso base, se opta por aumentar el precio del kWh hasta obtener una utilidad similar a la del caso base.

De este modo para los precios del gas natural de 5.20 US\$/MBTU y 3.90 US\$/MBTU el precio de la energía tendría que ser de \$1.09y \$0.94 respectivamente.

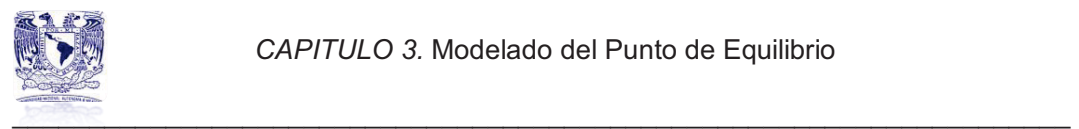

#### **3.4.4 Caso 3: Variación del precio de la energía**

Para este escenario la variante se va a presentar en el incremento del precio de la energía, a estas alturas de la economía un posible decremento en el precio de kWh se ve muy lejano, es por eso que en este caso solo se presenta el comportamiento hacia un precio de venta mayor al trabajado en los casos anteriores

El precio de combustible vuelve a ser el planteado en el caso base, el despacho es el establecido en el caso 1, todos los demás parámetros permanecen constantes dependiendo la central en estudio.

*Tabla 3.21 Datos planteados para el Caso 3* 

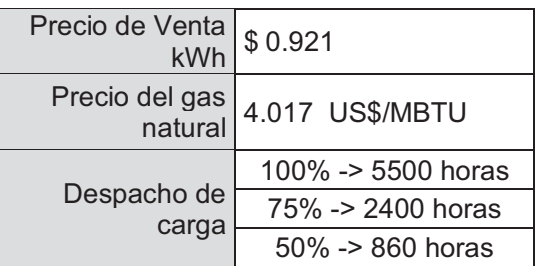

#### **3.4.4.1 Central Valle de México**

En este último caso veremos el impacto que causa un aumento en el precio de venta de la energía, es un aumento de \$0.04, parece mínimo pero en términos de producción de energía es un impacto grande para la empresa y los consumidores.

Como se ha visto en la ecuación 7, el precio de venta está ligado a los ingresos totales de la empresa.

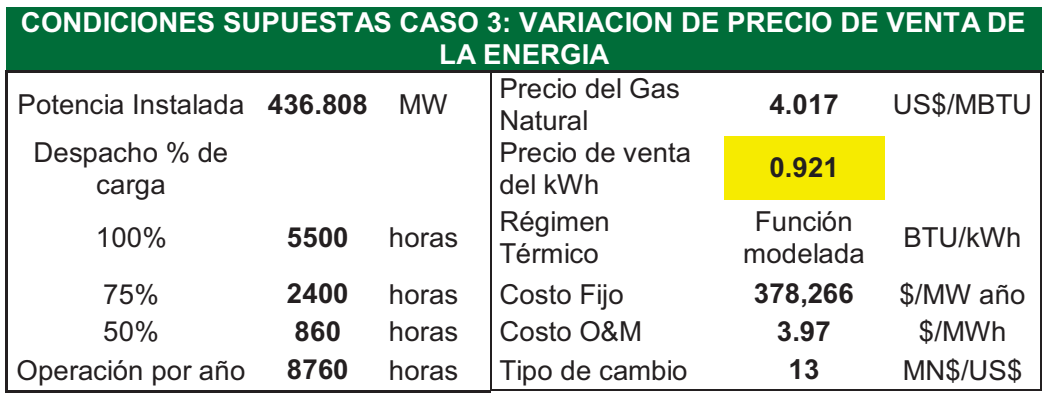

*Tabla 3.22 Datos Central Valle de México* 

Con los datos de la tabla anterior, se sigue el procedimiento trabajado en los casos anteriores, se sustituyen los valores pertinentes en las ecuaciones 6 a la 9.

Los resultados que se obtienen se muestran a continuación:

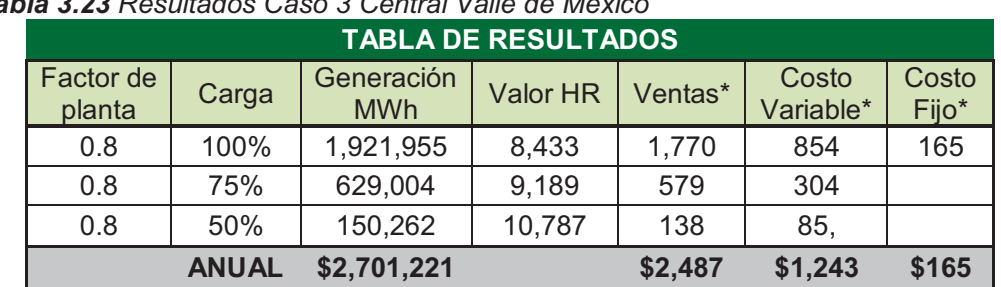

*Tabla 3.23 Resultados Caso 3 Central Valle de México* 

*\*Cifras expresadas en millones de pesos* 

Para obtener el valor del punto de equilibrio y la utilidad, se sustituyen los valores de la *tabla 3.23* en las ecuaciones 5 y 10, el resultado numérico y gráfico se presentan a continuación.

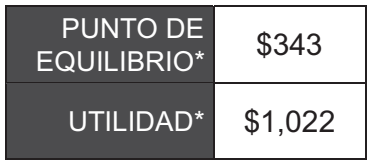

*\*Cifras expresadas en millones de pesos* 

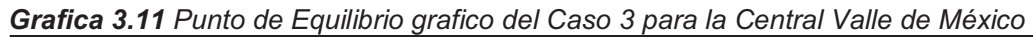

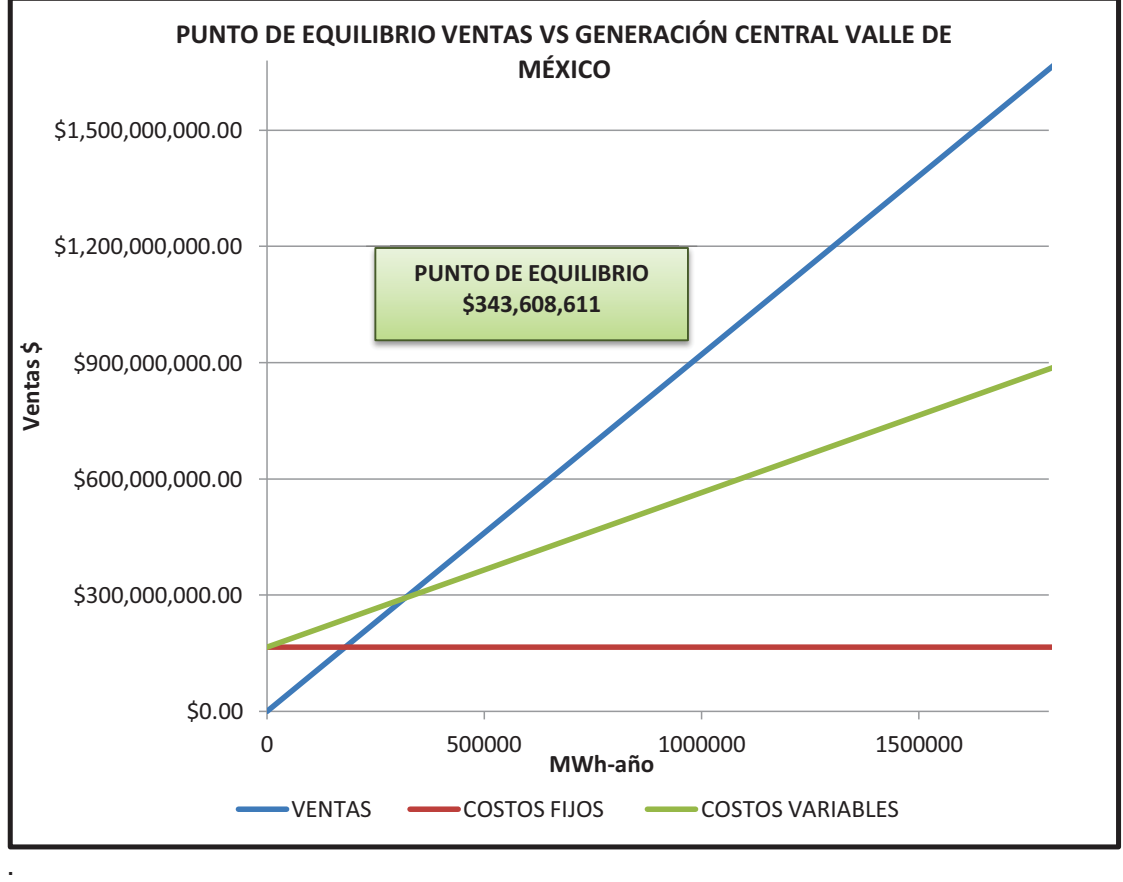

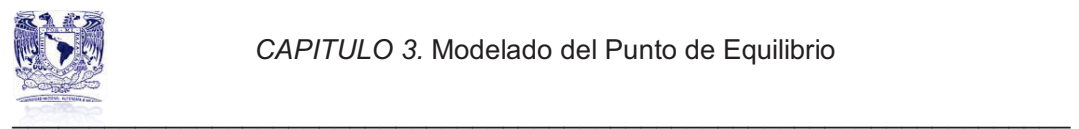

Lo que se puede decir de este escenario es que a mayor precio de venta de la energía se tiene un mayor rango de recuperación de los costos fijos y variables, se logra un punto de equilibrio menor al obtenido en el caso base y una mayor utilidad, lo cual es muy aceptable tomando en cuenta que este caso toma en cuenta un despacho que no es del 100% de carga.

### **3.4.4.2 Central Agua Prieta II**

Esta es la ultima variación que se realiza a la Central Agua Prieta II para ver cómo influyen las variaciones en su economía.

El precio de venta de la energía es un factor muy importante ya que de ello dependen los ingresos que se van a obtener.

A continuación se presenta la tabla de datos que se va a emplear en este escenario, el precio de venta esta sombreado porque es el factor que se modifico, lo demás permanece constante.

*Tabla 3.24 Datos Central Agua Prieta II* 

| <b>CONDICIONES SUPUESTAS CASO 3: VARIACION DE PRECIO DE VENTA DE</b> |         | <b>LA ENERGIA</b> |                                  |                     |                  |
|----------------------------------------------------------------------|---------|-------------------|----------------------------------|---------------------|------------------|
| Potencia Instalada                                                   | 400.123 | <b>MW</b>         | Precio del Gas<br><b>Natural</b> | 4.017               | US\$/MBTU        |
| Despacho % de<br>carga                                               |         |                   | Precio de venta<br>del kWH       | 0.921               |                  |
| 100%                                                                 | 6060    | horas             | Régimen<br>Térmico               | Función<br>modelada | BTU/kWh          |
| 75%                                                                  | 2000    | horas             | Costo Fijo                       | 292,774             | \$/MW año        |
| 50%                                                                  | 700     | horas             | Costo O&M                        | 3.97                | \$/MWh           |
| Operación por año                                                    | 8760    | horas             | Tipo de cambio                   | 13                  | <b>MN\$/US\$</b> |

Sustituyendo los datos pertinentes en las ecuaciones 6 a la 9 vamos a obtener los valores de la Generación, Ventas, Costos fijos y Variables que van a ser de utilidad para el cálculo numérico y grafico.

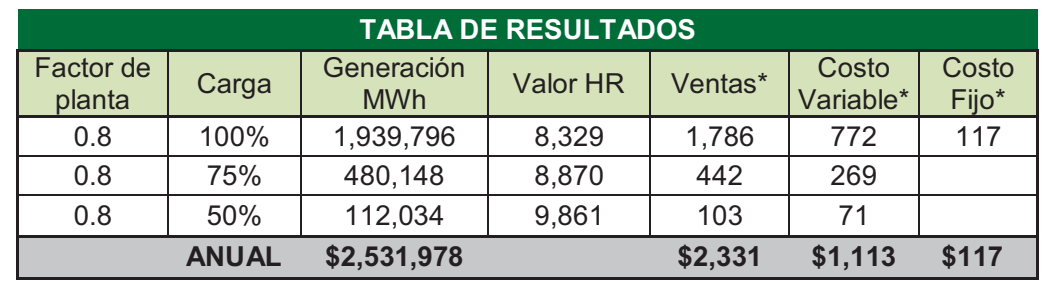

*Tabla 3.25 Resultados Caso 3 Central Agua Prieta II* 

*\*Cifras expresadas en millones de pesos* 

Como se ha hecho en los casos anteriores, para el cálculo numérico del punto de equilibrio y determinación del margen de utilidad se sustituyen los datos de la *tabla 3.25* en las ecuaciones 5 y 10.

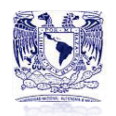

| <b>PUNTO DE</b><br>EQUILIBRIO* | \$238 |
|--------------------------------|-------|
| UTILIDAD*                      | \$999 |

*\*Cifras expresadas en millones de pesos* 

Para obtener el grafico que nos permita visualizar el comportamiento de los costos fijos y variables y los ingresos, seguimos el procedimiento ya descrito para la obtención del grafico. Cabe destacar que el cálculo grafico en Excel no es del todo exacto, pero sirve de referencia visual.

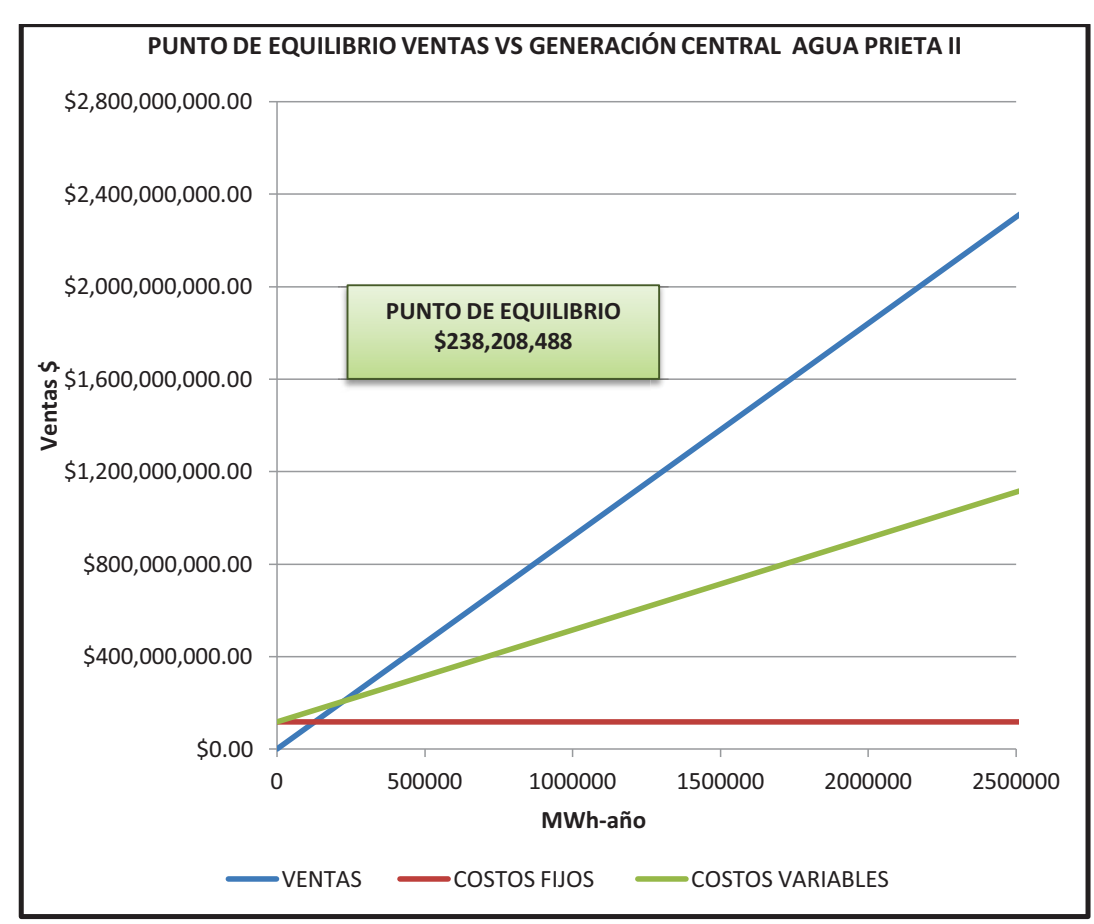

*Grafica 3.12 Punto de Equilibrio grafico del Caso 3 para la Central Agua Prieta II* 

Si comparamos este caso como el caso base, el cual se puede determinar cómo ideal, vemos que es mínima la diferencia entre el punto de equilibrio del caso base y este caso.

La explicación que se tiene es que el aumento del precio de venta de la energía incrementa las ventas sin llegar a producir más, este aumento nivela las pérdidas que se presentaba en los casos anteriores por el despacho asignado y el precio de combustible a un valor más alto.

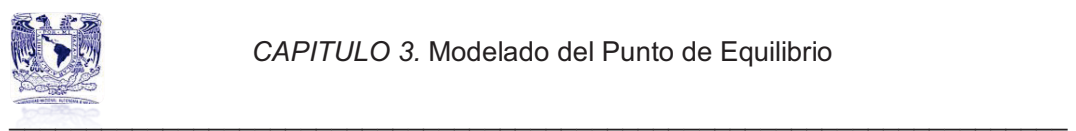

#### **3.5 Análisis de Resultados**

En base a los casos analizados anteriormente, se pretende comparar cada uno de los escenarios entre si, en base a ello se presenta una tabla con los resultados globales de cada caso, para cada una de las centrales.

El análisis se va enfocar en el punto de equilibrio que se calculo, así como la utilidad obtenida en base a las ventas de las plantas generadoras, sin embargo los parámetros restantes ayudan a ver porque se dieron los resultados presentados.

El primer análisis se va a realizar para la central Valle de México, en la tabla siguiente se pueden observar los 4 casos que fueron estudiados.

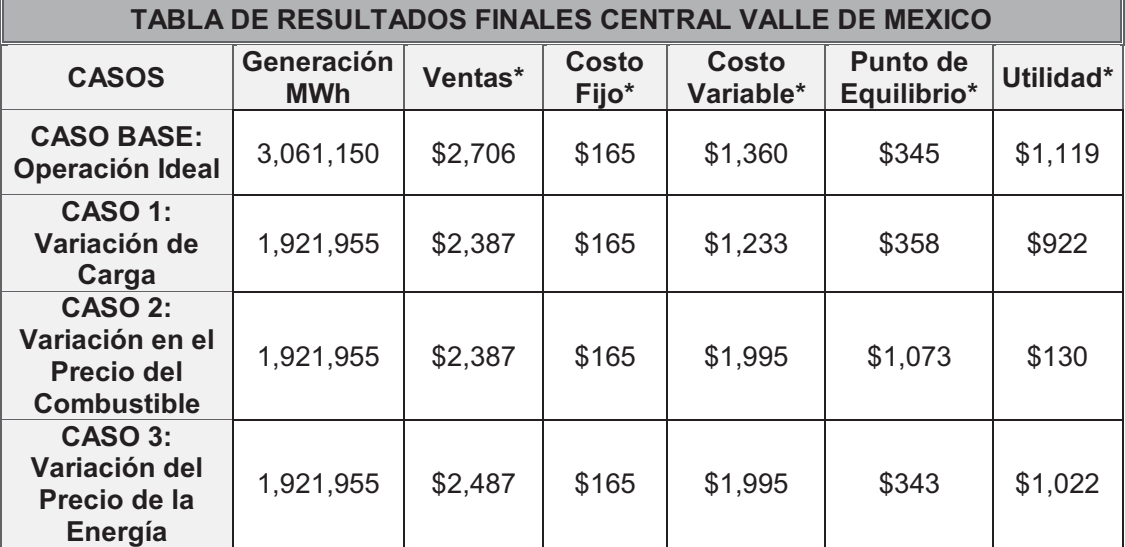

*Tabla 3.26 Resultados Globales de la Central Valle de México* 

*\*Cifras Expresadas en Millones de Pesos* 

Si se tuviera que elegir un caso sin duda seria el que deje una mayor utilidad, el cual sería el Caso Base. Hay que señalar que es un caso ideal por lo cual en la actualidad no se llevaría a cabo, es por eso que el mejor escenario es el Caso 3.

Pasando a la Central Agua Prieta II podemos ver que el Caso Base deja la utilidad más alta, puede suceder que para el caso de un productor independiente si llegue a operar siempre al 100% de carga dependiendo el arreglo que se tenga con CFE. Si esto no llegara a pasar vemos que el Caso 3 es otra opción que deja muy buena utilidad.

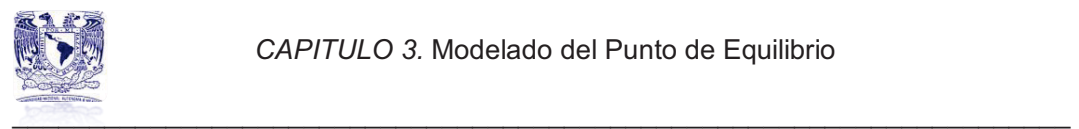

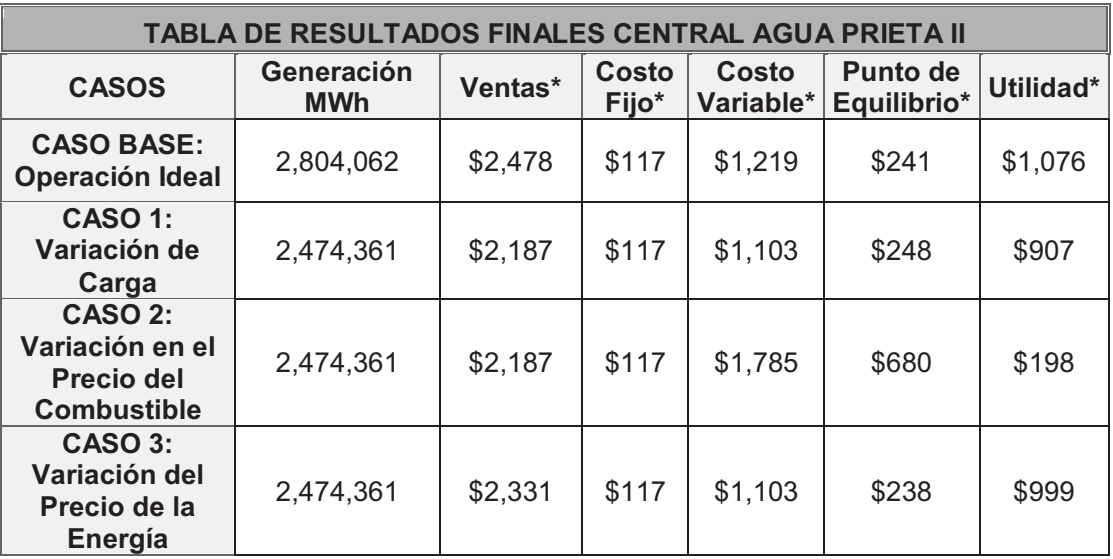

*Tabla 3.27 Resultados Globales de la Central Agua Prieta II* 

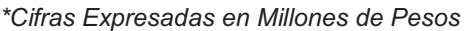

Para ambas centrales se puede ver que en el Caso 2, el cual plantea un aumento del precio del Gas Natural las utilidades son muy bajas, es por eso que la empresa tendría que tomar medidas para equilibrar su utilidad.

A continuación se presentan 2 graficas que comparan el desempeño económico y técnico de las dos centrales en estudio.

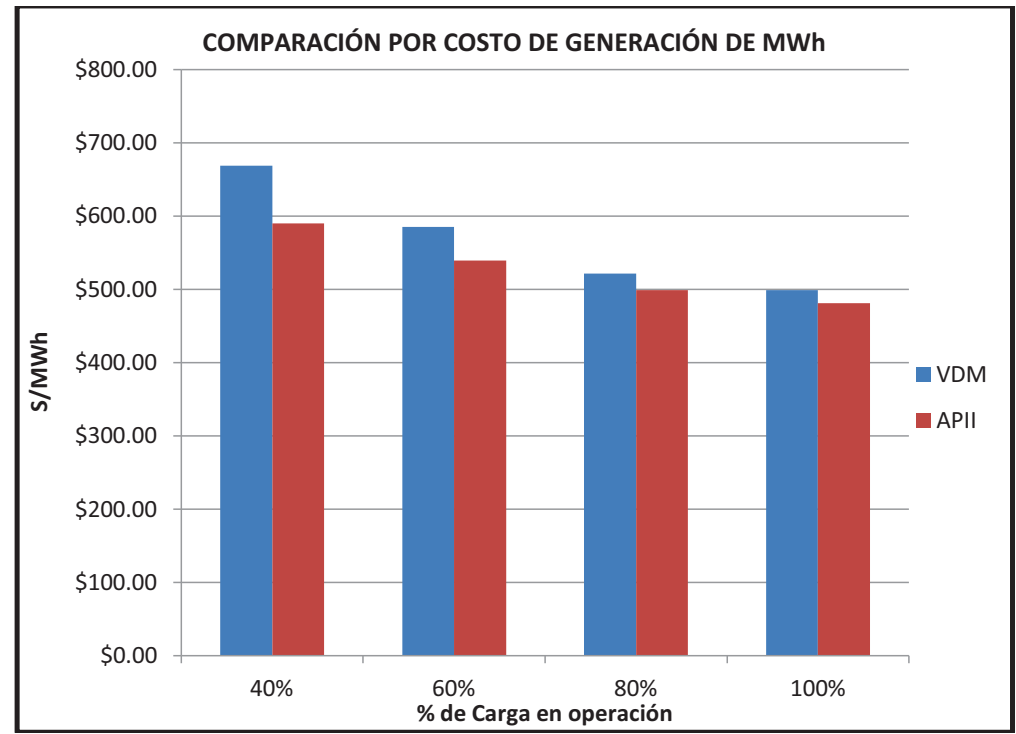

*Grafica 3.13 Costo de Generación de ambas centrales* 

*Fuente: Elaboración Propia*

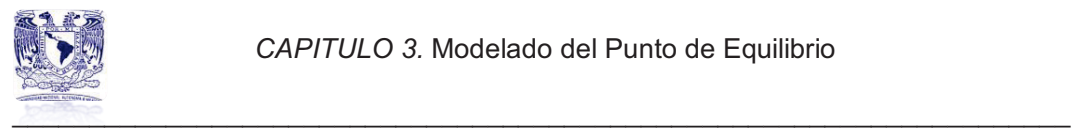

La *grafica 3.14* muestra el comportamiento del régimen térmico para ambas centrales a distintos porcentajes de carga.

Aquí se puede ver de forma más clara como la tecnología que maneja la Central de Agua Prieta es mas nueva, ya que su régimen térmico es menor que el de Valle de México.

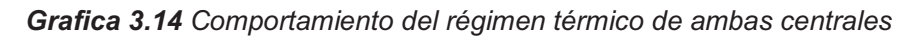

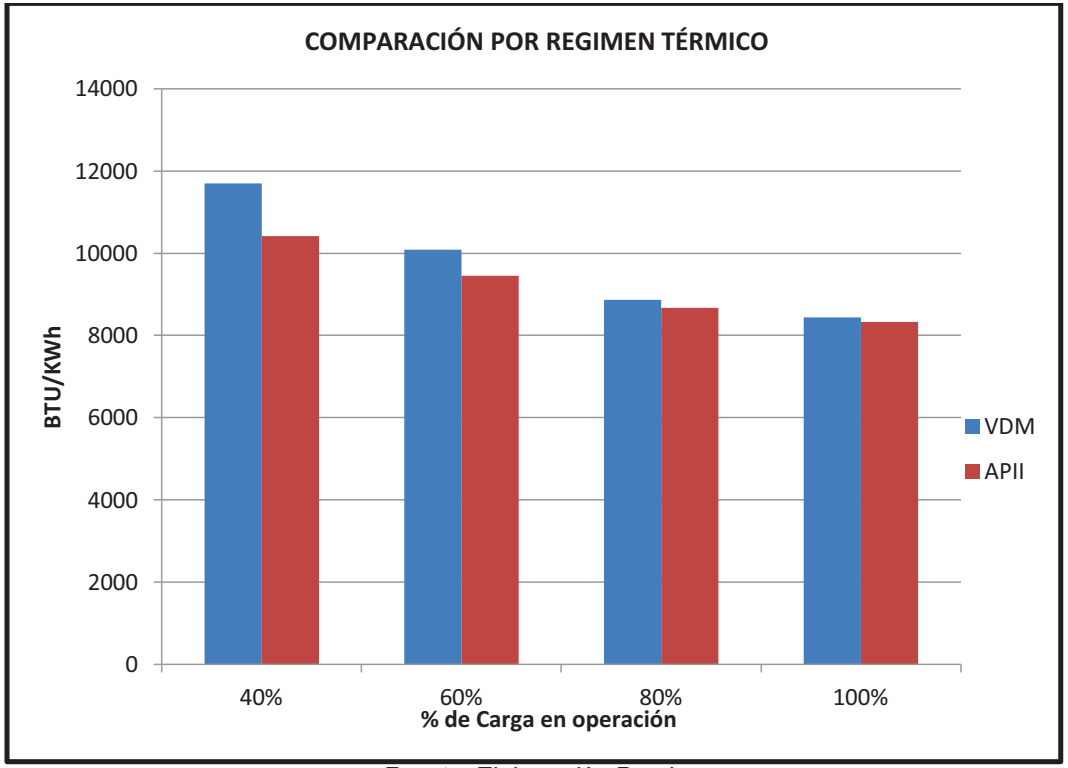

*Fuente: Elaboración Propia*

#### **Conclusiones**

La utilidad del punto de equilibrio y el porqué se realiza un estudio de este tipo es que es una herramienta para de la planeación económica en cualquier empresa, se emplea en hacer los presupuestos financieros.

Como se vio en todos los casos descritos a ciertas variaciones la planta requiere más dinero para solventar los costos que genera para su operación.

En el Caso 1, el comportamiento con un despacho diferente repercute en que el punto de equilibrio aumenta y con esto las utilidades disminuyen. Entre mayor sean las horas de despacho a carga plena se conserva un mejor margen tanto en la operación de la central como en la parte económica, esto es en general para ambas centrales.

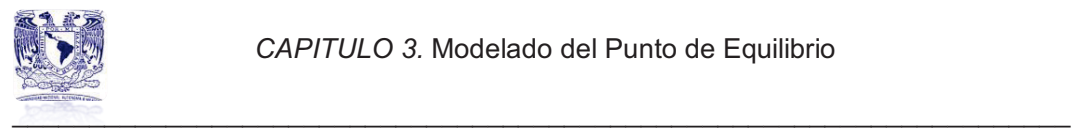

Un impacto considerable en los costos variables de la empresa es que el precio del combustible tenga incrementos. Hay que recordar que los costos variables están ligados con la producción y las ventas que tenga la empresa, por lo cual para que se lleguen a cubrir los costos totales de la empresa una estrategia es aumentar en cierta proporción el precio de venta de la energía como se mostro en el Caso 2.

Para el Caso 3 ocurrió algo que era de esperarse, al aumentar el precio de venta de la energía la empresa recupera sus costos totales sin importar que su despacho ya no sea el ideal, o bien dependiendo que incremento se le dé puede alcanzar a cubrir los aumentos en el precio del gas natural.

Obviamente un aumento en el precio de venta de la energía puede llegar a que se catalogue la tecnología como cara y sufra aun más en el despacho que se le puede asignar.

Algo importante de destacar es que en ninguno de los casos para ambas centrales los costos fijos sufrieron cambios. En qué situación podrían haber presentado alguna modificación, la respuesta es que al aumentar la potencia de la central los costo fijos se incrementarían o bien si fuera una potencia menor habría un decremento.

Como se vio anteriormente los costos fijos están ligados con la instalación y puesta en marcha de una empresa, el diseñar una central de más capacidad seria una causa de aumento en los costos fijos de la empresa.

El análisis por el punto de equilibrio es de gran utilidad en las empresas, todo está en saber cómo interpretarlo para obtener los resultados que se desean para una empresa.

En base al tema de despacho entre una central operada por CFE y una central operada por un Productor Independiente, podemos decir que el despacho está a favor de los PI porque sus costos de generación son más bajos, en particular en este caso porque la Central Agua Prieta II es mas nueva en tecnología que la de Valle de México, lo cual ayuda a optimizar el proceso y reducir costos.

# CAPÍTULO 4

## USO DEL MODELO EN PLANEACIÓN

 Objetivo Introducción Antecedentes

 4.1 Uso de herramientas y administrativas y de planeación en una central generadora 4.2 Planeación del presupuesto de ventas de la empresa

 4.3 Planeación del presupuesto de gastos y costos de la empresa

 4.4 Evaluación de riesgos y estrategias de cumplimiento

**Conclusiones** 

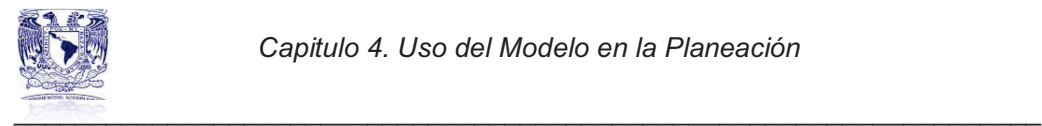

#### **USO DEL MODELO EN LA PLANEACIÓN**

#### **Objetivo**

Analizar los métodos de la planeación financiera y adaptarlos en el análisis de las Centrales Eléctricas Valle de México y Agua Prieta II.

#### **Introducción**

Este capítulo hablara de las herramientas de la planificación financiera, en particular de la utilidad del método de punto de equilibrio como herramienta en la elaboración de presupuestos.

Se estructura en 4 temas, de los cuales los tres primeros se enfocan en el análisis de presupuestos, se plantea un análisis de los casos estudiados en el capitulo e y se propone un porcentaje de la utilidad de cada central para proyectos de auto inversión.

El ultimo tema esta ligado con los riesgos en la planeación del presupuesto, se da un ejemplo de hechos que se pueden prevenir y así disminuir los impactos económicos en las plantas generadoras.

#### **Antecedentes**

Para efectos de planeación, pueden tomarse como base las experiencias realizadas, teniendo en consideración el comportamiento de los costos, gastos y utilidades, así como las especificaciones de los métodos de producción, productividad o precios unitarios de venta.

La planeación financiera es una técnica que reúne un conjunto de métodos, instrumentos y objetivos con el fin de establecer en una empresa pronósticos y metas económicas y financieras por alcanzar, tomando en cuenta los medios que se tienen y se requieren.

En forma simple se podría decir que la planeación financiera consiste en tres pasos:

*Figura 4.1 Fases y acciones de la Planeación Financiera* 

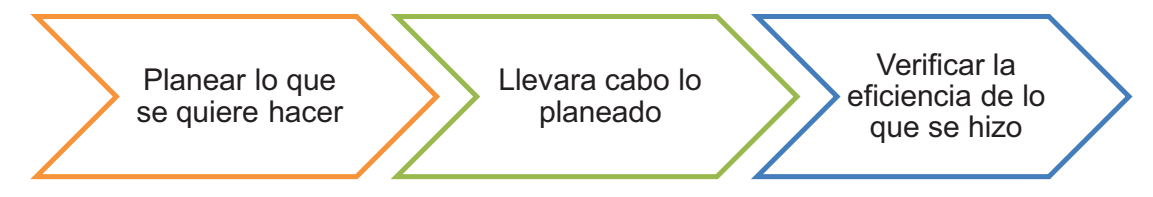

La planeación financiera a través de un presupuesto dará a la empresa una coordinación general de funcionamiento.

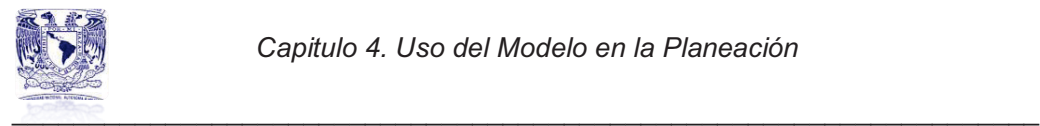

Los planes financieros son los proyectos estrategicos, tacticos, operativos y contingentes, cuantificables en tiempo y cifras monetarias, para precisar el desarollo de actividades futuras dela empresa, a corto mediano y largo plazo.

Para este estudio se analizara el uso del modelo del punto de equilibrio como herramienta de planeación, asi mismo que nivel de ventas y utilidades tiene cada una de las centrales.

#### **4.1 Uso de herramientas administrativas y de planeación en una central generadora**

La planeación es la primera etapa del sistema presupuestario en la que se deben analizar los factores que influyen en el futuro de la empresa, sirve como base para la preparación e implantación de un plan que determine los procedimientos y acciones que a base de políticas y reglas van a servirle a la empresa para lograr sus objetivos planteados.

Existen varios metodos de planecion financiera:

- 1) Punto de Equilibrio Global
- 2) Punto de Equilibrio en Unidades de Producción
- 3) Palanca y Riesgo de Operación
- 4) Palanca y Riesgo Financiero
- 5) Pronósticos Financieros
- 6) Presupuestos Financieros
- 7) Arboles de Decisión
- 8) Proyectos de Inversión
- 9) Arrendamiento Financiero
- 10) Estados –financieros Pro-forma

Para el caso de una central generadora de energía se tienen que implementar planes correctivos y de desarrollo.

Los métodos de planeación anteriormente mencionados se emplean en la CFE y en las empresas Privadas que se dedican a la generación y venta de energía eléctrica.

- El punto de Equilibrio Global

En el capitulo anterior se realizo el cálculo del punto de equilibrio global para cada una de las centrales eléctricas en estudio. También se realizó una variación es sus parámetros para ver el impacto en el punto de equilibrio y proponer soluciones para equilibrar las utilidades.

A continuación se presenta un resumen de los valores obtenidos para el punto de equilibrio y utilidades, de cada una de las centrales, en base a su nivel de ventas y generación.

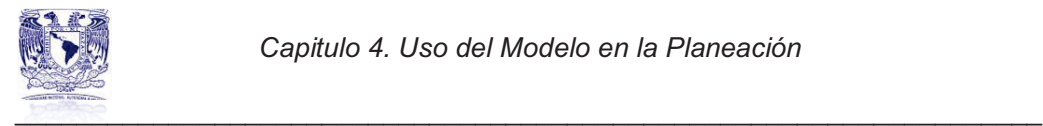

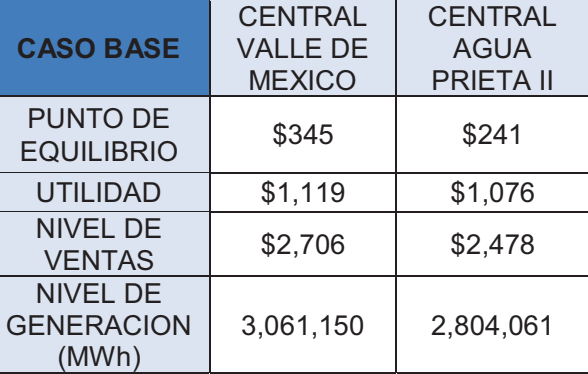

*Tabla 4.1 Resultados para el Caso Base: Operación Ideal* 

*\*Cifras expresadas en millones de pesos* 

Como se puede observar el nivel de ventas que debe alcanzar la Central de Valle de México es mayor a la que debe alcanzar la Central Agua Prieta II, es por eso que en términos de utilidad refleja un número más alto.

Si analizamos la diferencia, son \$104 millones más que tiene que llegar a vender la Central Valle de México y la ganancia que obtiene es de \$43 millones más que la central de Agua Prieta II. Esto es en un caso ideal con un despacho continuo al 100% de carga, el cual no se llega a dar.

Por lo tanto, se puede decir que la Central Valle de México, genera mas MWh, que Agua Prieta II, lo cual le produce un desgaste mayor en sus equipos, las utilidades que alcanza no son tan altas como para justificar que genere mas 257 mil MWh.

En la tabla siguiente se presenta el comportamiento que se tendría con una variación en el despacho.

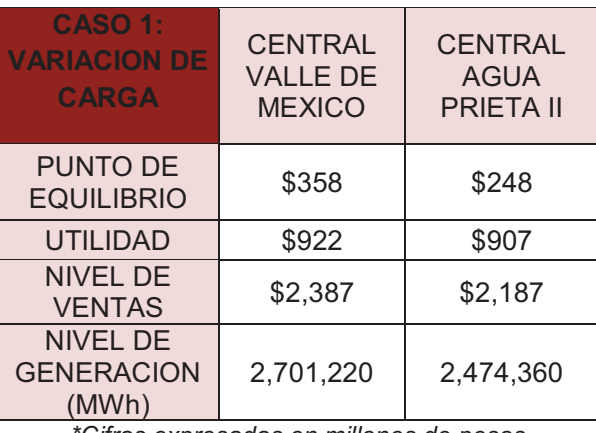

*Tabla 4.2 Resultados para el Caso 1: Variación de la Carga* 

*\*Cifras expresadas en millones de pesos* 

En este escenario se presenta la misma situación, Valle de México requiere de una mayor venta y la utilidad obtenida es solo \$15 millones mayor en

*\_\_\_\_\_\_\_\_\_\_\_\_\_\_\_\_\_\_\_\_\_\_\_\_\_\_\_\_\_\_\_\_\_\_\_\_\_\_\_\_\_\_\_\_\_\_\_\_\_\_\_\_\_\_\_\_\_\_\_\_\_\_\_\_\_\_\_* comparación a la utilidad de Agua Prieta II. El despacho que se supone es con una variación de carga para ambas centrales.

Una central de CFE del tipo de Valle de México resulta con un costo mayor de generación que una operada por un productor independiente, esto debido a la nueva tecnología con la que están operando, esto contribuye a que tenga un despacho diferente, es decir más continuo.

Nuevamente se puede observar que la central operada por CFE tiene una mayor generación que la operada por el Productor Independiente y en términos de utilidad esto no se refleja, ya que tomando en cuenta el precio de venta del kWh y los 226,000 MWh que está generando Valle de México arrojaría una cantidad muchísimo mayor a los 15 millones que se están reflejando.

En la tabla siguiente se presenta el comportamiento que se tendría con una variación en el despacho y en el precio del combustible.

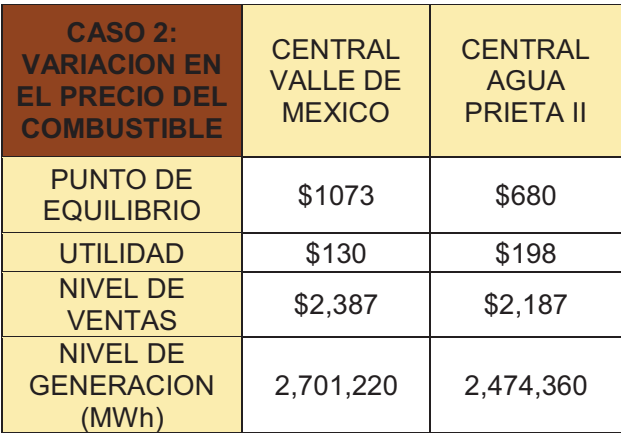

*Tabla 4.3 Resultados para el Caso 2: Variación en el Precio del Combustible* 

*\*Valores expresados en millones de pesos* 

En el supuesto de un aumento en el precio del combustible a \$6.5 US\$/MBTU, se puede ver que hay un impacto mayor en el punto de equilibrio y utilidad de la Central Valle de México. Entre mayor sea el aumento en el precio del combustible mayores repercusiones se verán en la economía de ambas centrales. La Central Agua Prieta II, logra un mejor control en su economía, esto debido a que su proceso resulta de mayor eficiencia y su régimen térmico es menor que el de Valle de México.

Cabe señalar que un aumento en el precio del combustible no repercute en el nivel de ventas o generación de la central, esto se mantiene y debido a eso hay una menor utilidad.

Por último tenemos el caso donde se supone un ligero aumento al precio de venta de la energía propuesto.

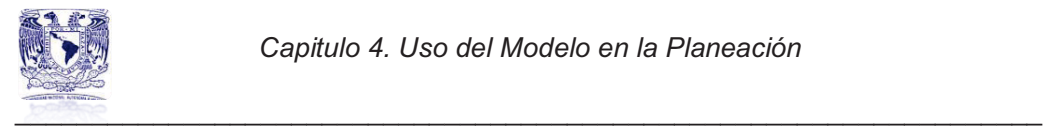

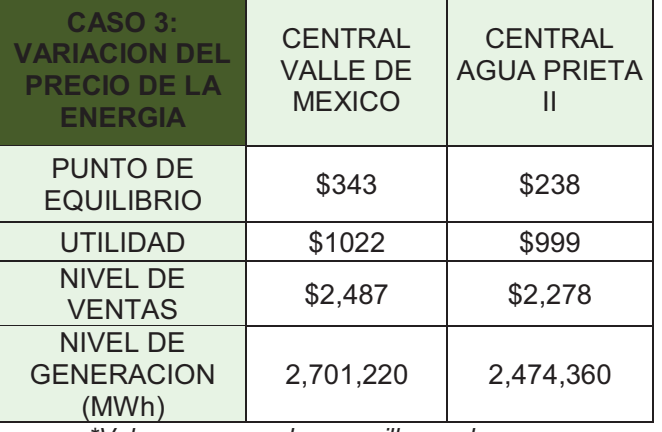

*Tabla 4.4 Resultados para el Caso 3: Variación en el Precio de Venta de la Energía* 

*\*Valores expresados en millones de pesos* 

Nuevamente el punto de equilibrio para la Central Valle de México es mayor que el de la Central Agua Prieta II. Hay una diferencia de \$23 millones a favor de Valle de México, pero aun así no es un monto suficiente para el nivel de generación extra que se tiene.

En términos generales este es el mejor escenario, ya que es lo más similar a la realidad.

Otra herramienta interesante de analizar son los planes financieros que se llevan a cabo en una empresa a partir de presupuestos financieros, a continuación se describen dos tipos de planes financieros.

- Planes financieros a largo plazo

Son las actividades financieras planeadas a largo plazo, así como el impacto financiero anticipado de las mismas. Tales planes tienden a abarcar periodos que van desde los 2 a los 10 años. Los planes estratégicos más comunes son los de 5 años, los cuales se revisan periódicamente a medida que se dispone de nuevo información significativa. En estos planes se toma en cuenta las propuestas de desembolsos en activo fijo, actividad de investigación y desarrollo, acciones de comercialización y desarrollo de productos, estructura de capital y mayores fuentes de financiamiento. Con frecuencia estos planes se apoyan de una serie de presupuestos y de utilidades planeadas actuales.

- Planes financieros a corto plazo

Estos planes abarcan por lo general periodos de uno a dos años. Su información básica está compuesta por los pronósticos de venta y diversas modalidades de información operativa y financiera. Sus resultados esenciales incluyen varios presupuestos operativos, así como el presupuesto de caja y los estados financieros pro forma.

Para la realización del presupuesto se debe tomar en cuenta:

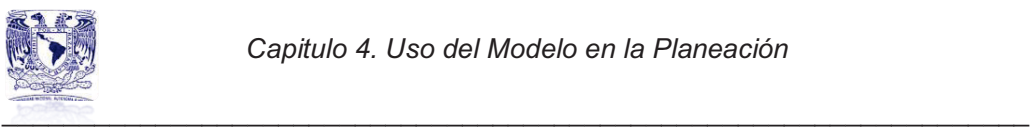

- - Estados financieros: se requiere reunir todos los estados financieros, esto incluye estados de cuenta bancarios, de inversión, recibos como luz, agua, gas, etc., y cualquier otra información relacionada al origen de los ingresos y gastos. Con toda ésta información se podrá determinar un promedio mensual tanto de ingresos como de gastos, y ese es el monto que se usara como referencia en el presupuesto.
- Fuentes de ingreso: registrar si el ingreso depende únicamente del salario, solo se registrara el ingreso neto. Pero si además se reciben bonos, comisiones, dividendos, etc., deber ser registrados.
- Identificar los gastos fijos y variables: los gastos fijos son aquellos que se hacen cada mes, y cuyos montos son casi siempre los mismos, además que son parte necesaria para la operación de la empresa. Estos gastos por lo general son esenciales y es poco probable que cambien en el presupuesto.

Los gastos variables son aquellos que cambian de un mes a otro, e incluyen compras especiales y mantenimiento. Esta categoría va a ser muy importante en el momento de hacer ajustes, por su naturaleza variable.

#### **4.2 Planeación del presupuesto de ventas de la empresa**

La planeación del presupuesto de ventas de la empresa durante un periodo determinado es estimar los flujos mensuales de efectivo que resultaran de los ingresos proyectados por concepto de ventas y de los egresos relacionados con la producción, el inventario y las ventas.

Determina también el nivel de activo fijo requeridos y en su caso el monto de financiamiento necesario para sostener el nivel previsto de producción y ventas.

A parte del cuidado que debe tenerse en la elaboración de los pronósticos de ventas y otras estimaciones incluidas en el presupuesto existen dos maneras de afrontar a la incertidumbre del presupuesto de caja. Una de ellas consiste en elaborar el presupuesto de caja, otra de ellas consiste en elaborar varios presupuestos de caja. Uno de los presupuestos consiste en elaborar el presupuesto de caja basada en el pronóstico pesimista, otro en el pronóstico más probable y otro más en el pronóstico optimista. La evaluación de estos flujos de efectivo permite que el administrador financiero determine el monto de financiamiento que será necesario para resolver la situación más adversa.

No es un problema fácil predecir las ventas futuras, pero el conocimiento de lo anterior y las interrelaciones que pueden hacerse de las ventas con ciertos factores conocidos y determinantes ayudaran a estimar las probables ventas futuras.

En el caso de la central eléctrica operada por un Productor Independiente estas ventas son fáciles de predecir porque el contrato que ellos tiene con CFE

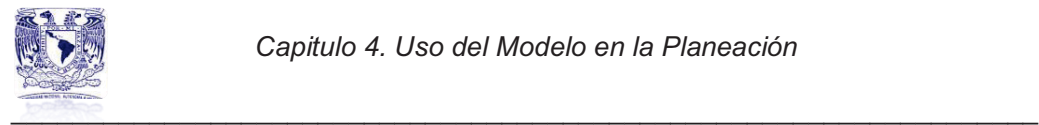

establece claramente cuanta energía se va a vender y por cuanto tiempo, sin duda puede haber variaciones y necesidad de vender más.

Caso contrario es una central operada por CFE ya que al presentar un mayor costo de generación va a ser delegada y despachada por menos tiempo lo cual genera incertidumbre de ventas, pero como año con año se va teniendo un registro histórico de las ventas, se puede fácilmente prever y estar preparados para suministrar la cantidad de energía que se les requiera en base al despacho asignado.

De las consideraciones anteriores se desprende que no hay una formula general para presupuestar las ventas que pueda ser aplicable a todos los negocios o a todas las empresas que realicen el mismo tipo de actividades.

Se deben hacer varios intentos para descubrir relaciones funcionales entre condiciones específicas y ventas futuras para posteriormente derivar coeficientes o factores de ponderación que expresen su relación cuantitativa.

El presupuesto de ventas anual debe considerarse como un plan de campaña cuyos ajustes se harán en la medida en que el mercado altere su posición.

#### **4.3 Planeación del presupuesto de gastos y costos de la empresa**

La elaboración de un presupuesto resulta clave para la administración financiera. Esta herramienta ayudará a planificar, desarrollar y usar presupuestos de manera efectiva en una empresa.

Un presupuesto es un documento que traduce los planes en dinero: dinero que necesita gastarse para conseguir tus actividades planificadas; gasto, y dinero que necesita generarse para cubrir los costos de finalización del trabajo; ingresos.

En una Central Termoeléctrica de Generación de Energía Eléctrica, el principal insumo que tiene la mayor asignación presupuestal es el combustible, razón por la cual todo lo que se pueda hacer en beneficio de un ahorro considerable, representara un ahorro considerable, en el presupuesto, y los excedentes se podrán invertir en otras áreas de la empresa en beneficio de sus integrantes, creando entre otras cosas programas de Inversión – Beneficio Capacitación, Adiestramiento, etc.

A continuación se presenta a base de ejemplo una imagen con los conceptos que se mencionaron en el párrafo anterior.

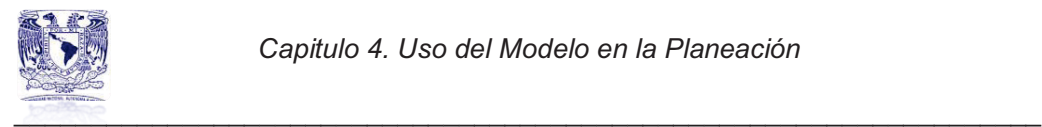

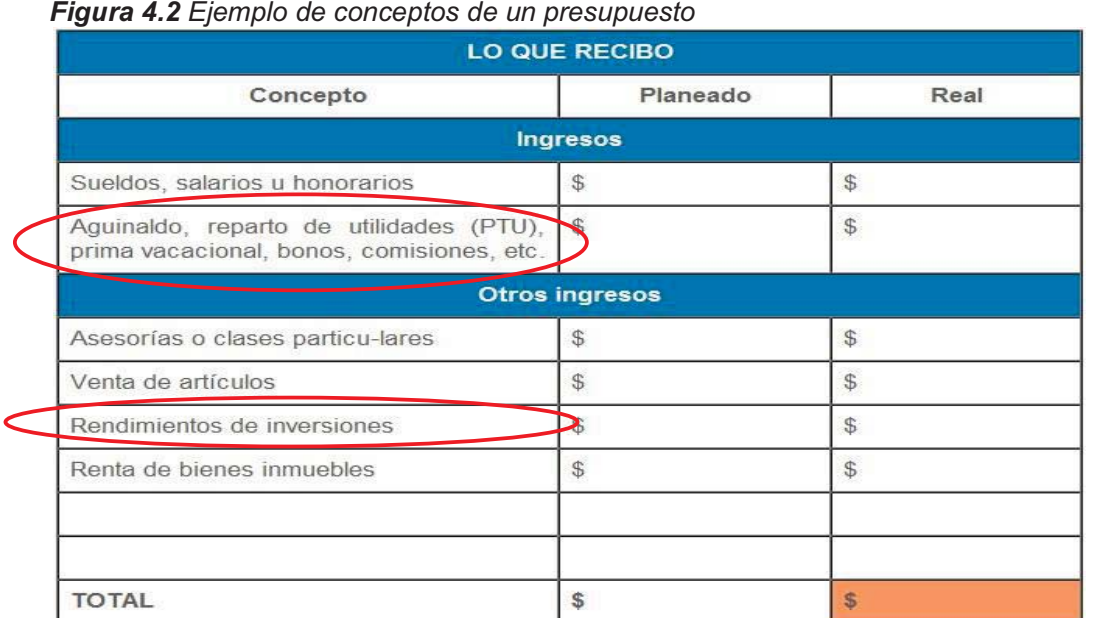

*Fuente: https://www.compromisosocialbanamex.com.mx/ef/296 consultada junio 2013.*  Como se pude ver dentro de los componentes del presupuesto se tiene un monto destinado a las inversiones, las cuales pueden ser para mejora de equipos y aumento de eficiencia en el proceso, en infraestructura, aumento en la generación solo por mencionar algunas.

Hay que resaltar que una inversión en mejora de equipo podría reducir el régimen térmico y entregar mejores resultados en la operación y económicos.

El administrador financiero es el que decide como se van a destinar las utilidades, se sabe que se tiene que pagar los impuestos correspondientes, así como hacer un reparto de utilidades entre los inversionistas. Si no se decidiera repartir todas las utilidades se puede optar por hacer algunas de las inversiones antes mencionadas

- Central Valle de México

De las utilidades calculadas en los 4 casos estudiados en el capítulo 3, en la mayoría de los casos es aceptable, se podría destinar un porcentaje de alrededor de del 20% al 40% para usarlo en inversiones para la misma central.

Realmente no se tiene certidumbre de cuanto se destinaria a inversión para la propia central.

Todas las utilidades tendrán el destino final en las oficinas centrales de CFE, donde la junta decidirá a donde va a destinar ese dinero.

Se presume puede estar destinado para proyectos RM (Rehabilitación Mayor) en otras centrales de generación.

Los manejos que tiene CFE son de tomarse en cuenta ya que cualquier cuestión en cuanto manejos administrativos puede prestarse a corrupción.

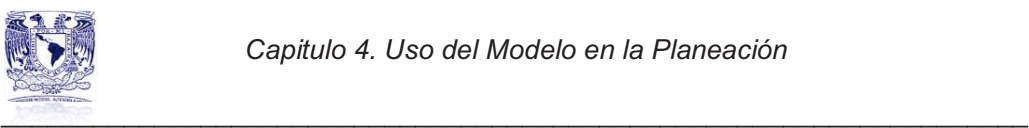

#### -Central Agua Prieta II

Operada por Abengoa, una empresa española reconocida a nivel mundial. Como suele manejar una empresa de la industria privada sus utilidades, sin duda si llega a designar un porcentaje considerable a la inversión de la propia central, para su mantenimiento y mejora de equipos para tener un mejor resultado operacional.

A diferencia de las empresas de gobierno los manejos suelen llevarse con mejor transparencia y control.

Si se llegará a necesitar el reemplazo de algún equipo o la reparación del mismo, se buscara hacerse siempre al menor al precio y con el personal adecuado y necesario para cada actividad.

Es muy marcado la planeación y uso del presupuesto que se tiene entre ambas empresas.

A continuación se presenta a base de ejemplo el cálculo del punto de equilibrio ventas vs generación, bajo el supuesto de compra de un equipo que permita disminuir 20% el valor del régimen térmico actual, para ambas centrales.

La comparación se va a realizar con el Caso 1 de cada central, ya que aquí el único parámetro diferente es el valor del régimen térmico a distinta variación de carga.

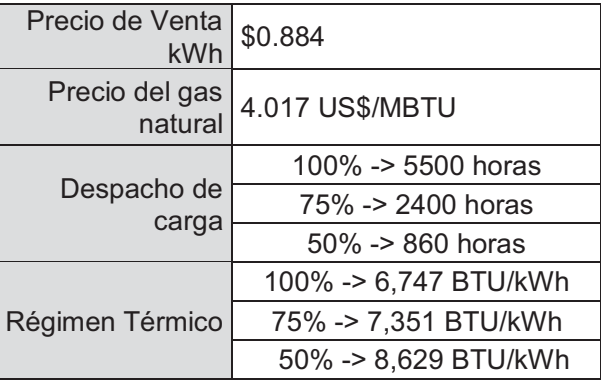

*Tabla 4.5 Datos planteados para el escenario opcional* 

Los resultados obtenidos para la Central Valle de México son los siguientes:

*Tabla 4.6 Resultados de la variación en el RT de la Central Valle de México* 

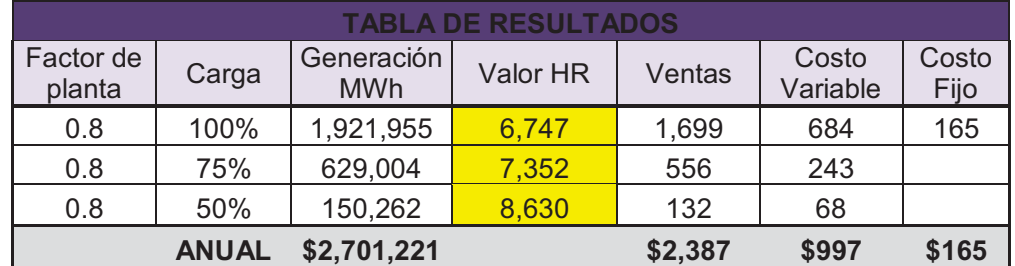

El impacto se refleja en el costo variable, así mismo en un menor valor del punto de equilibrio y mayor utilidad.

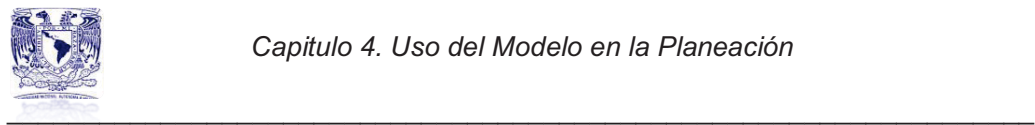

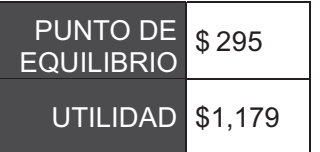

Para ejemplificar y comparar ambos casos, se muestra una grafica para con el comportamiento del valor del punto de equilibrio y la utilidad, de la Central Valle de México.

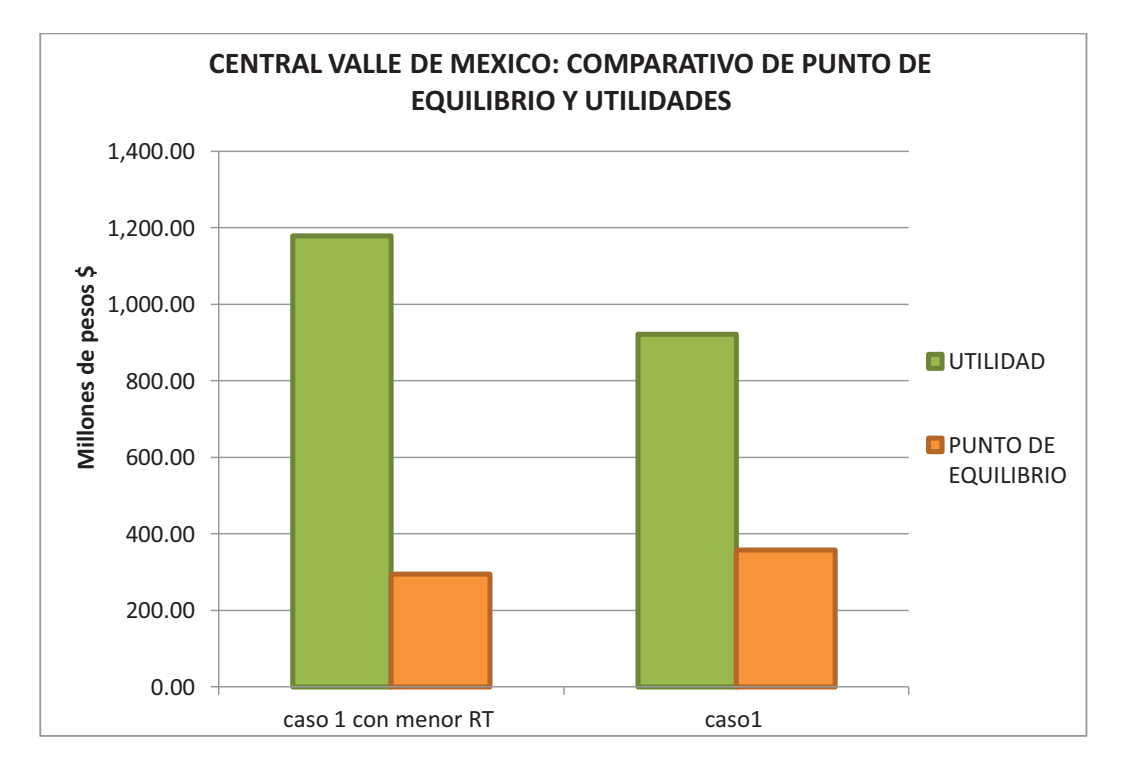

*Grafica 4.1 Disminución de los valores del Régimen Térmico en el Caso 1, CVM.* 

Convendría hacer un estudio de factibilidad donde se pueda ver el costo del equipo a comprar y en cuanto tiempo se recuperaría la inversión hecha.

Los resultados obtenidos para la Central Agua Prieta II se muestran a continuación:

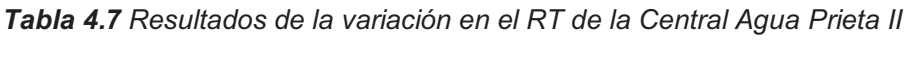

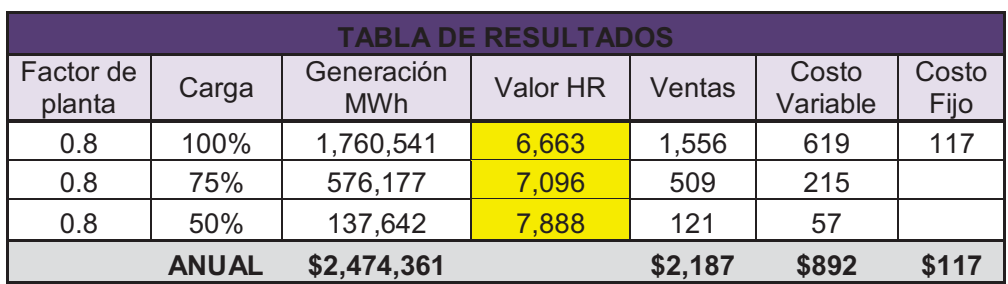

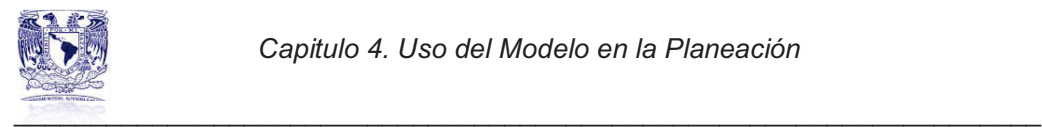

֦

Sucede lo mismo que para Central Valle de México, al disminuir los valores del régimen térmico, el impacto directo se aprecia en los costos variables, hablando en términos gráficos la pendiente disminuye y la intersección con la recta de los ingresos se da a una menor escala.

En forma comparativa se presenta la *grafica 4.2* con los valores calculados del caso 1 y los nuevos valores con un régimen térmico menor.

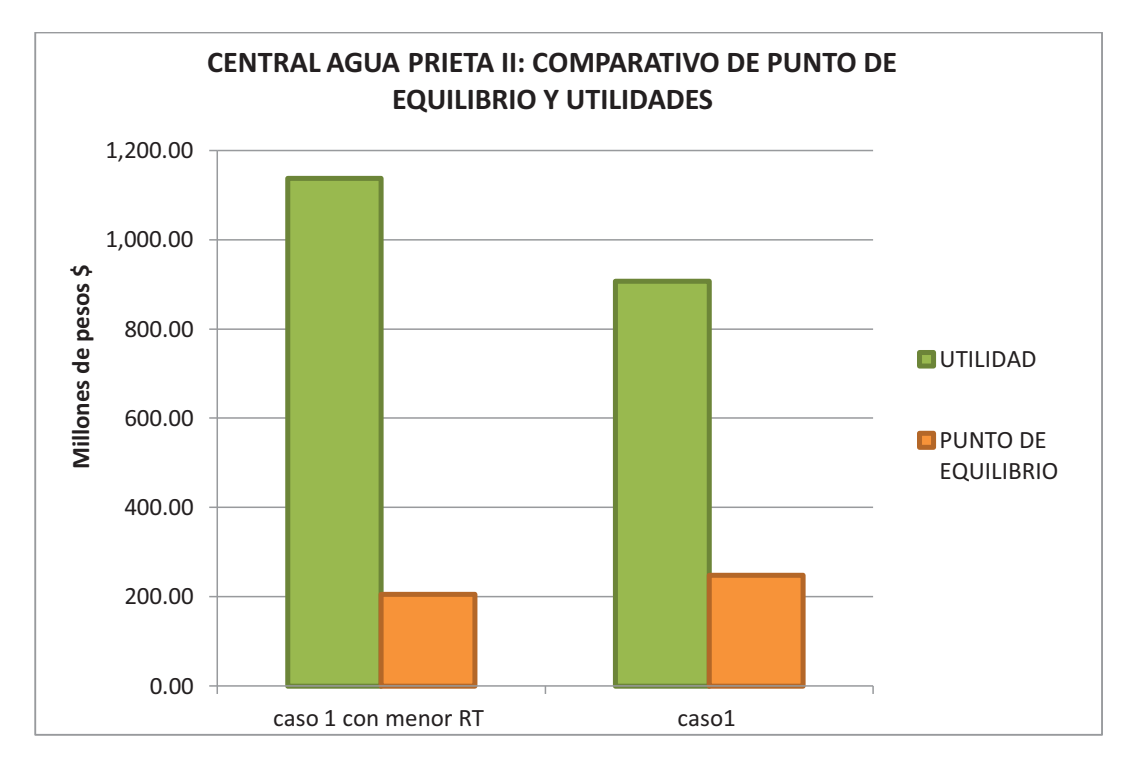

*Grafica 4.2 Disminución de los valores del Régimen Térmico en el Caso 1, CAPII.* 

Un buen sistema de control presupuestario incluye cada una de las operaciones que celebrara la empresa dentro de un periodo establecido, mismo que ha sido determinado conforme a los siguientes factores $^{34}$ :

- i. Periodo que abarca la rotación de inventarios para efecto, es necesario coordinar el periodo del presupuesto con el ciclo rotativo de inventarios., haciendo hincapié en que las necesidades de temporada y las variaciones estacionales hacen alterar las ventas y estas a su vez a los inventarios.
- ii. Métodos de financiamiento: si la empresa tiene créditos de instituciones bancarias, los vencimientos determinaran el periodo del presupuesto.
- iii. Condiciones del mercado: si las condiciones son inciertas debido a situaciones inestables en los campos económico, político y social, se aconseja que el periodo del presupuesto sea corto, por el contrario, si la

<sup>&</sup>lt;sup>34</sup> Perdomo Moreno Abraham, "Planeación Financiera para épocas normal y de inflación", Thomson, pág. 73.

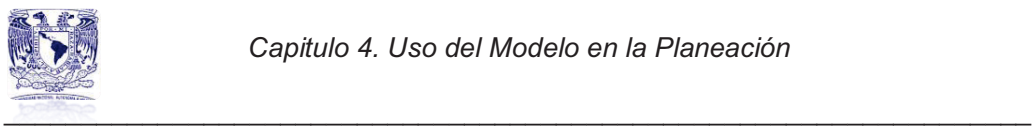

condición del mercado es regular y estable el periodo del presupuesto puede ser largo.

iv. Duración del periodo contable: es práctico y conveniente elaborar el presupuesto conforme al ejercicio contable, debiéndose terminar ambos en la misma fecha; por lo regular el periodo del presupuesto es de un año, dividió en trimestres y estos en meses.

#### **4.4 Evaluación de riesgos y estrategias de cumplimiento**

Las empresas de energía eléctrica y de extracción de recursos son empresas cíclicas que dependen de las fluctuaciones de los precios de las materias primas.

Cuando se realizan los presupuestos de gastos se toman en cuenta todas las consideraciones para la operación y mantenimiento de una central eléctrica, así mismo se lleva a cabo un análisis de los riesgos que pudiesen presentarse para la ejecución del presupuesto, a la par se generan documentos con alternativas y soluciones para su cumplimiento.

El riesgo financiero tiene 3 componentes básicos $^{35}$ :

- 1. El costo y la disponibilidad de capital en deuda de inversión.
- 2. La capacidad para satisfacer las necesidades de dinero en efectivo en una forma programada o planificada.
- 3. La capacidad para mantener el capital contable. Tener liquidez es importante debido a las obligaciones financieras variadas que una empresa debe responder.

En los casos estudiados en el capítulo 3, en el escenario que supone un posible aumento en el precio del combustible, los administradores financieros al planear el presupuesto deben tomar en cuenta esta posibilidad e implementar una medida de mitigación de riesgo.

El 1 de agosto del 2000, la Comisión Reguladora de Energía (CRE), publico en un boletín de prensa el documento "Se Otorgan Incentivos para Promover el Uso de Coberturas en Precios de Gas Natural<sup>"36</sup>. A continuación un fragmento de dicho documento:

*"El día de mañana, la Comisión Reguladora de Energía (CRE) publicará en el Diario Oficial de la Federación la Resolución que promueve la contratación generalizada de instrumentos financieros de cobertura de riesgos para hacer frente a la volatilidad del precio del gas natural, ofreciendo en el mes de agosto, a todos los usuarios que contraten estos instrumentos, un incentivo equivalente a 25% del precio de referencia internacional utilizado en la metodología vigente para determinar el precio del gas natural objeto de la venta de primera mano que realiza Pemex-Gas y Petroquímica Básica (PGPB).* 

֦

<sup>&</sup>lt;sup>35</sup> ibídem

<sup>36</sup> http://www.cre.gob.mx/documento/396.pdf consultado Junio 2013.

*Los usuarios que decidan acogerse a este beneficio deberán acreditar ante PGPB, a más tardar el 31 de agosto de 2000, que han contratado un instrumento financiero suficiente de cobertura de riesgo por lo menos para el periodo septiembre 2000 febrero 2001. Los usuarios podrán contratar dicho instrumento a través de PGPB o del prestador de servicios de su preferencia."*

Muchas empresas hicieron caso omiso a este documento, al año siguiente hubo un incremento considerable en el precio del gas natural, lo cual causo el cierre de muchas empresas y pérdidas de empleo, lo cual con una buena implementación de mitigación de riesgo se hubiera evitado.

Para los años 2004 y 2006 se registraron más incrementos considerables al precio del gas natural, los cuales ya no afectaron a tantas empresas debido a que muchas de ellas con la experiencia del 2001 ya contaban con coberturas o pólizas de seguro.

A continuación se plantea una idea general de las opciones que se tienen como medidas de mitigación de riesgo.

- La primera opción es tener un contrato con un plazo determinado con una compañía suministradora de Gas Natural, en dicho contrato se debe fijar el precio de venta durante el periodo de tiempo que decidan ambas partes. De esta manera ante cualquier posible aumento no habría un impacto en el presupuesto destinado para este concepto, porque ya e tendría contemplado.
- La segunda enmienda puede ser la contratación de una póliza de seguro para cobertura del precio del combustible. Este arreglo se realizara con una aseguradora que garantice cubrir el costo del excedente ante un posible aumento en el precio del combustible, de tal manera la empresa solo tendrá que pagar una pequeña prima por este concepto y no absorber todo el incremento.

Estas acciones las decidirá el administrador financiero en conjunto con la junta de administración central de la empresa, para este caso los directivos de cada central generadora, en el caso de Valle de México será CFE y pare le caso de Agua Prieta II será Abengoa.

La empresa Gas Natural Fenosa ofrece las siguientes coberturas $^{37}$ :

1. Precio fijo.

֦

Consiste en fijar el precio del gas natural a una fecha futura. Aunque el precio de referencia suba o baje durante los meses de cobertura, solo se pagara el precio establecido.

<sup>37</sup>Información obtenida de la página de internet:

http://www.gasnaturalfenosa.com.mx/servlet/ficheros/1297100346670/290%5C734%5CCobertu rasdepreciodelgasnaturalparasunegocio.pdf , consultada Junio 2013.

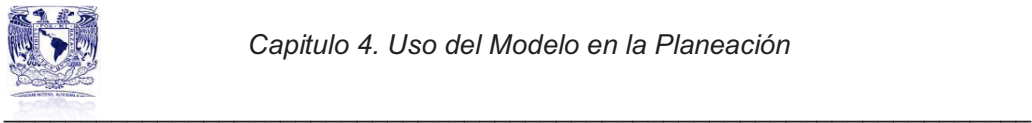

La *figura 4.3* muestra una grafica del modo de operación de esta cobertura.

*Figura 4.3 Esquema de funcionamiento del Precio fijo* 

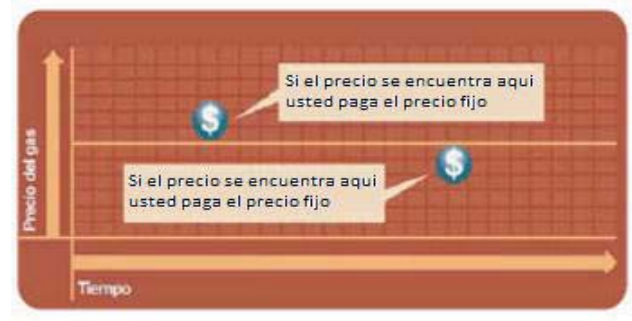

*Fuente: Gas Natural Fenosa.* 

2. Precio techo.

Consiste en asegura que el precio del gas natural, no rebasara el máximo estipulado durante el periodo contratado, por tanto se pueden aprovechar las bajas en el precio.

La *figura 4.4* muestra una grafica del modo de operación de esta cobertura.

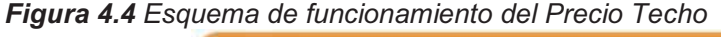

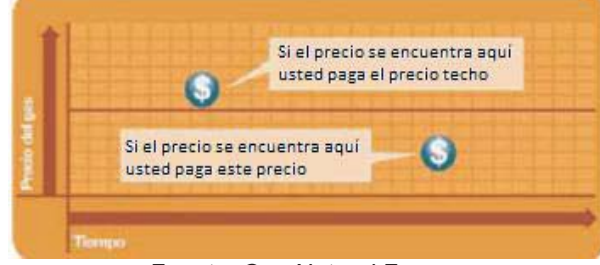

*Fuente: Gas Natural Fenosa.* 

3. Precio túnel.

Consiste en permitir fluctuar el precio del gas natural dentro de un rango previamente establecido, obteniendo la capacidad necesaria para aprovechar parcialmente las bajas en el precio.

La *figura 4.5* muestra una grafica del modo de operación de esta cobertura.

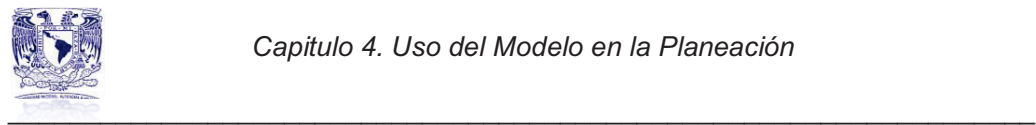

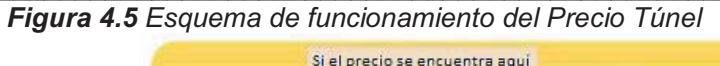

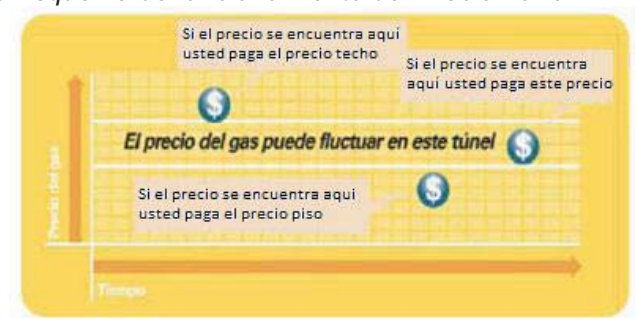

*Fuente: Gas Natural Fenosa*

Por su parte Pemex Gas y Petroquímica Básica también ofrece coberturas para el precio de gas natural.

Entre las principales ventajas que los clientes obtienen al contratar coberturas con Pemex Gas<sup>38</sup> se encuentran las siguientes:

- Precios competitivos
- Análisis diarios del mercado
- Contratación sencilla
- Facturación integrada

l

- Mismo tipo de cambio que el de suministro
- Acceso a programas gubernamentales
- Pagos en especie (no retenciones fiscales)
- Más de quince años de experiencia en el mercado

<sup>38</sup> http://www.gas.pemex.com.mx/PGPB/Productos+y+servicios/Coberturas+de+gas+natural/

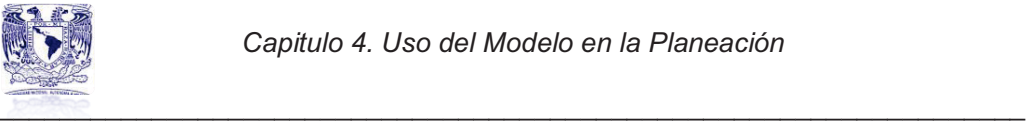

#### **Conclusiones**

Las centrales eléctricas requieren de la parte técnica y administrativa para operar adecuadamente. Cuando la parte técnica tiene altibajos entra en marcha la parte administrativa y operativa para solventar cualquier deficiencia y generar utilidades en todo momento.

La planeación financiera es una herramienta de suma importancia para cualquier empresa. Para la elaboración del plan financiero, se debe incluir el presupuesto anual y el proyecto de ahorro e inversión. La adquisición de las diferentes pólizas de seguros para prevenir imprevistos y cubrir riesgos y el plan financiero a corto, mediano y largo plazo.

Como se ha visto la variación en el precio del combustible es un impacto real que ha ocurrido varias veces, por lo cual es de suma importancia el análisis que se llevo a cabo en el caso 3. La variación presentada refleja un incremento porcentual mínimo al que puede llegar a presentarse en la realidad, y como se vio impacta totalmente en las utilidades de la empresa.

En este trabajo se trato de resaltar uno de los métodos que se emplean en la planeación financiera; el punto de equilibrio global. Como se vio, este método nos permite visualizar hacia donde se quiere llegar y a base de que se puede alcanzar los objetivos planteados.

En estudio se analizo el comportamiento de dos centrales que operan en ciclo combinado, la diferencia entre cada una de ellas es por quien están administradas y en términos generales que una es de reciente operación y la otra de unas décadas de operación.

La repercusión económica de ser una planta reciente o una antigua se nota en el tipo de tecnología que emplean, cada año la tecnología avanza y permite que los equipos empleados tengan un rendimiento más alto en los procesos, lo cual impacta en sus parámetros de operación como son la eficiencia y el régimen térmico.

Por pequeño que parezca el aumento en la eficiencia y la disminución en los valores del régimen térmico se ha visto que hay un impacto en el costo de generación y al final de todo en las utilidades netas de la central.

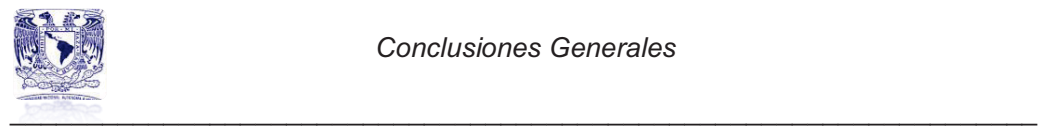

#### **CONCLUSIONES GENERALES**

En este estudio se dio la descripción de la tecnología de operación de las Centrales de Ciclo Combinado así como una breve explicación del combustible base que emplean para operar; el Gas Natural, el cual se ha constituido como el combustible más económico para la generación de electricidad, ofrece las mejores oportunidades en términos de rendimiento y reducción del impacto ambiental.

En el ramo de las centrales térmicas que operan con carbón o combustóleo, las centrales de ciclo combinado reflejan las eficiencias más altas, lo cual en el sector de generación eléctrica es el objetivo principal, porque el costo de generación disminuye.

También se describió el procedimiento con el cual se llevo a cabo la simulación en el software Thermoflex 22, el cual permite analizar termodinámicamente el proceso y calcular el rendimiento del proceso bajo diferentes condiciones.

Por medio de una de las utilerías del software se logro obtener los parámetros necesarios para la obtención de las curvas de régimen térmico. El software reporta los valores obtenidos vía tablas de datos y estos datos fueron procesados en Excel para la elaboración del modelo polinomial que describe las curvas del régimen térmico, el método matemático empleado para la obtención del polinomio de segundo grado fue el método de mínimos cuadrados.

La parte central de este trabajo se baso en el cálculo del punto de equilibrio ventas vs generación de cada una de las centrales de ciclo combinado. Este cálculo permite realizar un estudio para visualizar como se comporta una central de ciclo combinado bajo el esquema de disminución y aumento de carga, variación del precio del combustible y en el precio de venta de la energía. Este cálculo se realizo para las dos centrales en estudio, con el objeto de comparar entre una central de ciclo combinado operada por un Productor Independiente y otra operada por CFE.

La utilidad del punto de equilibrio y el porqué se realiza un estudio de este tipo es que es una herramienta para de la planeación económica en cualquier empresa, se emplea para hacer los presupuestos financieros. En base a esta premisa se elaboraron modificaciones a los parámetros supuestos para el caso base y así tener posibles escenarios de operación y comportamiento económico.

Para cada uno de los casos se realizo el cálculo del punto de equilibrio y el cálculo de las utilidades generadas. El caso base presento los valores más altos en términos de la utilidad.

Cada parámetro que se decidió variar afecta de forma diferente a cada una de las centrales en estudio. El variar el despacho de carga, el precio del combustible y el precio de venta de la energía, generan un impacto diferente en los costos fijos y variables así como en el nivel de generación y ventas anuales.

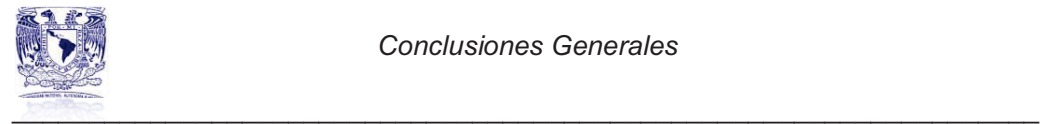

Así miso para cada escenario se dio una alternativa para compensar la disminución de utilidades. En resumen el mejor de los escenarios es el 3, el cual conjetura un precio de venta de la energía mayor al supuesto, las utilidades que se generan son similares al caso base que es ideal y en términos del punto de equilibrio es ligeramente más alto que el caso base.

Finalmente se presenta la utilidad de la planeación financiera; como una técnica que reúne un conjunto de métodos, instrumentos y objetivos con el fin de establecer en la central eléctrica pronósticos y metas económicas para llevar a cabo los presupuestos anuales.

Por medio del método de análisis de punto de equilibrio global, se pueden hacer ajustes en base a los parámetros que se observen afecten el desempeño económico en la central. Es por eso que los escenarios de punto de equilibrio presentados en este trabajo son una herramienta que sirve para la toma de decisiones.

En conclusión este trabajo mostro el desempeño técnico y económico de 2 centrales que operan bajo la misma tecnología, pero son administradas por dos entes diferentes, una está ligada a una empresa de gobierno y la otra a una empresa privada.

Al someterlas al estudio económico se puede apreciar como la operada por una empresa privada arroja mejores resultados, esto aunado a que su contrato de operación es diferente y que su tecnología es reciente y por lo tanto más eficiente.

Este estudio no pretende poner a competir a las centrales, simplemente mostrar cómo se ven afectadas por ciertos parámetros y como una tiene un menor costo de generación debido a que su régimen térmico es menor que la otra. Aquella administración que decida designar un porcentaje de sus utilidades para reemplazar los equipos actuales con los que cuentan por otros de mejor desempeño obtendrá mejores resultados debido a que la disminución en el régimen térmico tiene un impacto favorable en las utilidades.

En base a esto su despacho va a ser diferente y en la mayoría de las centrales operadas por productores independientes contra centrales operadas por CFE se podría presentar esta misma situación.

Cabe señalar que la herramienta diseñada en Excel, aprueba realizar cualquier tipo de cambio y variación de parámetros, así mismo el modelo matemático permite establecer cualquier nivel de carga para obtener un valor de régimen térmico.
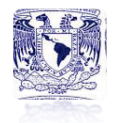

# **ANEXO 1. DIAGRAMAS DE OPERACIÓN DE LAS CENTRALES ELECTRICAS**

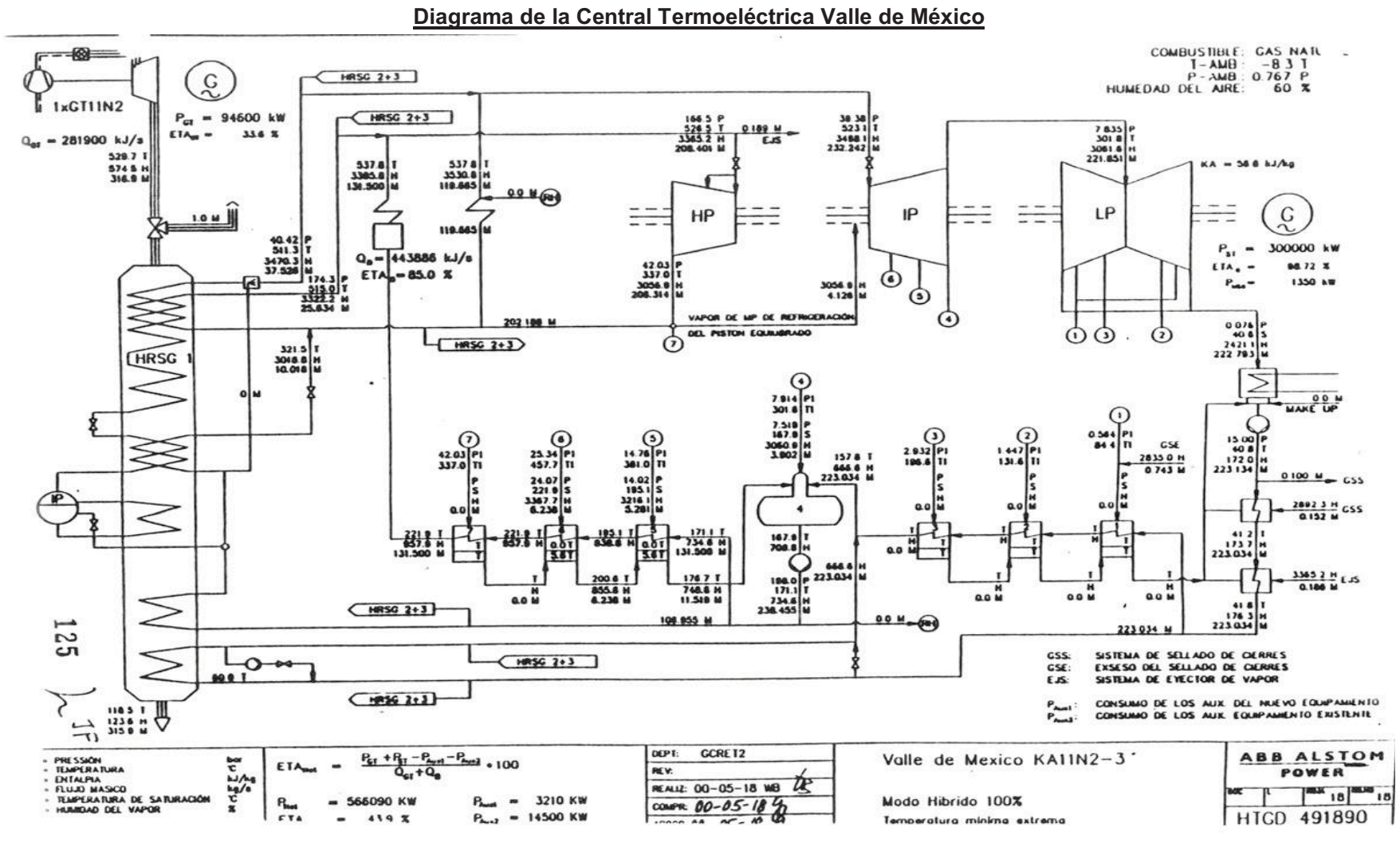

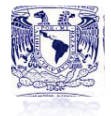

#### **Diagrama de la Central Agua Prieta II**

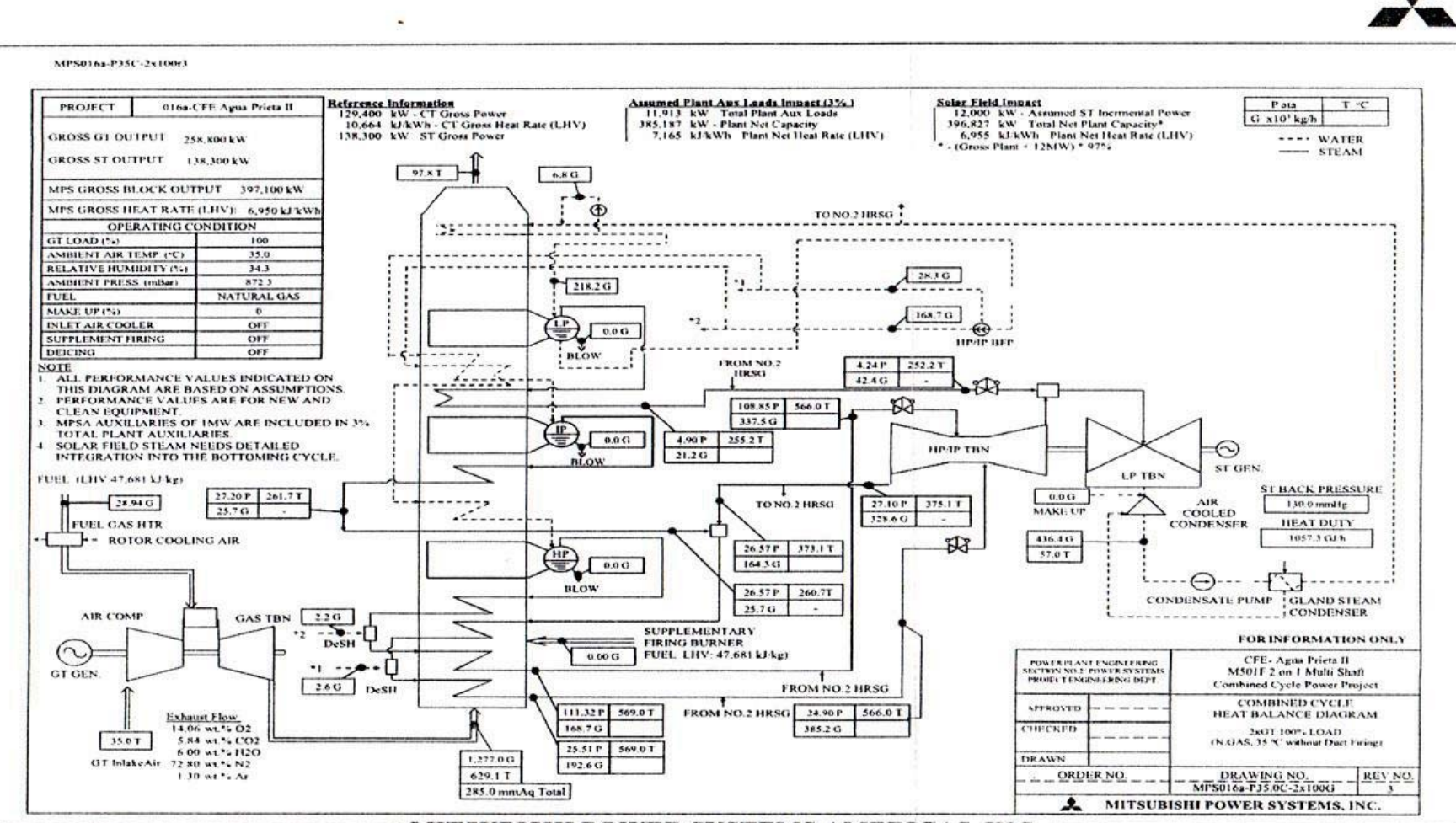

MITSUBISHI POWER SYSTEMS AMERICAS, INC.

2 x M501F Project

Specification No. 0907-016a-MPSA

Project No.

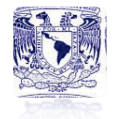

# **ANEXO 2: RESULTADOS DEL PROGRAMA THERMOFLEX 22 PARA LAS CENTRALES VALLE DE MEXICO Y AGUA PRIETA II**

# - **Central Agua Prieta II**

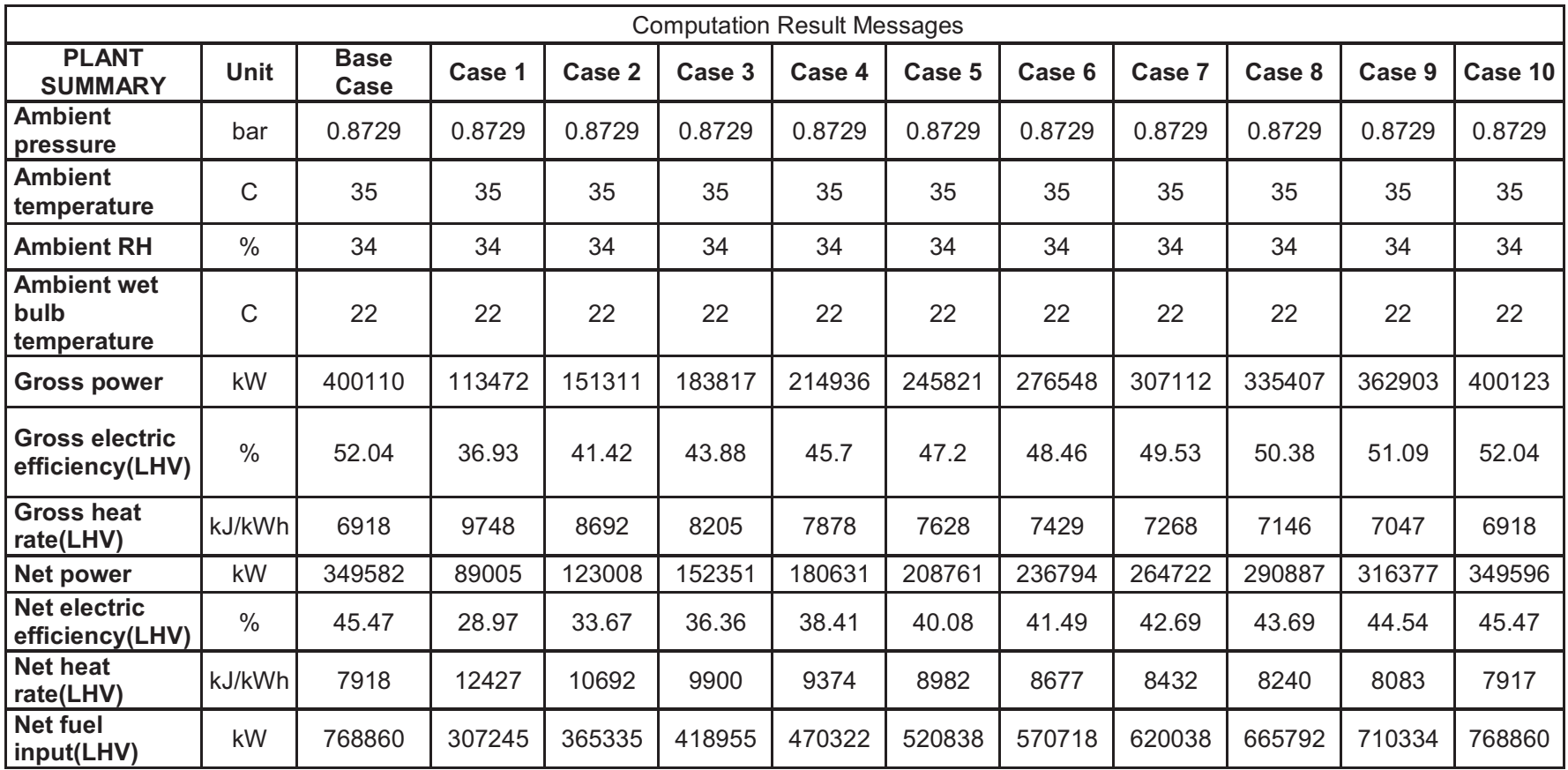

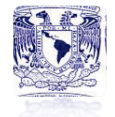

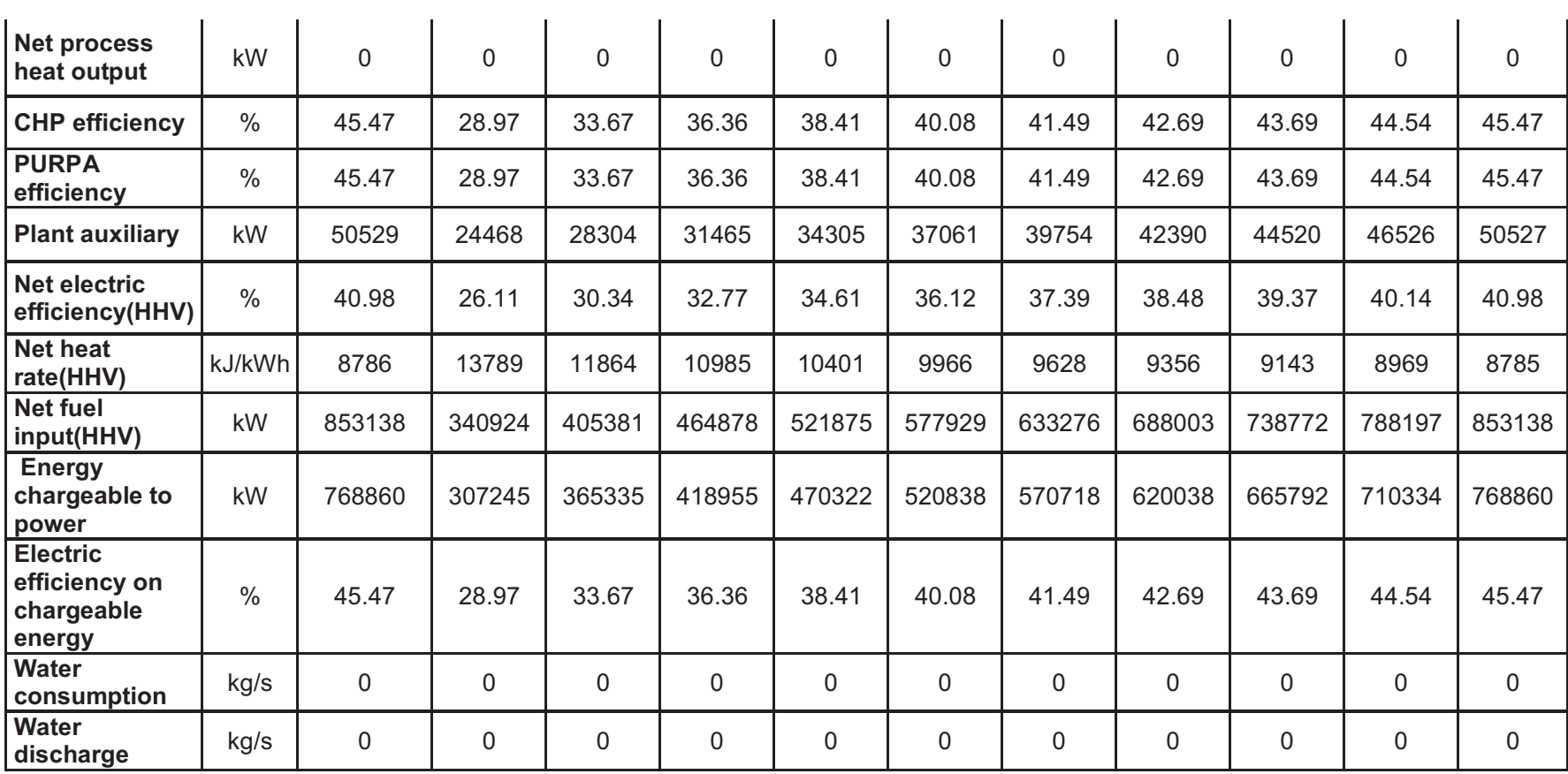

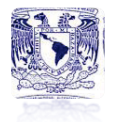

### - **Central Termoeléctrica Valle de México**

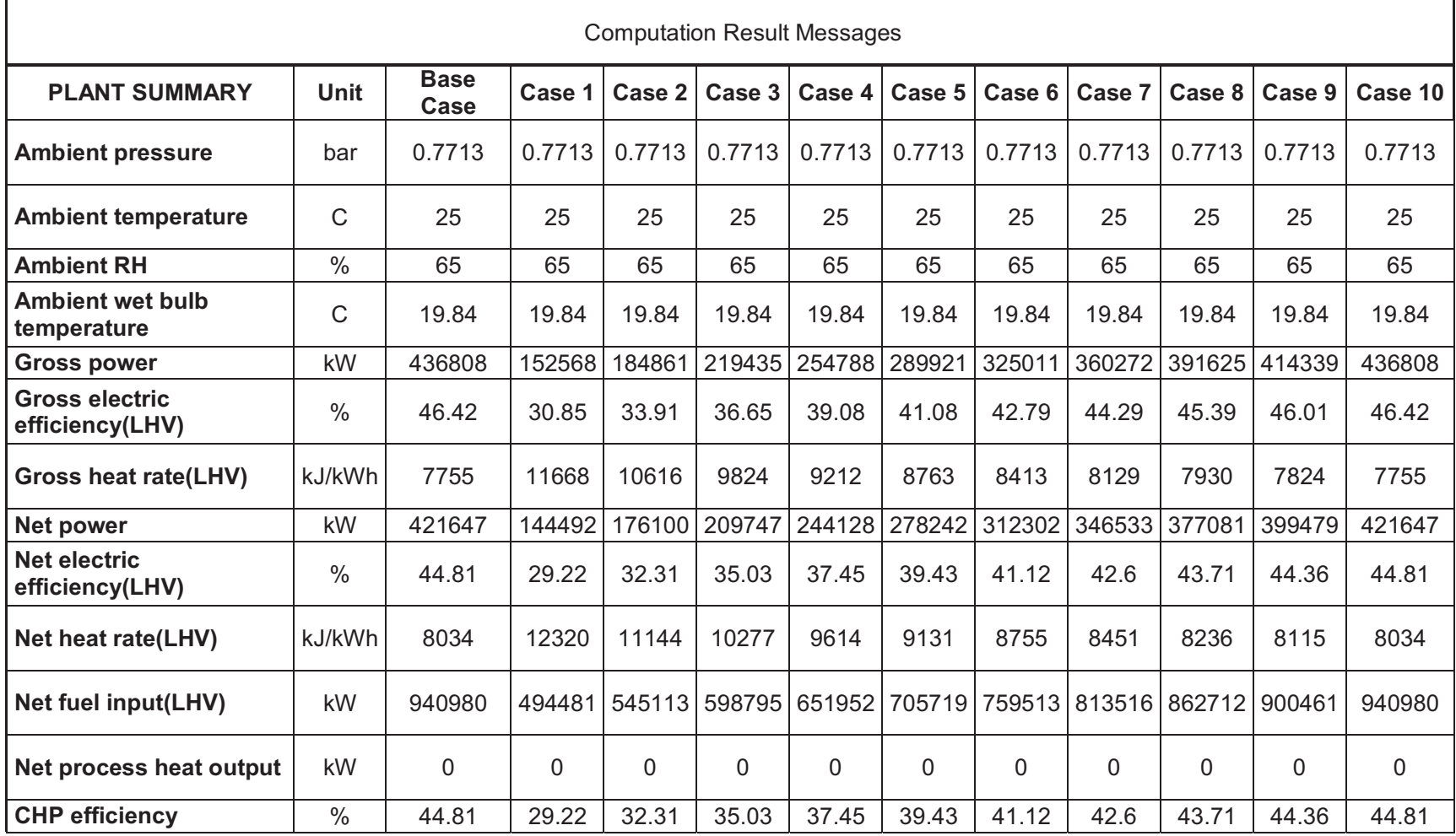

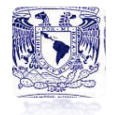

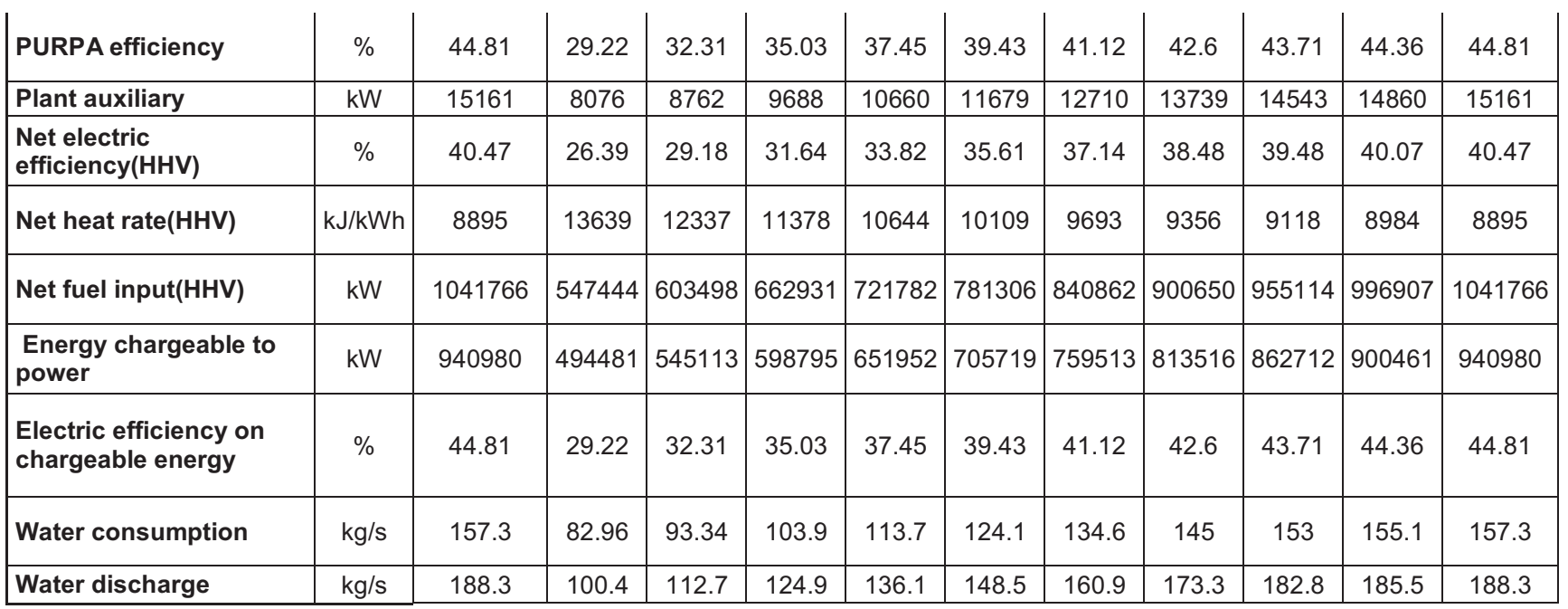

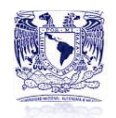

# **ANEXO 3: ANÁLISIS DE UNIDADES**

#### **Ecuación 6**

 $\emph{General}$   $\emph{General}$   $\emph{Normal}$  =  $\emph{Potential}$   $\emph{M}$   $\emph{W}$   $\emph{Normal}$   $\emph{normal}$   $\emph{Normal}$   $\emph{Normal}$   $\emph{Normal}$   $\emph{Normal}$   $\emph{Normal}$  $[MWh] = [MW] * [hr]$  $[MWh] = [MWh]$ 

**Ecuación 7** 

$$
Ventas [\$] = Generation[MWh] * Precision de venta KWh \left[\frac{\$}{kWh}\right]
$$

$$
[\$] = [MWh] * \left[\frac{\$}{kWh}\right] * \left[\frac{1000 \, kWh}{1 \, MWh}\right]
$$

$$
[\$] = [\$]
$$

# **Ecuación 8a**

ൌ ۀ̈́ڿܾ݈݅݁ݐݏݑܾ݉ܿݐݏܥ ܷܷܵ̈́ܶܤ ̈́ ቜ ܰܩ̈́ כ ሿܹ݄ܯሾ݁݊ܩ ൌ ܴܶ כ ቝܷܶܤܯ <sup>ቜ</sup> ܾ݀݁ܿܽ݉݅ܶ݅ כ ඈܹ݄݇ ܷܵ̈́<sup>ቝ</sup> ڿ̈́ۀ ൌ ሾܯܹ݄ሿ כ ቒ ௌ̈́ ௐ<sup>ቓ</sup> <sup>כ</sup> <sup>ቒ</sup> ̈́ ் ௌ̈́<sup>ቓ</sup> ெ்ቓ כ ቒ ڿ̈́ۀ ൌ ሾܯܹ݄ሿ כ ቒ <sup>ଵ</sup> ் ்ெଵଵ் כ ۀ̈́ڿ כ ቓௐ ெ்ቓ כ ቒ ڿ̈́ۀ ൌ ሾܯܹ݄ሿ כ ቒ <sup>ଵ</sup> ெௐଵଵௐ כ ۀ̈́ڿ כ ቓௐ ڿ̈́ۀ ൌ ሾ̈́ሿ

**Ecuación 8b** 

$$
CO\&M[\$] = Gen[MWh] * $CO\&M \left[\frac{\$}{MWh}\right]
$$

$$
[\$] = [MWh] * \left[\frac{\$}{MWh}\right]
$$

$$
[\$] = [\$]
$$

**Ecuación 9** 

Costo Fijo[
$$
\$
$$
] = CF central  $\left[\frac{\$}{MW}\right] * \text{Potencia instalada[MW]}$   
\n
$$
[\$] = \left[\frac{\$}{MW}\right] * [MW] \qquad \qquad [\$] = [\$]
$$

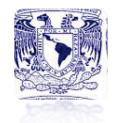

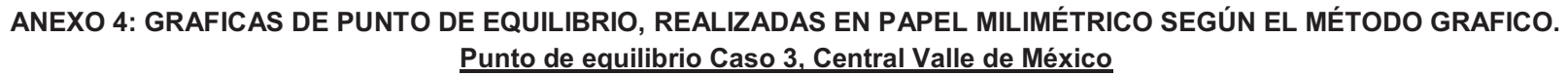

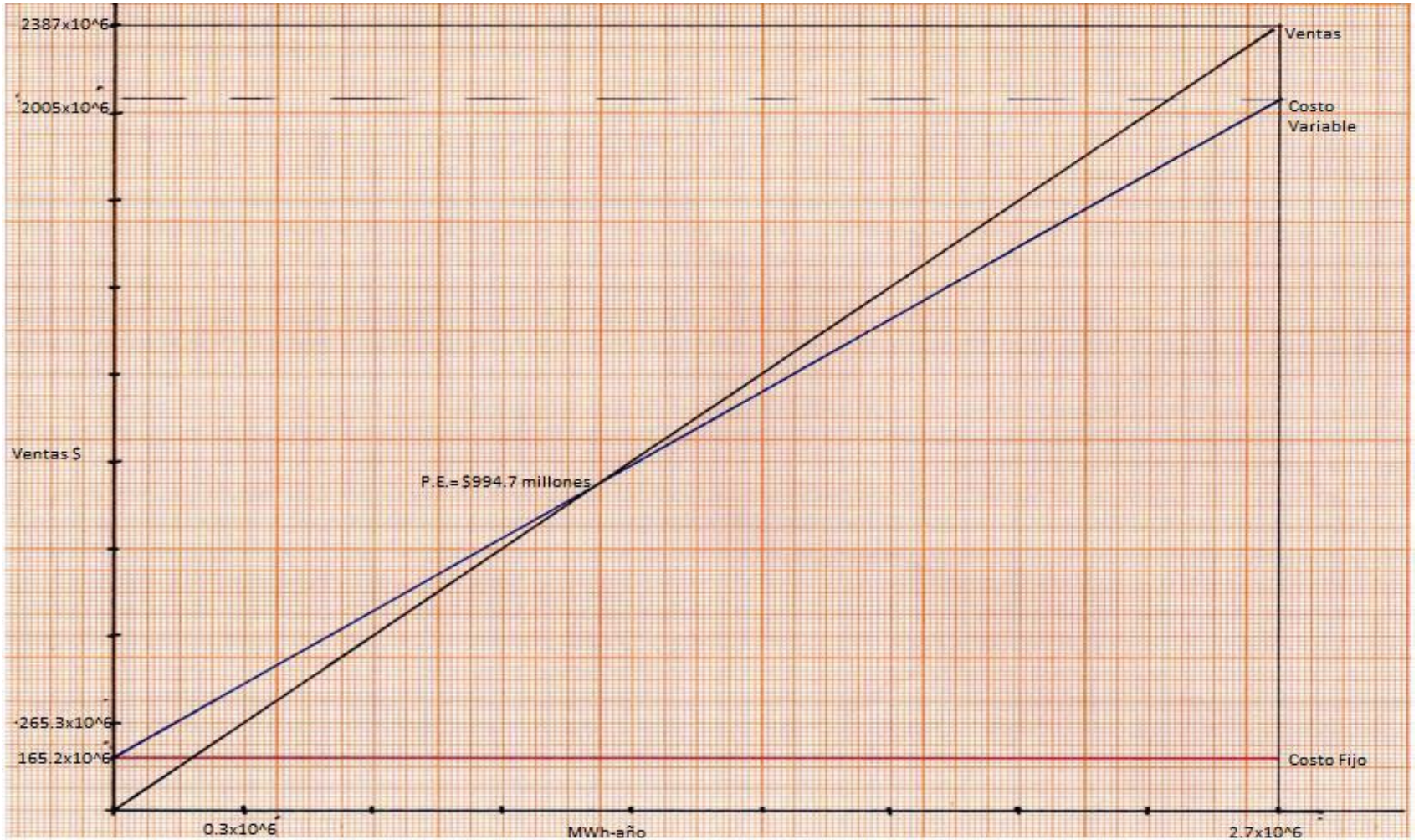

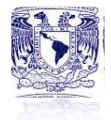

**Punto de equilibrio Caso 3, Central Agua Prieta II**

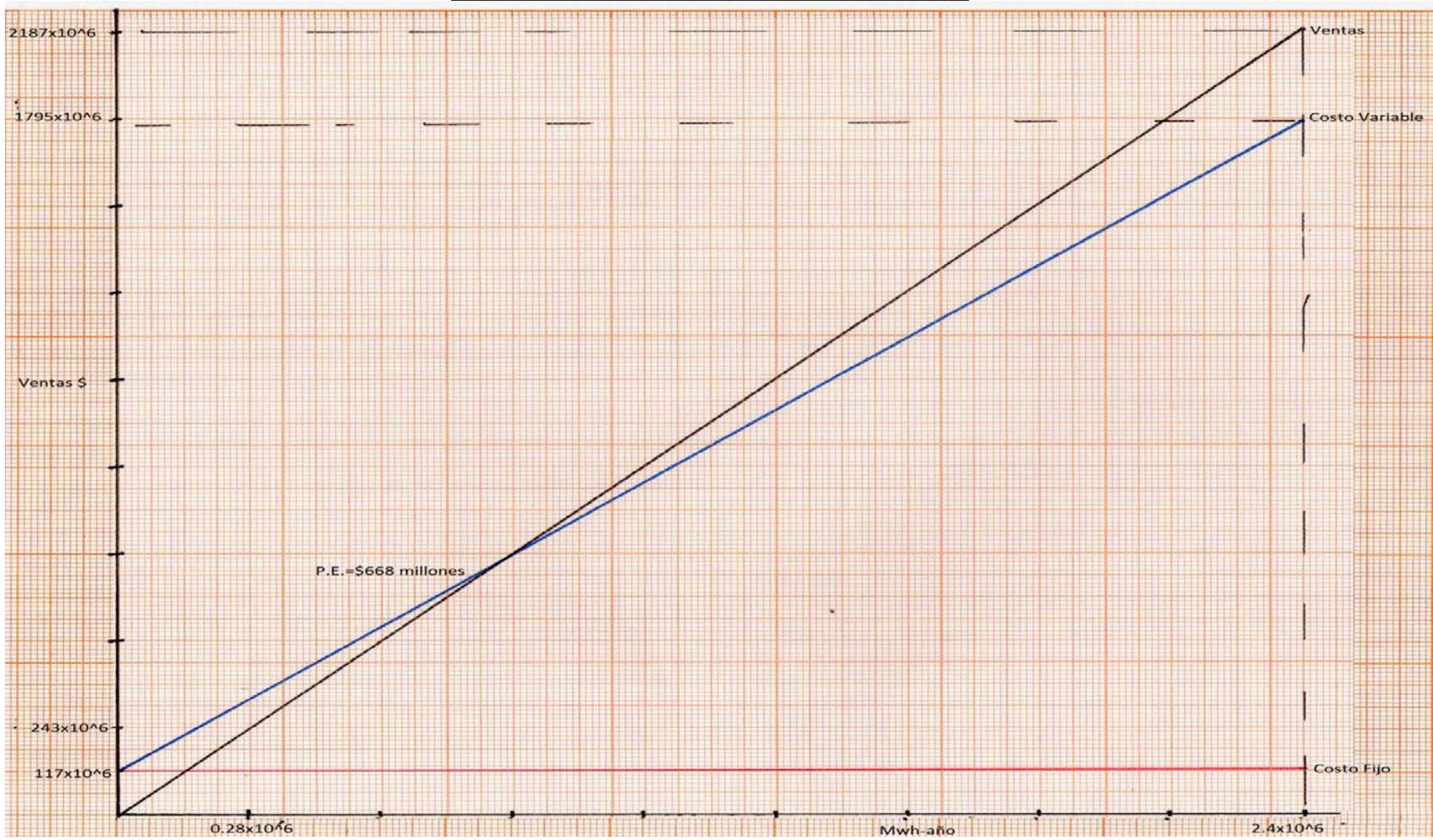

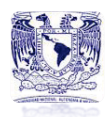

### **REFERENCIAS**

- García Garrido, Santiago, "Operación y Mantenimiento de Centrales de Ciclo Combinado", Documento PDF, Ediciones Díaz de Santos, Madrid, 2008.
- Diario Oficial de la Federación, "Reglas de Despacho y Operación del Sistema Eléctrico Nacional", México D.F., 2005.
- Centro de Estudios de las Finanzas, Públicas, "Pidiregas un Estudio General", Cámara de Diputados, México, 2007.
- Pérez Buendía, José Eduardo, "Evaluación económica de la producción independiente de energía en México 2000-2007", Economía Informa núm. 365 , octubre-diciembre 2010.
- CFE 2011, "Costos y Parámetros de Referencia para la Formulación de Proyectos de Inversión", México.
- Leon de los Santos Gabriel, "Modelado del Régimen Térmico y del punto de equilibrio Ventas vs Costos en Plantas de Ciclo Combinado", México D.F., 2012.
- Perdomo Moreno, Abraham, "Planeación Financiera para Épocas Normal y de Inflación", Thomson, 6ta edición, 2002.
- Sánchez Plata, Raúl Alfonso, "Diseño y Evaluación de un Ciclo Combinado, Integrando un Campo Solar", Tesis de Maestría, 2012.
- Celis Cuevas, María del Rocío, "Estudio de las Tecnologías de Captura y Secuestro de Carbono Aplicables a Plantas de Potencia, Caso: Ciclo Combinado", Tesis de Licenciatura, 2010.

# **Páginas de Internet**

- http://www.opexenergy.com/ciclos/operacion\_CTCC.html#1.\_INTRODU CCION.
- http://www.conae.gob.mx/work/sites/CONAE/resources/LocalContent/4287/2/jai megarcia.pdf
- http://www.tesoem.edu.mx/alumnos/cuadernillos/2009.004.pdf
- http://www.eia.gov/dnav/ng/hist/rngc1d.htm

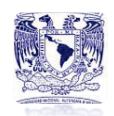

- http://www.cfe.gob.mx/ConoceCFE/1\_AcercadeCFE/Lists/POISE%20do cumentos/Attachments/6/POISE20072016jun.pdf
- http://www.cfe.gob.mx/ConoceCFE/1\_AcercadeCFE/Estadisticas/Pagina s/Centrales-generadoras.aspx
- http://www.cre.gob.mx/pagina\_a.aspx?id=23
- http://www.persys.com.mx/articulos/planeacionfinanciera.pdf
- http://www.petrodanesh.ir/Virtual%20Education/Mechanics/Thermoflow/T HERMOFLEX%20Basics.pdf
- http://www.minem.gob.pe/minem/archivos/usogas(1).pdf
- http://www.cre.gob.mx/documento/396.pdf
- http://www.gasnaturalfenosa.com.mx/servlet/ficheros/1297100346670/29 0%5C734%5CCoberturasdepreciodelgasnaturalparasunegocio.pdf
- http://www.gas.pemex.com.mx/PGPB/Productos+y+servicios/Coberturas +de+gas+natural/
- http://www.sener.gob.mx/res/PE\_y\_DT/pub/ProspecticaGasNatural.pdf